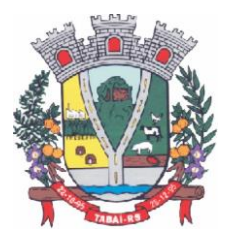

## **EDITAL DE PREGÃO ELETRÔNICO Nº 20/2022 Licitação nº 62/2022**

**A PREFEITURA MUNICIPAL DE TABAÍ,** pessoa jurídica de direito público, inscrita no CNPJ/MF sob nº. 01.615.515/0001-69, situada à Rua Deputado Júlio Redecker, nº 251 Centro, torna público, para conhecimento dos interessados, que fará realizar licitação pública, sob a modalidade de **PREGÃO ELETRÔNICO** - do tipo **MENOR PREÇO GLOBAL** de forma COMPARTILHADA, para **PRESTAÇÃO DE SERVIÇOS DE LOCAÇÃO DE SOFTWARE DE SISTEMA DE GESTÃO PÚBLICA INTEGRADA,** a ser realizado em **sessão pública, conduzido pela Pregoeira e sua Equipe de Apoio, nomeados pela Portaria nº 057/2021,**  através do site www.portaldecompraspublicas.com.br, em conformidade com as disposições das Leis Federais nº 8.666/93 e 10.520/02, Decreto nº 10.024/2019, Decreto Municipal nº 495/2006 e Lei Complementar nº 123/2006, e demais legislações aplicáveis, bem como as condições a seguir estabelecida no presente Edital:

## **1. LOCAL, DATA, HORA E MODELO DE DISPUTA**

1.1. A sessão pública será realizada no site [www.portaldecompraspublicas.com.br,](http://www.portaldecompraspublicas.com.br/) no dia **09/11/2022, com início às 8 horas**, horário de Brasília – DF.

1.2. Somente poderão participar da sessão pública, as empresas que apresentarem propostas através do site, descrito no item 1.1, até às 07 horas e 30 minutos do mesmo dia.

### **1.3. Modelo de Disputa "ABERTO"**

1.4. Ocorrendo decretação de feriado ou outro fato superveniente que impeça a realização desta licitação na data acima mencionada, o evento será automaticamente transferido para o primeiro dia útil subsequente, no mesmo horário, independentemente de nova comunicação.

## **2. DO OBJETO**

2.1. Constitui objeto da presente licitação a contratação de empresa para prestação de serviços de Locação de Software de Sistema de Gestão Pública Integrada para os poderes Executivo e Legislativo do Município de Tabaí, conforme especificações técnicas descritas no Anexo I - Termo de Referência deste edital.

2.2. Os preços cotados serão considerados **com até 2 (duas) casas após a vírgula.** 

2.3. As despesas decorrentes da presente licitação correrão por conta das seguintes dotações orçamentárias:

Órgão: Secretaria Municipal de Administração e Fazenda

Projeto Atividade: 2.008 – Manutenção das atividades da Secretaria

Categoria econômica: 3.3.90.39.00.00.00.00.0001- 65 - Outros Serviços de Terceiros PJ Categoria econômica: 3.3.90.40.00.00.00.00.0001- 66 - Serviços de Tecnologia da Informação Órgão: Secretaria Municipal da Saúde, Meio Ambiente e Assistência Social

Projeto Atividade: 2.073 – Manutenção das atividades da Secretaria

Categoria econômica: 3.3.90.40.00.00.00.00.0040- 583 - Serviços de Tecnologia da Informação Projeto Atividade: 2.238 – Manutenção das atividades da Secretaria (Programa Inf. Da APS) Categoria econômica: 3.3.90.40.00.00.00.00.4500- 665 - Serviços de Tecnologia da Informação Órgão: Câmara Municipal de Vereadores

Projeto Atividade: 2.002 – Manutenção das atividades da Câmara Municipal Categoria econômica: 3.3.90.40.00.00.00.00.0001- 20 - Serviços de Tecnologia da Informação

Tabaí, o povo faz o progresso

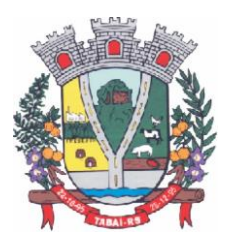

### **3. DO CREDENCIAMENTO**

3.1. O Credenciamento é o nível básico do Registro Cadastral no **PORTAL DE COMPRAS PUBLICAS,** que permite a participação dos interessados na modalidade LICITATÓRIA PREGÃO, em sua FORMA ELETRÔNICA.

3.2. O cadastro deverá ser feito no Portal de Compras Publicas, no sítio www.portaldecompraspublicas.com.br, por meio de certificado digital conferido pela Infraestrutura de Chaves Públicas Brasileira – ICP - Brasil.

3.3. O credenciamento junto ao provedor do sistema implica a responsabilidade do licitante ou de seu representante legal e a presunção de sua capacidade técnica para realização das transações inerentes a este Pregão.

3.4. O licitante responsabiliza-se exclusiva e formalmente pelas transações efetuadas em seu nome, assume como firmes e verdadeiras suas propostas e seus lances, inclusive os atos praticados diretamente ou por seu representante, excluídos a responsabilidade do provedor do sistema ou do órgão ou entidade promotora da licitação por eventuais danos decorrentes de uso indevido das credenciais de acesso, ainda que por terceiros.

3.5. É de responsabilidade do cadastrado conferir a exatidão dos seus dados cadastrais no **PORTAL DE COMPRAS PUBLICAS** e mantê-los atualizados junto aos órgãos responsáveis pela informação, devendo proceder, imediatamente, à correção ou à alteração dos registros tão logo identifique incorreção ou aqueles se tornem desatualizados.

3.5.1. A não observância do disposto no subitem anterior poderá ensejar desclassificação no momento da habilitação.

## **4. DA PARTICIPAÇÃO NO PREGÃO**

4.1. Poderão participar deste Pregão interessados cujo ramo de atividade seja compatível com o objeto desta licitação, e que estejam com Credenciamento regular no **PORTAL DE COMPRAS PUBLICAS.**

4.2. Será concedido tratamento favorecido para as microempresas e empresas de pequeno porte, para as sociedades cooperativas mencionadas no artigo 34 da Lei nº 11.488, de 2007, para o agricultor familiar, o produtor rural pessoa física e para o micro empreendedor individual - MEI, nos limites previstos da Lei Complementar nº 123, de 2006.

4.3. Não poderão participar desta licitação os interessados:

4.3.1. Proibidos de participar de licitações e celebrar contratos administrativos, na forma da legislação vigente;

4.3.2. Que não atendam às condições deste Edital e seu(s) anexo(s);

4.3.3. Estrangeiros que não tenham representação legal no Brasil com poderes expressos para receber citação e responder administrativa ou judicialmente;

4.3.4. Que se enquadrem nas vedações previstas no artigo 9º da Lei nº 8.666, de 1993;

4.3.5. Que estejam sob falência, concurso de credores, concordata ou em processo de dissolução ou liquidação;

4.3.6. Entidades empresariais que estejam reunidas em consórcio;

4.3.7. Organizações da Sociedade Civil de Interesse Público - OSCIP, atuando nessa condição (Acórdão nº 746/2014-TCU-Plenário).

4.4. Como condição para participação no Pregão, a licitante assinalará "sim" ou "não" em campo próprio do sistema eletrônico, relativo às seguintes declarações:

4.4.1. Que cumpre os requisitos estabelecidos no artigo 3° da Lei Complementar nº 123, de 2006, estando apta a usufruir do tratamento favorecido estabelecido em seus arts. 42 a 49;

#### Tabaí, o povo faz o progresso

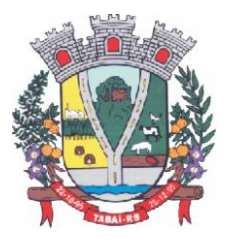

4.4.1.1. Nos itens exclusivos para participação de microempresas e empresas de pequeno porte, a assinalação do campo "não" impedirá o prosseguimento no certame;

4.4.1.2. Nos itens em que a participação não for exclusiva para microempresas e empresas de pequeno porte, a assinalação do campo "não" apenas produzirá o efeito de o licitante não ter direito ao tratamento favorecido previsto na Lei Complementar nº 123, de 2006, mesmo que microempresa, empresa de pequeno porte.

4.4.2. Que está ciente e concorda com as condições contidas no Edital e seus anexos;

4.4.3. Que cumpre os requisitos para a habilitação definidos no Edital e que a proposta apresentada está em conformidade com as exigências editalícias;

4.4.4. Que inexistem fatos impeditivos para sua habilitação no certame, ciente da obrigatoriedade de declarar ocorrências posteriores;

4.4.5. Que não emprega menor de 18 anos em trabalho noturno, perigoso ou insalubre e não emprega menor de 16 anos, salvo menor, a partir de 14 anos, na condição de aprendiz, nos termos do artigo 7°, XXXIII, da Constituição;

4.4.6. Que a proposta foi elaborada de forma independente, nos termos da Instrução Normativa SLTI/MP nº 2, de 16 de setembro de 2009.

4.4.7. Que não possui, em sua cadeia produtiva, empregados executando trabalho degradante ou forçado, observando o disposto nos incisos III e IV do art. 1º e no inciso III do art. 5º da Constituição Federal;

4.4.8. Que os serviços são prestados por empresas que comprovem cumprimento de reserva de cargos prevista em lei para pessoa com deficiência ou para reabilitado da Previdência Social e que atendam às regras de acessibilidade previstas na legislação, conforme disposto no art. 93 da Lei nº 8.213, de 24 de julho de 1991.

4.5. A declaração falsa relativa ao cumprimento de qualquer condição sujeitará o licitante às sanções previstas em lei e neste Edital.

### **5. DA APRESENTAÇÃO DA PROPOSTA E DOS DOCUMENTOS DE HABILITAÇÃO**

5.1. Os licitantes encaminharão, exclusivamente por meio do sistema, concomitantemente com os documentos de habilitação exigidos no edital, proposta com a descrição do objeto ofertado e o preço, até a data e o horário estabelecidos para abertura da sessão pública, quando, então, encerrar-se-á automaticamente a etapa de envio dessa documentação.

5.2. O envio da proposta, acompanhada dos documentos de habilitação exigidos neste Edital, ocorrerá por meio de chave de acesso e senha.

5.3. As Microempresas e Empresas de Pequeno Porte deverão encaminhar a documentação de habilitação, ainda que haja alguma restrição de regularidade fiscal e trabalhista, nos termos do art. 43, § 1º da LC nº 123, de 2006.

5.4. Incumbirá ao licitante acompanhar as operações no sistema eletrônico durante a sessão pública do Pregão, ficando responsável pelo ônus decorrente da perda de negócios, diante da inobservância de quaisquer mensagens emitidas pelo sistema ou de sua desconexão.

5.5. Até a abertura da sessão pública, os licitantes poderão retirar ou substituir a proposta e os documentos de habilitação anteriormente inseridos no sistema;

5.6. Não será estabelecida, nessa etapa do certame, ordem de classificação entre as propostas apresentadas, o que somente ocorrerá após a realização dos procedimentos de negociação e julgamento da proposta.

5.7. Os documentos que compõem a proposta e a habilitação do licitante melhor classificado somente serão disponibilizados para avaliação da pregoeira e para acesso público após o encerramento do envio de lances.

Tabaí, o povo faz o progresso

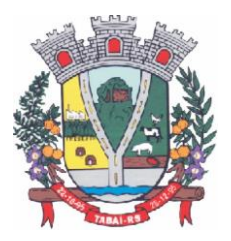

## **6. DO PREENCHIMENTO DA PROPOSTA**

6.1. O licitante deverá enviar sua proposta mediante o preenchimento, no sistema eletrônico, dos seguintes campos:

6.1.1. Valor unitário e total do item*;* 

- 6.1.2. Marca;
- 6.1.3. Fabricante;

6.1.4. Descrição detalhada do objeto, contendo as informações similares à especificação do Termo de Referência: indicando, no que for aplicável, *o modelo, prazo de validade ou de garantia, número do registro ou inscrição do bem no órgão competente, quando for o caso;* 

6.2. Todas as especificações do objeto contidas na proposta vinculam a Contratada.

6.3. Nos valores propostos estarão inclusos todos os custos operacionais, encargos previdenciários, trabalhistas, tributários, comerciais e quaisquer outros que incidam direta ou indiretamente no fornecimento dos bens ou serviços.

6.4. Os preços ofertados, tanto na proposta inicial, quanto na etapa de lances, serão de exclusiva responsabilidade do licitante, não lhe assistindo o direito de pleitear qualquer alteração, sob alegação de erro, omissão ou qualquer outro pretexto.

6.5. O prazo de validade da proposta não será inferior a **60 (SESSENTA) DIAS,** a contar da data de sua apresentação.

6.6. Os licitantes devem respeitar os preços máximos estabelecidos nas normas de regência de contratações públicas federais, quando participarem de licitações públicas;

### **7. DA ABERTURA DA SESSÃO, CLASSIFICAÇÃO DAS PROPOSTAS E FORMULAÇÃO DE LANCES.**

7.1. A abertura da presente licitação dar-se-á em sessão pública, por meio de sistema eletrônico, na data, horário e local indicados neste Edital.

7.2. A pregoeira verificará as propostas apresentadas, desclassificando desde logo aquelas que não estejam em conformidade com os requisitos estabelecidos neste Edital, contenham vícios insanáveis ou não apresentem as especificações técnicas exigidas no Termo de Referência.

7.2.1. Também será desclassificada a proposta que identifique o licitante.

7.2.2. A desclassificação será sempre fundamentada e registrada no sistema, com acompanhamento em tempo real por todos os participantes.

7.2.3. A não desclassificação da proposta não impede o seu julgamento definitivo em sentido contrário, levado a efeito na fase de aceitação.

7.3. O sistema ordenará automaticamente as propostas classificadas, sendo que somente estas participarão da fase de lances.

7.4. O sistema disponibilizará campo próprio para troca de mensagens entre a pregoeira e os licitantes.

7.5. Iniciada a etapa competitiva, os licitantes deverão encaminhar lances exclusivamente por meio do sistema eletrônico, sendo imediatamente informados do seu recebimento e do valor consignado no registro.

7.5.1. O lance deverá ser ofertado de acordo com o tipo de licitação indicada no preâmbulo deste edital.

7.6. Os licitantes poderão oferecer lances sucessivos, observando o horário fixado para abertura da sessão e as regras estabelecidas no Edital.

7.7. O licitante somente poderá oferecer lance **de valor inferior** ao último por ele ofertado e registrado pelo sistema.

Tabaí, o povo faz o progresso

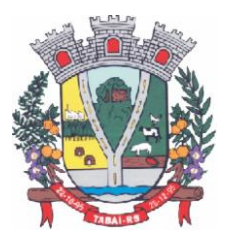

7.8. O intervalo mínimo de diferença de valores entre os lances, que incidirá tanto em relação aos lances intermediários quanto em relação à proposta que cobrir a melhor oferta deverá ser **R\$ 1,00 (Um) REAL**.

7.9. O intervalo entre os lances enviados pelo mesmo licitante não poderá ser inferior a vinte (20) segundos e o intervalo entre lances não poderá ser inferior a três (3) segundos, sob pena de serem automaticamente descartados pelo sistema os respectivos lances.

7.10. Será adotado para o envio de lances no **pregão eletrônico o modo de disputa "ABERTO",** em que os licitantes apresentarão lances públicos e sucessivos, com prorrogações.

7.11. A etapa de lances da sessão pública terá duração de dez (10) minutos e, após isso, será prorrogada automaticamente pelo sistema quando houver lance ofertado nos últimos dois (2) minutos do período de duração da sessão pública.

7.12. A prorrogação automática da etapa de lances, de que trata o item anterior, será de dois (2) minutos e ocorrerá sucessivamente sempre que houver lances enviado nesse período de prorrogação, inclusive no caso de lances intermediários.

7.13. Não havendo novos lances na forma estabelecida nos itens anteriores, a sessão pública encerrar-se-á automaticamente.

7.14. Encerrada a fase competitiva sem que haja a prorrogação automática pelo sistema, poderá a pregoeira, assessorado pela equipe de apoio, justificadamente, admitir o reinício da sessão pública de lances, em prol da consecução do melhor preço.

7.15. Em caso de falha no sistema, os lances em desacordo com os subitens anteriores deverão ser desconsiderados pela pregoeira.

7.16. Não serão aceitos dois ou mais lances de mesmo valor, prevalecendo aquele que for recebido e registrado primeiro.

7.17. Durante o transcurso da sessão pública, os licitantes serão informados, em tempo real, do valor do menor lance registrado, vedada a identificação do licitante.

7.18. No caso de desconexão com a pregoeira, no decorrer da etapa competitiva do Pregão, o sistema eletrônico poderá permanecer acessível aos licitantes para a recepção dos lances.

7.19. Quando a desconexão do sistema eletrônico para a pregoeira persistir por tempo superior a dez (10) minutos, a sessão pública será suspensa e reiniciada somente após decorridas vinte e quatro (24) horas da comunicação do fato pela pregoeira aos participantes, no sítio eletrônico utilizado para divulgação.

7.20. Caso o licitante não apresente lances, concorrerá com o valor de sua proposta.

7.21. Em relação a itens não exclusivos para participação de microempresas e empresas de pequeno porte, uma vez encerrada a etapa de lances, será efetivada a verificação automática, junto à Receita Federal, do porte da entidade empresarial. O sistema identificará em coluna própria as microempresas e empresas de pequeno porte participantes, procedendo à comparação com os valores da primeira colocada, se esta for empresa de maior porte, assim como das demais classificadas, para o fim de aplicar-se o disposto nos arts. 44 e 45 da LC nº 123, de 2006, regulamentada pelo Decreto nº 8.538, de 2015.

7.22. Nessas condições, as propostas de microempresas e empresas de pequeno porte que se encontrarem na faixa de até 5% (cinco por cento) acima da melhor proposta, ou melhor, lance será considerada empatada com a primeira colocada.

7.23. A melhor classificada nos termos do item anterior terá o direito de encaminhar uma última oferta para desempate, obrigatoriamente em valor inferior ao da primeira colocada, no prazo de 5 (cinco) minutos controlados pelo sistema, contados após a comunicação automática para tanto.

#### Tabaí, o povo faz o progresso

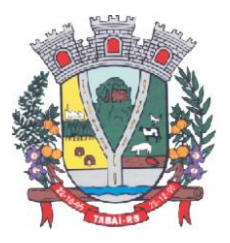

7.24. Caso a microempresa ou a empresa de pequeno porte melhor classificada desista ou não se manifeste no prazo estabelecido, serão convocadas as demais licitantes microempresa e empresa de pequeno porte que se encontrem naquele intervalo de 5% (cinco por cento), na ordem de classificação, para o exercício do mesmo direito, no prazo estabelecido no subitem anterior.

7.25. No caso de equivalência dos valores apresentados pelas microempresas e empresas de pequeno porte que se encontrem nos intervalos estabelecidos nos subitens anteriores, será realizado sorteio entre elas para que se identifique aquela que primeiro poderá apresentar melhor oferta.

7.26. Quando houver propostas beneficiadas com as margens de preferência em relação ao produto estrangeiro, o critério de desempate será aplicado exclusivamente entre as propostas que fizerem jus às margens de preferência, conforme regulamento.

7.27. A ordem de apresentação pelos licitantes é utilizada como um dos critérios de classificação, de maneira que só poderá haver empate entre propostas iguais (não seguidas de lances), ou entre lances finais da fase fechada do modo de disputa aberto e fechado.

7.28. Havendo eventual empate entre propostas ou lances, o critério de desempate será aquele previsto no art. 3º, § 2º, da Lei nº 8.666, de 1993, assegurando-se a preferência, sucessivamente, aos bens e serviços:

7.28.1. Produzidos no país;

7.28.2. Produzidos por empresas brasileiras;

7.28.3. Produzidos por empresas que invistam em pesquisa e no desenvolvimento de tecnologia no País;

7.28.4. Produzidos por empresas que comprovem cumprimento de reserva de cargos prevista em lei para pessoa com deficiência ou para reabilitado da Previdência Social e que atendam às regras de acessibilidade previstas na legislação.

7.29. Persistindo o empate, a proposta vencedora será sorteada pelo sistema eletrônico dentre as propostas empatadas.

7.30. Encerrada a etapa de envio de lances da sessão pública, a pregoeira deverá encaminhar, pelo sistema eletrônico, contraproposta ao licitante que tenha apresentado o melhor preço, para que seja obtida melhor proposta, vedada a negociação em condições diferentes das previstas neste Edital.

7.30.1. A negociação será realizada por meio do sistema, podendo ser acompanhada pelos demais licitantes.

7.30.2. A pregoeira solicitará ao licitante melhor classificado que, no prazo de **02 (DUAS)** horas, envie a proposta adequada ao último lance ofertado após a negociação realizada, acompanhada, se for o caso, dos documentos complementares, quando necessários à confirmação daqueles exigidos neste Edital e já apresentados.

7.31. Após a negociação do preço, a pregoeira iniciará a fase de aceitação e julgamento da proposta.

### **8. DA ACEITABILIDADE DA PROPOSTA VENCEDORA.**

8.1. Encerrada a etapa de negociação, a pregoeira examinará a proposta classificada em primeiro lugar quanto à adequação ao objeto e à compatibilidade do preço em relação ao máximo estipulado para contratação neste Edital e em seus anexos, observado o disposto no parágrafo único do art. 7º e no § 9º do art. 26 do Decreto n.º 10.024/2019.

8.2. O licitante qualificado como produtor rural pessoa física deverá incluir, na sua proposta, os percentuais das contribuições previstas no art. 176 da Instrução Normativa RFB n. 971, de 2009, em razão do disposto no art. 184, inciso V, sob pena de desclassificação.

Tabaí, o povo faz o progresso

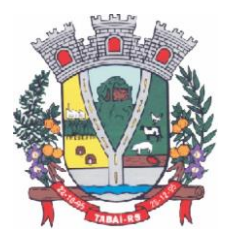

8.3. Será desclassificada a proposta ou o lance vencedor, que apresentar preço final superior ao preço máximo fixado (Acórdão nº 1455/2018 -TCU - Plenário), ou que apresentar preço manifestamente inexequível.

8.3.1. Considera-se inexequível a proposta que apresente preços global ou unitários simbólicos, irrisórios ou de valor zero, incompatíveis com os preços dos insumos e salários de mercado, acrescidos dos respectivos encargos, ainda que o ato convocatório da licitação não tenha estabelecido limites mínimos, exceto quando se referirem a materiais e instalações de propriedade do próprio licitante, para os quais ele renuncie a parcela ou à totalidade da remuneração.

8.4. Qualquer interessado poderá requerer que se realizem diligências para aferir a exequibilidade e a legalidade das propostas, devendo apresentar as provas ou os indícios que fundamentam a suspeita;

8.5. Na hipótese de necessidade de suspensão da sessão pública para a realização de diligências, com vistas ao saneamento das propostas, a sessão pública somente poderá ser reiniciada mediante aviso prévio no sistema com, no mínimo, **vinte e quatro (24) horas de antecedência**, e a ocorrência será registrada em ata;

8.6. A pregoeira poderá convocar o licitante para enviar documento digital complementar, por meio de funcionalidade disponível no sistema, no prazo de **02 (duas) horas,** sob pena de não aceitação da proposta.

8.6.1. O prazo estabelecido poderá ser prorrogado pela pregoeira por solicitação escrita e justificada do licitante, formulada antes de findo o prazo, e formalmente aceita pela pregoeira.

8.6.2. Dentre os documentos passíveis de solicitação pela pregoeira, destacam-se os que contenham as características do material ofertado, tais como marca, modelo, tipo, fabricante e procedência, além de outras informações pertinentes, a exemplo de catálogos, folhetos ou propostas, encaminhados por meio eletrônico, ou, se for o caso, por outro meio e prazo indicados pela pregoeira, sem prejuízo do seu ulterior envio pelo sistema eletrônico, sob pena de não aceitação da proposta.

8.6.3. Caso a compatibilidade com as especificações demandadas, sobretudo quanto a padrões de qualidade e desempenho, não possa ser aferida pelos meios previstos nos subitens acima, a pregoeira exigirá que o licitante classificado em primeiro lugar apresente amostra, sob pena de não aceitação da proposta, no local a ser indicado e dentro de 03 (Três) dias úteis contados da solicitação*.* 

8.6.3.1. Por meio de mensagem no sistema, será divulgado o local e horário de realização do procedimento para a avaliação das amostras, cuja presença será facultada a todos os interessados, incluindo os demais licitantes.

8.6.3.2. Os resultados das avaliações serão divulgados por meio de mensagem no sistema.

8.6.3.3. No caso de não haver entrega da amostra ou ocorrer atraso na entrega, sem justificativa aceita pela pregoeira, ou havendo entrega de amostra fora das especificações previstas neste Edital, a proposta do licitante será recusada.

8.6.3.4. Se a(s) amostra(s) apresentada(s) pelo primeiro classificado não for (em) aceita(s), a pregoeira analisará a aceitabilidade da proposta ou lance ofertado pelo segundo classificado. Seguir-se-á com a verificação da(s) amostra(s) e, assim, sucessivamente, até a verificação de uma que atenda às especificações constantes no Termo de Referência.

8.6.3.5. Os exemplares colocados à disposição da Administração serão tratados como protótipos, podendo ser manuseados e desmontados pela equipe técnica responsável pela análise, não gerando direito a ressarcimento.

Tabaí, o povo faz o progresso

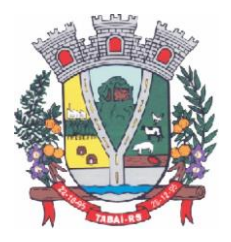

8.6.3.6. Após a divulgação do resultado final da licitação, as amostras entregues deverão ser recolhidas pelos licitantes no prazo de 10 (dez) dias, após o qual poderão ser descartadas pela Administração, sem direito a ressarcimento.

8.6.3.7. Os licitantes deverão colocar à disposição da Administração todas as condições indispensáveis à realização de testes e fornecer, sem ônus, os manuais impressos em língua portuguesa, necessários ao seu perfeito manuseio, quando for o caso.

8.7. Se a proposta ou lance vencedor for desclassificado, a pregoeira examinará a proposta ou lance subsequente, e, assim sucessivamente, na ordem de classificação.

8.8. Havendo necessidade, a pregoeira suspenderá a sessão, informando no "*chat*" a nova data e horário para a sua continuidade.

8.9. A pregoeira poderá encaminhar, por meio do sistema eletrônico, contraproposta ao licitante que apresentou o lance mais vantajoso, com o fim de negociar a obtenção de melhor preço, vedada a negociação em condições diversas das previstas neste Edital.

8.9.1. Também nas hipóteses em que a pregoeira não aceitar a proposta e passar à subsequente, poderá negociar com o licitante para que seja obtido preço melhor.

8.9.2. A negociação será realizada por meio do sistema, podendo ser acompanhada pelos demais licitantes.

8.10. Nos itens não exclusivos para a participação de microempresas e empresas de pequeno porte, sempre que a proposta não for aceita, e antes de a pregoeira passar à subseqüente, haverá nova verificação, pelo sistema, da eventual ocorrência do empate ficto, previsto nos artigos 44 e 45 da LC nº 123, de 2006, seguindo-se a disciplina antes estabelecida, se for o caso.

8.11. Encerrada a análise quanto à aceitação da proposta, a pregoeira verificará a habilitação do licitante, observado o disposto neste Edital.

## **9. DA HABILITAÇÃO**

9.1. Como condição prévia ao exame da documentação de habilitação do licitante detentor da proposta classificada em primeiro lugar, a pregoeira verificará o eventual descumprimento das condições de participação, especialmente quanto à existência de sanção que impeça a participação no certame ou a futura contratação, mediante a consulta aos documentos inseridos no PORTAL DE COMPRAS PUBLICAS, e ainda nos seguintes cadastros:

### 9.1.1. **PORTAL DE COMPRAS PUBLICAS**;

9.1.2. Consulta Consolidada de Pessoa Jurídica do Tribunal de Contas da União (https://certidoes-apf.apps.tcu.gov.br/)

9.1.3. A consulta aos cadastros será realizada em nome da empresa licitante e também de seu sócio majoritário, por força do artigo 12 da Lei n° 8.429, de 1992, que prevê, dentre as sanções impostas ao responsável pela prática de ato de improbidade administrativa, a proibição de contratar com o Poder Público, inclusive por intermédio de pessoa jurídica da qual seja sócio majoritário.

9.1.3.1. Caso conste na Consulta de Situação do Fornecedor a existência de Ocorrências Impeditivas Indiretas, o gestor diligenciará para verificar se houve fraude por parte das empresas apontadas no Relatório de Ocorrências Impeditivas Indiretas.

9.1.3.2. A tentativa de burla será verificada por meio dos vínculos societários, linhas de fornecimento similares, dentre outros.

9.1.3.3. O licitante será convocado para manifestação previamente à sua desclassificação.

Tabaí, o povo faz o progresso

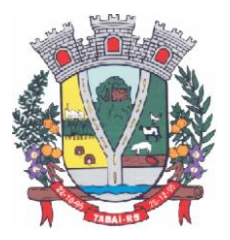

9.1.4. Constatada a existência de sanção, a pregoeira reputará o licitante inabilitado, por falta de condição de participação.

9.1.5. No caso de inabilitação, haverá nova verificação, pelo sistema, da eventual ocorrência do empate ficto, previsto nos arts. 44 e 45 da Lei Complementar nº 123, de 2006, seguindo-se a disciplina antes estabelecida para aceitação da proposta subsequente.

9.2. Caso atendidas as condições de participação, a habilitação dos licitantes será verificada por meio do **PORTAL DE COMPRAS PUBLICAS**, em relação à habilitação jurídica, à regularidade fiscal e trabalhista, à qualificação econômica financeira e habilitação técnica.

9.2.1. É dever do licitante atualizar previamente as comprovações constantes do **PORTAL DE COMPRAS PUBLICAS,** para que estejam vigentes na data da abertura da sessão pública, ou encaminhar, em conjunto com a apresentação da proposta, a respectiva documentação atualizada.

9.2.2. O descumprimento do subitem acima implicará a inabilitação do licitante, exceto se a consulta aos sítios eletrônicos oficiais emissores de certidões feita pela pregoeira lograr êxito em encontrar a(s) certidão (ões) válida(s), conforme art. 43, §3º, do Decreto 10.024, de 2019.

9.3. Havendo a necessidade de envio de documentos de habilitação complementares, necessários à confirmação daqueles exigidos neste Edital e já apresentados, o licitante será convocado a encaminhá-los, em formato digital, via sistema, no prazo de **02 (duas) horas**, sob pena de inabilitação.

9.4. Somente haverá a necessidade de comprovação do preenchimento de requisitos mediante apresentação dos documentos originais não-digitais quando houver dúvida em relação à integridade do documento digital.

9.5. Não serão aceitos documentos de habilitação com indicação de CNPJ/CPF diferentes, salvo aqueles legalmente permitidos.

9.6. Se o licitante for a matriz, todos os documentos deverão estar em nome da matriz, e se o licitante for a filial, todos os documentos deverão estar em nome da filial, exceto aqueles documentos que, pela própria natureza, comprovadamente, forem emitidos somente em nome da matriz.

9.6.1. Serão aceitos registros de CNPJ de licitante matriz e filial com diferenças de números de documentos pertinentes ao CND e ao CRF/FGTS, quando for comprovada a centralização do recolhimento dessas contribuições.

9.7. Ressalvado o disposto no item 5, os licitantes deverão encaminhar, nos termos deste Edital, a documentação relacionada nos itens a seguir, para fins de habilitação:

### **9.8. Habilitação Jurídica:**

9.8.1. No caso de empresário individual: inscrição no Registro Público de Empresas Mercantis, a cargo da Junta Comercial da respectiva sede;

9.8.2. Em se tratando de microempreendedor individual – MEI: Certificado da Condição de Microempreendedor Individual - CCMEI, cuja aceitação ficará condicionada à verificação da autenticidade no sítio www.portaldoempreendedor.gov.br;

9.8.3. No caso de sociedade empresária ou empresa individual de responsabilidade limitada - EIRELI: ato constitutivo, estatuto ou contrato social em vigor, devidamente registrado na Junta Comercial da respectiva sede, acompanhado de documento comprobatório de seus administradores;

9.8.4. Inscrição no Registro Público de Empresas Mercantis onde opera, com averbação no Registro onde tem sede a matriz, no caso de ser o participante sucursal, filial ou agência;

Tabaí, o povo faz o progresso

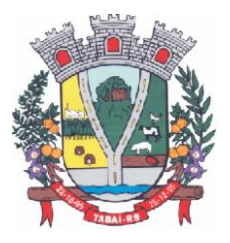

9.8.5. No caso de sociedade simples: inscrição do ato constitutivo no Registro Civil das Pessoas Jurídicas do local de sua sede, acompanhada de prova da indicação dos seus administradores;

9.8.6. No caso de cooperativa: ata de fundação e estatuto social em vigor, com a ata da assembléia que o aprovou, devidamente arquivado na Junta Comercial ou inscrito no Registro Civil das Pessoas Jurídicas da respectiva sede, bem como o registro de que trata o art. 107 da Lei nº 5.764, de 1971;

9.8.7. No caso de empresa ou sociedade estrangeira em funcionamento no País: decreto de autorização;

9.8.8. Os documentos acima deverão estar acompanhados de todas as alterações ou da consolidação respectiva;

### **9.9. Regularidade Fiscal e Trabalhista:**

9.9.1. CNPJ - Prova de inscrição no Cadastro Nacional de Pessoas Jurídicas ou no Cadastro de Pessoas Físicas, conforme o caso;

9.9.2. Prova de regularidade fiscal perante a Fazenda Nacional, mediante apresentação de certidão expedida conjuntamente pela Secretaria da Receita Federal do Brasil (RFB) e pela Procuradoria-Geral da Fazenda Nacional (PGFN), referente a todos os créditos tributários federais e à Dívida Ativa da União (DAU) por elas administrados, inclusive aqueles relativos à Seguridade Social, nos termos da Portaria Conjunta nº 1.751, de 02/10/2014, do Secretário da Receita Federal do Brasil e da Procuradora-Geral da Fazenda Nacional.

9.9.3. Prova de regularidade com o Fundo de Garantia do Tempo de Serviço (FGTS);

9.9.4. Prova de inexistência de débitos inadimplidos perante a justiça do trabalho, mediante a apresentação de certidão negativa ou positiva com efeito de negativa, nos termos do Título VII-A da Consolidação das Leis do Trabalho, aprovada pelo Decreto-Lei nº 5.452, de 1º de maio de 1943;

9.9.5. Prova de inscrição no cadastro de contribuintes estadual, relativo ao domicílio ou sede do licitante, pertinente ao seu ramo de atividade e compatível com o objeto contratual;

9.9.6. Certidão Negativa de Débito Municipal, do domicílio ou sede do licitante;

9.9.7. Prova de regularidade com a Fazenda Estadual do domicílio ou sede do licitante, relativa à atividade em cujo exercício contrata ou concorre;

9.9.8. Caso o licitante seja considerado isento dos tributos estaduais relacionados ao objeto licitatório, deverá comprovar tal condição mediante declaração da Fazenda Estadual do seu domicílio ou sede, ou outra equivalente, na forma da lei;

9.9.9. Caso o licitante detentor do menor preço seja qualificado como microempresa ou empresa de pequeno porte deverá apresentar toda a documentação exigida para efeito de comprovação de regularidade fiscal, mesmo que esta apresente alguma restrição, sob pena de inabilitação.

### **9.10. Qualificação Econômico-financeira:**

Certidão negativa de falência ou concordata expedida pelo distribuidor da sede da pessoa jurídica, a emissão deve ser **com data de até 30 dias anterior** a da sessão pública eletrônica, ou da data de vigência especificada na certidão, caso haja;

### **9.11. Qualificação Técnica:**

**a)** Declaração de que a empresa participante visitou e ou abre mão da visitação ao local da prestação dos serviços, nos dois casos deve declarar que obteve por si mesma e sob sua

#### Tabaí, o povo faz o progresso

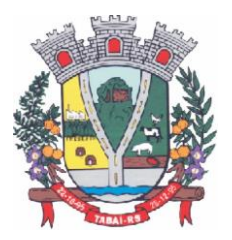

responsabilidade, todas as informações necessárias para o cumprimento das obrigações do objeto da LICITAÇÃO. Não serão consideradas reivindicações posteriores, tampouco poderão ser motivo de descumprimento contratual.

**b)** Apresentação de pelo menos 1 (um) atestado de capacidade técnica, expedido por entidade pública e ou privada, usuária do serviço em questão, comprovando que a proponente implantou e/ou que mantém em funcionamento sistemas similares a este processo. Os módulos constantes no atestado(s) obrigatoriamente deverão ser pertinentes e compatíveis com o objeto desta licitação, em condições, qualidade e características.

b.1) obrigatoriamente deverão constar os sistemas/módulos: Portal da Transparência, Folha de Pagamento, Controle Agropecuário, Compras / Licitações ,PNCP, Contabilidade / Orçamento, Tributos Municipais, Nota Fiscal de Serviços Eletrônica, Produção Primária e Gerenciamento de Saúde. No atestado deverão constar as seguintes informações:

b.1.1) objeto, instituição na qual o serviço foi prestado ou está sendo prestado, período de execução, devendo constar o nome completo e cargo do responsável pelo atestado, para confirmação das informações atestadas.

**c)** Declaração de aptidão para desempenho de atividade pertinente e compatível em características, quantidades e prazos com o objeto da licitação, e indicação das instalações e do aparelhamento e do pessoal técnico adequado e disponível para a realização do objeto da licitação, bem como da qualificação de cada um dos membros da equipe técnica que se responsabilizar pelos trabalhos.

**d)** Declaração de que os Sistemas ofertados atendem as características técnicas especificadas no (ANEXO I) do Edital.

**e)** Atestado de entidade pública, com a assinatura e matricula do responsável técnico de área do setor de TI, de que o IDC (Internet Data Center) que será utilizado para disponibilização dos serviços/estrutura, da plataforma externa, possui classificação normativa, mínima, TIER III, segundo a Norma ANSI/EIA/TIA 942;

9.12. Eventuais diligencias poderão ser requeridas para comprovação da autenticidade das declarações/atestados , também, os documentos expedidos via internet e, inclusive, aqueles outros apresentados, terão, sempre que necessário, suas autenticidades/validades comprovadas por parte do(a) Pregoeiro(a) e Equipe de Apoio.

9.13. A Pregoeira não se responsabilizará pela eventual indisponibilidade dos meios eletrônicos de informações, no momento da verificação. Ocorrendo a indisponibilidade referida e não tendo sido apresentados os documentos preconizados, inclusive quanto à forma exigida, a proponente poderá ser inabilitada.

9.14. Se o licitante for matriz, todos os documentos deverão estar em nome da matriz, e se for filial, todos os documentos deverão estar em nome da filial, exceto aqueles documentos que pela própria natureza, comprovadamente, forem emitidos somente em nome da matriz.

9.15. O licitante enquadrado como microempreendedor individual que pretenda auferir os benefícios do tratamento diferenciado previstos na Lei Complementar n. 123, de 2006, estará dispensado: (a) da prova de inscrição nos cadastros de contribuintes estadual e municipal.

Tabaí, o povo faz o progresso

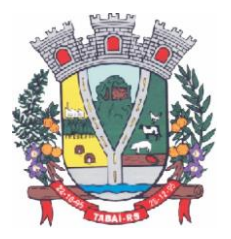

9.16. A existência de restrição relativamente à regularidade fiscal e trabalhista não impede que a licitante qualificada como microempresa ou empresa de pequeno porte seja declarada vencedora, uma vez que atenda a todas as demais exigências do edital.

9.16.1. A declaração do vencedor acontecerá no momento imediatamente posterior à fase de habilitação.

9.17. Caso a proposta mais vantajosa seja ofertada por licitante qualificada como microempresa ou empresa de pequeno porte, e uma vez constatada a existência de alguma restrição no que tange à regularidade fiscal e trabalhista, a mesma será convocada para, no prazo de 5 (cinco) dias úteis, após a declaração do vencedor, comprovar a regularização. O prazo poderá ser prorrogado por igual período, a critério da administração pública, quando requerida pelo licitante, mediante apresentação de justificativa.

9.18. A não-regularização fiscal e trabalhista no prazo previsto no subitem anterior acarretará a inabilitação do licitante, sem prejuízo das sanções previstas neste Edital, sendo facultada a convocação dos licitantes remanescentes, na ordem de classificação. Se, na ordem de classificação, seguir-se outra microempresa, empresa de pequeno porte ou sociedade cooperativa com alguma restrição na documentação fiscal e trabalhista, será concedido o mesmo prazo para regularização.

9.19. Havendo necessidade de analisar minuciosamente os documentos exigidos, a pregoeira suspenderá a sessão, informando no "chat" a nova data e horário para a continuidade da mesma.

9.20. Será inabilitado o licitante que não comprovar sua habilitação, seja por não apresentar quaisquer dos documentos exigidos, ou apresentá-los em desacordo com o estabelecido neste Edital.

9.21. Nos itens não exclusivos a microempresas e empresas de pequeno porte, em havendo inabilitação, haverá nova verificação, pelo sistema, da eventual ocorrência do empate ficto, previsto nos artigos 44 e 45 da LC nº 123, de 2006, seguindo-se a disciplina antes estabelecida para aceitação da proposta subsequente.

9.22. O licitante provisoriamente vencedor em um item, que estiver concorrendo em outro item, ficará obrigado a comprovar os requisitos de habilitação cumulativamente, isto é, somando as exigências do item em que venceu às do item em que estiver concorrendo, e assim sucessivamente, sob pena de inabilitação, além da aplicação das sanções cabíveis.

9.22.1. Não havendo a comprovação cumulativa dos requisitos de habilitação, a inabilitação recairá sobre o(s) item (ns) de menor(es) valor(es) cuja retirada(s) seja(m) suficiente(s) para a habilitação do licitante nos remanescentes.

9.23. Constatado o atendimento às exigências de habilitação fixadas no Edital, o licitante será declarado vencedor.

### **10. DO ENCAMINHAMENTO DA PROPOSTA VENCEDORA**

10.1. *A proposta final do licitante declarado vencedor deverá ser encaminhada no PRAZO DE 02 (DUAS) HORAS, a contar da solicitação da pregoeira no sistema eletrônico e deverá:* 

10.1.1. *Ser redigida em língua portuguesa, digitada, em uma via, sem emendas, rasuras, entrelinhas ou ressalvas, devendo a última folha ser assinada e as demais rubricadas pelo licitante ou seu representante legal.* 

10.1.2. *Conter a indicação do banco, número da conta e agência do licitante vencedor, para fins de pagamento.* 

10.2. *A proposta final deverá ser documentada nos autos e será levada em consideração no decorrer da execução do contrato e aplicação de eventual sanção à Contratada, se for o caso.* 

#### Tabaí, o povo faz o progresso

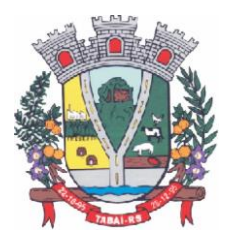

10.2.1. *Todas as especificações do objeto contidas na proposta, tais como marca, modelo, tipo, fabricante e procedência, vinculam a Contratada.* 

10.3. Os preços deverão ser expressos em moeda corrente nacional, o valor unitário em algarismos e o valor global em algarismos e por extenso (art. 5º da Lei nº 8.666/93).

10.3.1. Ocorrendo divergência entre os preços unitários e o preço global, prevalecerão os primeiros; no caso de divergência entre os valores numéricos e os valores expressos por extenso, prevalecerão estes últimos.

10.4. A oferta deverá ser firme e precisa limitada, rigorosamente, ao objeto deste Edital, sem conter alternativas de preço ou de qualquer outra condição que induza o julgamento a mais de um resultado, sob pena de desclassificação.

10.5. A proposta deverá obedecer aos termos deste Edital e seus Anexos, não sendo considerada aquela que não corresponda às especificações ali contidas ou que estabeleça vínculo à proposta de outro licitante.

10.6. As propostas que contenham a descrição do objeto, o valor e os documentos complementares estarão disponíveis na internet, após a homologação.

### **11. DOS RECURSOS ADMINISTRATIVOS**

11.1. Declarado o vencedor e decorrida a fase de regularização fiscal e trabalhista da licitante qualificada como microempresa ou empresa de pequeno porte, se for o caso, será concedido o prazo de no mínimo trinta (30) minutos, para que qualquer licitante manifeste a intenção de recorrer, de forma motivada, isto é, indicando contra qual (is) decisão(ões) pretende recorrer e por quais motivos, em campo próprio do sistema.

11.2. Havendo quem se manifeste, caberá a pregoeira verificar a tempestividade e a existência de motivação da intenção de recorrer, para decidir se admite ou não o recurso, fundamentadamente.

11.2.1. Nesse momento a pregoeira não adentrará no mérito recursal, mas apenas verificará as condições de admissibilidade do recurso.

11.2.2. A falta de manifestação motivada do licitante quanto à intenção de recorrer importará a decadência desse direito.

11.2.3. Uma vez admitido o recurso, o recorrente terá, a partir de então, o prazo de três (3) dias para apresentar as razões, pelo sistema eletrônico, ficando os demais licitantes, desde logo, intimados para, querendo, apresentarem contrarrazões também pelo sistema eletrônico, em outros três (3) dias, que começarão a contar do término do prazo do recorrente, sendo-lhes assegurada vista imediata dos elementos indispensáveis à defesa de seus interesses.

11.3. O acolhimento do recurso invalida tão somente os atos insuscetíveis de aproveitamento.

11.4. Os autos do processo permanecerão com vista franqueada aos interessados, no endereço constante neste Edital.

### **12. DA REABERTURA DA SESSÃO PÚBLICA**

12.1. A sessão pública poderá ser reaberta:

12.1.1. Nas hipóteses de provimento de recurso que leve à anulação de atos anteriores à realização da sessão pública precedente ou em que seja anulada a própria sessão pública, situação em que serão repetidos os atos anulados e os que dele dependam.

12.1.2. Quando houver erro na aceitação do preço melhor classificado ou quando o licitante declarado vencedor não assinar o contrato, não retirar o instrumento equivalente ou não comprovar a regularização fiscal e trabalhista, nos termos do art. 43, §1º da LC nº

Tabaí, o povo faz o progresso

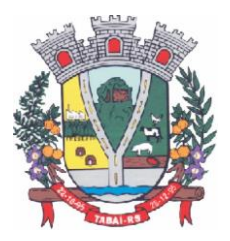

123/2006. Nessas hipóteses, serão adotados os procedimentos imediatamente posteriores ao encerramento da etapa de lances.

12.2. Todos os licitantes remanescentes deverão ser convocados para acompanhar a sessão reaberta.

12.2.1. A convocação se dará por meio do sistema eletrônico ("chat"), ou e-mail, ou de acordo com a fase do procedimento licitatório.

12.2.2. A convocação feita por e-mail dar-se-á de acordo com os dados contidos no **CADASTRO DO PORTAL DE COMPRAS PUBLICAS**, sendo responsabilidade de o licitante manter seus dados cadastrais atualizados.

### **13. DA ADJUDICAÇÃO E HOMOLOGAÇÃO**

13.1. O objeto da licitação será adjudicado ao licitante declarado vencedor, por ato da pregoeira, caso não haja interposição de recurso, ou pela autoridade competente, após a regular decisão dos recursos apresentados.

13.2. Após a fase recursal, constatada a regularidade dos atos praticados, a autoridade competente homologará o procedimento licitatório.

### **14. DA GARANTIA DE EXECUÇÃO**

14.1. Não haverá exigência de garantia de execução para a presente contratação.

### **15. DO TERMO DE CONTRATO OU INSTRUMENTO EQUIVALENTE**

15.1. Após a homologação da licitação, em sendo realizada a contratação, será firmado Termo de Contrato ou emitido instrumento equivalente.

15.2. O adjudicatário terá o prazo de 05 (cinco) dias úteis, contados a partir da data de sua convocação, para assinar o Termo de Contrato ou aceitar instrumento equivalente, conforme o caso (Nota de Empenho/Carta Contrato/Autorização), sob pena de decair do direito à contratação, sem prejuízo das sanções previstas neste Edital.

15.2.1. Alternativamente à convocação para comparecer perante o órgão ou entidade para a assinatura do Termo de Contrato ou aceite do instrumento equivalente, a Administração poderá encaminhá-lo para assinatura ou aceite da Adjudicatária, mediante correspondência postal com aviso de recebimento (AR) ou meio eletrônico, para que seja assinado ou aceito no prazo de 05 (cinco) dias, a contar da data de seu recebimento.

15.2.2. O prazo previsto no subitem anterior poderá ser prorrogado, por igual período, por solicitação justificada do adjudicatário e aceita pela Administração.

15.3. O Aceite da Nota de Empenho ou do instrumento equivalente, emitida à empresa adjudicada, implica no reconhecimento de que:

15.3.1. Referida Nota está substituindo o contrato, aplicando-se à relação de negócios ali estabelecida as disposições da Lei nº 8.666, de 1993;

15.3.2. A contratada se vincula à sua proposta e às previsões contidas no edital e seus anexos;

15.3.3. A contratada reconhece que as hipóteses de rescisão são aquelas previstas nos artigos 77 e 78 da Lei nº 8.666/93 e reconhece os direitos da Administração previstos nos artigos 79 e 80 da mesma Lei.

15.4. O prazo de vigência da contratação é de 12 (doze) meses.

15.5. Previamente à contratação a Administração realizará consulta ao SICAF para identificar possível suspensão temporária de participação em licitação, no âmbito do órgão ou entidade, proibição de contratar com o Poder Público, bem como ocorrências impeditivas indiretas, observado o disposto no art. 29, da Instrução Normativa nº 3, de 26 de abril de 2018, e nos termos do art. 6º, III, da Lei nº 10.522, de 19 de julho de 2002, consulta prévia ao CADIN.

Tabaí, o povo faz o progresso

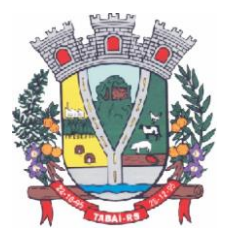

15.6. Na hipótese de irregularidade do registro no SICAF, o contratado deverá regularizar a sua situação perante o cadastro no prazo de até 05 (cinco) dias úteis, sob pena de aplicação das penalidades previstas no edital e anexos.

15.6.1. Na assinatura do contrato ou da ata de registro de preços, será exigida a comprovação das condições de habilitação consignadas no edital, que deverão ser mantidas pelo licitante durante a vigência do contrato ou da ata de registro de preços.

15.6.2. Na hipótese de o vencedor da licitação não comprovar as condições de habilitação consignadas no edital ou se recusar a assinar o contrato ou a ata de registro de preços, a Administração, sem prejuízo da aplicação das sanções das demais cominações legais cabíveis a esse licitante, poderá convocar outro licitante, respeitada a ordem de classificação, para, após a comprovação dos requisitos para habilitação, analisada a proposta e eventuais documentos complementares e, feita a negociação, assinar o contrato ou a ata de registro de preços.

### **16. DO REAJUSTAMENTO EM SENTIDO GERAL**

16.1. As regras acerca do reajustamento em sentido geral do valor contratual são as estabelecidas no Termo de Referência ou na Minuta do Contrato, anexo a este Edital.

### **17. DO RECEBIMENTO DO OBJETO E FISCALIZAÇÃO**

17.1. Os critérios de recebimento e aceitação do objeto e de fiscalização estão previstos no Termo de Referência.

### **18. DAS OBRIGAÇÕES DA CONTRATANTE E DA CONTRATADA**

18.1. As obrigações da Contratante e da Contratada são as estabelecidas no Termo de Referência ou na Minuta do Contrato.

### **19. DO PAGAMENTO**

19.1. As regras acerca do pagamento são as estabelecidas no Termo de Referência ou na Minuta do Contrato, anexo a este Edital.

### **20. DAS SANÇÕES ADMINISTRATIVAS**

20.1. Comete infração administrativa, nos termos da Lei nº 10.520, de 2002, o licitante/ adjudicatário que:

20.1.1. Não assinar o termo de contrato ou aceitar/retirar o instrumento equivalente, quando convocado dentro do prazo de validade da proposta;

20.1.2. Não assinar a ata de registro de preços, quando cabível;

20.1.3. Apresentar documentação falsa;

20.1.4. Deixar de entregar os documentos exigidos no certame;

- 20.1.5. Ensejar o retardamento da execução do objeto;
- 20.1.6. Não mantiver a proposta;
- 20.1.7. Cometer fraude fiscal;
- 20.1.8. Comportar-se de modo inidôneo;

20.2. As sanções do item acima também se aplicam aos integrantes do cadastro de reserva, em pregão para registro de preços que, convocados, não honrarem o compromisso assumido injustificadamente.

Tabaí, o povo faz o progresso

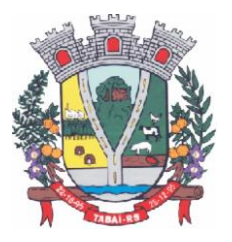

20.3. Considera-se comportamento inidôneo, entre outros, a declaração falsa quanto às condições de participação, quanto ao enquadramento como ME/EPP ou o conluio entre os licitantes, em qualquer momento da licitação, mesmo após o encerramento da fase de lances.

20.4. O licitante/adjudicatário que cometer qualquer das infrações discriminadas nos subitens anteriores ficará sujeito, sem prejuízo da responsabilidade civil e criminal, às seguintes sanções:

20.4.1. Advertência por faltas leves, assim entendidas como aquelas que não acarretarem prejuízos significativos ao objeto da contratação;

20.4.2. Multa de 10% (dez por cento) sobre o valor estimado do(s) item(s) prejudicado(s) pela conduta do licitante;

20.4.3. Suspensão de licitar e impedimento de contratar com o órgão, entidade ou unidade administrativa pela qual a Administração Pública opera e atua concretamente, pelo prazo de até dois anos;

20.5. Declaração de inidoneidade para licitar ou contratar com a Administração Pública, enquanto perdurarem os motivos determinantes da punição ou até que seja promovida a reabilitação perante a própria autoridade que aplicou a penalidade, que será concedida sempre que a Contratada ressarcir a Contratante pelos prejuízos causados;

20.6. A penalidade de multa pode ser aplicada cumulativamente com as demais sanções.

20.7. Se, durante o processo de aplicação de penalidade, se houver indícios de prática de infração administrativa tipificada pela Lei nº 12.846, de 1º de agosto de 2013, como ato lesivo à administração pública nacional ou estrangeira, cópias do processo administrativo necessárias à apuração da responsabilidade da empresa deverão ser remetidas à autoridade competente, com despacho fundamentado, para ciência e decisão sobre a eventual instauração de investigação preliminar ou Processo Administrativo de Responsabilização – PAR.

20.8. A apuração e o julgamento das demais infrações administrativas não consideradas como ato lesivo à Administração Pública nacional ou estrangeira nos termos da Lei nº 12.846, de 1º de agosto de 2013, seguirão seu rito normal na unidade administrativa.

20.9. O processamento do PAR não interfere no seguimento regular dos processos administrativos específicos para apuração da ocorrência de danos e prejuízos à Administração Pública Municipal resultantes de ato lesivo cometido por pessoa jurídica, com ou sem a participação de agente público.

20.10. Caso o valor da multa não seja suficiente para cobrir os prejuízos causados pela conduta do licitante, a União ou Entidade poderá cobrar o valor remanescente judicialmente, conforme artigo 419 do Código Civil.

20.11. A aplicação de qualquer das penalidades previstas realizar-se-á em processo administrativo que assegurará o contraditório e a ampla defesa ao licitante/adjudicatário, observando-se o procedimento previsto na Lei nº 8.666, de 1993, e subsidiariamente na Lei nº 9.784, de 1999.

20.12. A autoridade competente, na aplicação das sanções, levará em consideração a gravidade da conduta do infrator, o caráter educativo da pena, bem como o dano causado à Administração, observado o princípio da proporcionalidade.

20.13. As penalidades serão obrigatoriamente registradas no SICAF.

20.14. As sanções por atos praticados no decorrer da contratação estão previstas no Termo de Referência ou na Minuta do Contrato.

## **21. DA IMPUGNAÇÃO AO EDITAL E DO PEDIDO DE ESCLARECIMENTO**

21.1. **Até 03 (três) dias úteis** antes da data designada para a abertura da sessão pública, qualquer pessoa poderá impugnar este Edital.

Tabaí, o povo faz o progresso

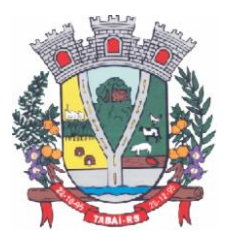

21.2. A impugnação poderá ser realizada por forma eletrônica, ou pelo e-mail **licitacoes@tabai.rs.gov.br** ou por petição dirigida ou protocolada no endereço Rua Deputado Júlio Redecker, nº 251, Centro, Tabaí/RS, setor de Licitações.

21.3. Caberá a pregoeira, auxiliado pelos responsáveis pela elaboração deste Edital e seus anexos, decidir sobre a impugnação no prazo de até dois (2) dias úteis contados da data de recebimento da impugnação.

21.4. Acolhida a impugnação, será definida e publicada nova data para a realização do certame.

21.5. Os pedidos de esclarecimentos referentes a este processo licitatório deverão ser enviados a pregoeira, até 03 (três) dias úteis anteriores à data designada para abertura da sessão pública, exclusivamente por meio eletrônico via internet, no endereço indicado no Edital.

21.6. A pregoeira responderá aos pedidos de esclarecimentos no prazo de dois (2) dias úteis, contado da data de recebimento do pedido, e poderá requisitar subsídios formais aos responsáveis pela elaboração do edital e dos anexos.

21.7. As impugnações e pedidos de esclarecimentos não suspendem os prazos previstos no certame.

21.7.1. A concessão de efeito suspensivo à impugnação é medida excepcional e deverá ser motivada pela pregoeira, nos autos do processo de licitação.

21.8. As respostas aos pedidos de esclarecimentos serão divulgadas pelo sistema e vincularão os participantes e a administração.

## **22. DAS DISPOSIÇÕES GERAIS**

22.1. Da sessão pública do Pregão divulgar-se-á Ata no sistema eletrônico.

22.2. Não havendo expediente ou ocorrendo qualquer fato superveniente que impeça a realização do certame na data marcada, a sessão será automaticamente transferida para o primeiro dia útil subsequente, no mesmo horário anteriormente estabelecido, desde que não haja comunicação em contrário, pela pregoeira.

22.3. Todas as referências de tempo no Edital, no aviso e durante a sessão pública observarão o horário de Brasília – DF.

22.4. No julgamento das propostas e da habilitação, a pregoeira poderá sanar erros ou falhas que não alterem a substância das propostas, dos documentos e sua validade jurídica, mediante despacho fundamentado, registrado em ata e acessível a todos, atribuindo-lhes validade e eficácia para fins de habilitação e classificação.

22.5. A homologação do resultado desta licitação não implicará direito à contratação.

22.6. As normas disciplinadoras da licitação serão sempre interpretadas em favor da ampliação da disputa entre os interessados, desde que não comprometam o interesse da Administração, o princípio da isonomia, a finalidade e a segurança da contratação.

22.7. Os licitantes assumem todos os custos de preparação e apresentação de suas propostas e a Administração não será, em nenhum caso, responsável por esses custos, independentemente da condução ou do resultado do processo licitatório.

22.8. Na contagem dos prazos estabelecidos neste Edital e seus Anexos, excluir-se-á o dia do início e incluir-se-á o do vencimento. Só se iniciam e vencem os prazos em dias de expediente na Administração.

22.9. O desatendimento de exigências formais não essenciais não importará o afastamento do licitante, desde que seja possível o aproveitamento do ato, observados os princípios da isonomia e do interesse público.

#### Tabaí, o povo faz o progresso

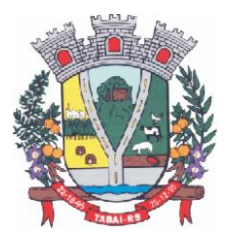

22.10. Em caso de divergência entre disposições deste Edital e de seus anexos ou demais peças que compõem o processo, prevalecerá as deste Edital.

22.11. O Edital está disponibilizado, na íntegra, no endereço eletrônico: www.portaldecompraspublicas.com.br, e também poderão ser lidos e/ou obtidos na Prefeitura Municipal de Tabaí, setor de licitações, nos dias úteis, no horário das 8h às 11h45min e das 13h30min às 16h.

22.12. Integram este Edital, para todos os fins e efeitos, os seguintes anexos:

22.12.1. **ANEXO I** - Termo de Referência;

22.12.2. **ANEXO II** – Modelo de Proposta

22.12.3. **ANEXO III** - Regras do Teste de Conformidade;

22.12.4. **ANEXO IV** – Minuta de Contrato

22.12.5. Os anexos constantes no subitem anterior são parte integrante e inseparável do presente Edital.

Tabaí, 21 de outubro de 2022.

#### **ARSENIO PEREIRA CARDOSO PREFEITO MUNICIPAL**

Tabaí, o povo faz o progresso

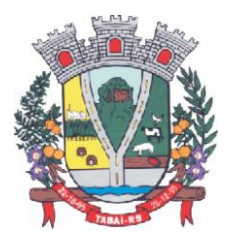

## **ANEXO I – TERMO DE REFERÊNCIA**

### **PREGÃO ELETRÔNICO Nº 20/2022 LICITAÇÃO Nº 62/2022**

## **1. DO OBJETO**

**1.1.** Constitui objeto da presente licitação a contratação de empresa para prestação de serviços de Locação de Software de Sistema de Gestão Pública Integrada para os poderes Executivo e Legislativo do Município de Tabaí.

### **1.2. JUSTIFICATIVA**:

A adoção de sistemas informatizados de gestão é uma necessidade da administração pública, como forma de automação, melhoria de processos, redução de tempo e otimização de recursos materiais e humanos. É uma ferramenta imprescindível para o alcance da efetividade social das ações governamentais. Busca-se nesse contexto solução tecnológica integrada que deverá permitir a centralização de todo o processamento e armazenamento de dados relacionados aos processos.

A integração e o compartilhamento de informações em tempo real, que serão realizados pela integração dos programas, proporcionará além de melhorias na produtividade dos servidores/empregados no atendimento e acompanhamento dos serviços disponibilizados, mais economia de recursos, facilidade para a tomada de decisões acertadas, e informações gerenciais que apoiarão o cumprimento das metas e obrigações legais.

Definiu-se como premissa e estratégia para este projeto a condição de implantação de sistema de gestão modular e integrada, em ambiente WEB, solução está tecnologicamente mais atual no mercado, de acordo com as necessidades de cada área de aplicação e que possa ser acessado em dispositivos móveis, como tablets, smartphones, notebooks devidamente conectados à Internet (rede cabeada ou fibrada, 3G ou superior ou Wi-Fi). É nessa linha que não só os servidores internos poderão exercitar suas rotinas, como poderão ser oferecidos diversos serviços à população por meio de acesso à internet. Outra condição obrigatória é a contratação por fornecedor único, resguardando-se, nos interesses da Contratante, os cuidados para não tornar o ambiente de TI por si só impossível de gerenciar devido à heterogeneidade de tecnologias e fornecedores existentes no mercado.

Além disso, a implementação de sistema web, com provimento de datacenter, possibilitará a desoneração do orçamento com os constantes investimentos em hardware e infraestrutura necessários, imprescindíveis e dispendiosos requeridos pelos sistemas locais tradicionais. Portanto, a licitação de solução GRP/ERP visa a padronização de toda a infraestrutura de softwares de gestão, o que enaltece um dos princípios do processo licitatório que vincula o administrador público, mesmo porque a imposição de um determinado padrão pela administração pública parte da presunção de que será possível obter, dentre outros benefícios, a redução de custos de manutenção, redução de custos de treinamento e a compatibilização entre as diversas entidades públicas, mediante economia de escala e uma melhor aderência das soluções aos processos administrativos locais. Nesse sentido, entendemos que houve necessidade de fixação de padronização no termo de referência, seguindo na mesma linha que outros municípios e até mesmo em editais passados da própria administração, atrelada à contratação de uma estrutura de tecnologia da informação de última geração, evitando-se a

Tabaí, o povo faz o progresso

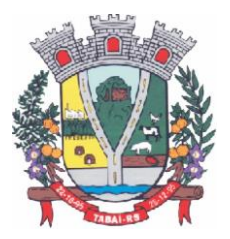

criação de ilhas de processamento que teriam evoluções próprias e dissociadas das demais, e também problemas de comunicação entre sistemas concorrentes, algo sabidamente difícil de gerir. Daí exsurge a similaridade do texto editalício em relação a outros termos de referência anteriormente publicados. De fato, a partir de uma leitura crítica do artigo 1º, § único da Lei Federal nº 10.520/2002, entende essa equipe de administração que a única forma de adoção de padrões de desempenho e qualidade objetivamente definidos pelo edital "por meio de especificações usuais no mercado" seria mediante observação e aproveitamento de experiências anteriores e de outros municípios. Eventual "criação" absoluta de um novo termo de referência que não respeitasse as especificações usuais do mercado (extraídas de editais anteriormente publicados) desrespeitaria o conteúdo do artigo 1º, § único da Lei 10.520/2002, e desnaturaria a modalidade licitatória, descabendo a esta municipalidade a "criação" abstrata das especificações usuais do mercado, que devem ser buscadas justamente no mercado, in casu representado pelos termos de referência padronizados ao longo dos anos por diversas experiências licitatórias lícitas, muitas delas apreciadas pelo próprio Poder Judiciário ou Tribunal de Contas.

Nesse sentido, todos os softwares integrantes do GRP/ERP deverão possuir padronização de linguagens e telas, serem desenvolvidos nativamente para a plataforma web, buscando-se o melhor desempenho e menor consumo de recursos de rede/internet (link), restringindo-se os subterfúgios tecnológicos e ferramentas conhecidas do meio tecnológico que possam representar perda de performance, aumento de custos, instabilidade e insegurança dos dados e informações, bem como observando-se a liberdade das empresas em aplicar a linguagem de programação nativa web que lhe seja apropriada, respeitando a livre iniciativa do mercado. Além disso, as integrações evitam desconformidades e erros sistemáticos e dificuldade da gestão, pois a partir do momento que empresas potencialmente concorrentes alimentam e retroalimentam seus bancos a partir de banco de dados distintos, haveria exponencial aumento do risco de problemas, com incansáveis trocas de acusações técnicas. Obviamente, a integração de ferramentas baseadas em tecnologias e plataformas distintas sempre causam perda de confiabilidade e integridade dos dados, implicando em grave retrocesso da infraestrutura de tecnologia, já que atualmente há no mercado um sem-número de GRP's e ERP's.

Portanto, sendo praticamente impossível e tecnicamente dificílimo garantir-se a integridade referencial de dados que constantemente são alterados por ferramentas de desenvolvedores com diferentes visões de tecnologias e rotinas de segurança, o que redundaria que, ao final, ninguém se declararia culpado por eventual perda de dados ou de segurança, não há razoabilidade no fracionamento exacerbado do objeto. E além da já referida economia de escala obtida com a contratação de uma única empresa, já que, por exemplo, haveria apenas um gerenciador de banco de dados a ser assimilado e gerido, e todas as ferramentas seriam rodadas a partir de plataforma única, o que evitaria manutenções em diversas plataformas, temos ainda que a contratação de sistemas integrados evita a necessidade de dupla ou tripla capacitação da equipe de TI da prefeitura em diversas tecnologias de concepção distintas. Quanto a tecnologia escolhida, tem-se que diversos são os fornecedores desse tipo de sistemas, não havendo nenhum prejuízo a competitividade. Bem como, diversas outras entidades púbicas vêm se alinhado com a adoção de sistemas de última geração nesse tipo de plataforma, pautados na democratização do acesso por dispositivos móveis (tablets, celulares, notebooks), alta disponibilidade (24 h, 7 dias por semana), na facilidade de manutenção e uso (remota, de qualquer lugar com acesso à internet e qualquer aparelho com Android, Linux,

Tabaí, o povo faz o progresso

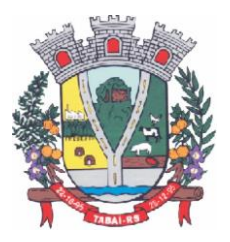

Windows ou Mac/Ios), na redução de custos (sem necessidade de investimentos locais com CPD) e na segurança da informação (garantida por robôs de backup e redundância). Atendendo esses quesitos básicos, atualmente vem despontando como solução mais moderna, a tecnologia de computação em nuvem.

O Governo Federal há anos têm adotado sistemas em nuvem (SICONV, RADAR, SISCOMEX, SIGEPE, SIORG, SEI), sendo hoje o padrão de suas contratações, afirmando com veemência, que "é responsabilidade da administração pública oferecer ao cidadão a melhor experiência possível de acesso ao governo eletrônico, respeitando inclusive, as particularidades da população atingida".

Seguindo nessa linha, o Governo Federal criou o programa ePWG – Padrões Web2 em Governo Eletrônico, tendo editado diversos instrumentos de orientação para contratação de sistemas em nuvem e desenvolvidos nativamente para web pelos órgãos que compõem a administração federal. Na iniciativa privada, há vários exemplos de sistemas de computação em nuvem altamente eficientes, como é o caso daqueles utilizados pelas cias aéreas, além do Uber, Waze, iCloud, onedrive, googledrive, iTunes, iFood, entre centenas de outros.

Portanto, como se vê, além da contratação ser necessária, os requisitos atendem à finalidade ao interesse público, bem como estão pautados nos preceitos legais estabelecidos na Carta da República e na Lei de Licitações e Contratos administrativos.

Também é de suma importância, considerando o maior tempo de disponibilidade dentro da razoabilidade de custos, máximo de segurança das informações, maior tempo de disponibilidade menor tempo de downtime (interrupções técnicas para manutenção), e dentro das classificações disponíveis de Data Center (TIER I, TIER II, TIER III e IV) que a estrutura de IDC (Internet Data Center) para hospedagem de sistemas e serviços, deva apresentar a classificação mínima, TIER III, pela Norma ANSI/EIA/TIA 942. Justifica-se esta contratação em virtude de tratar-se de serviços essenciais, e este atender com 99,982% de disponibilidade e no máximo até 1,6 horas por ano, de downtime (interrupções técnicas para manutenção) e a classificação exigida já é a disponibilizada atualmente; Para dar maior amplitude a ampla concorrência, para os serviços de Data Center, as empresas que se candidatarem a participar do presente edital não são obrigadas a possuir estes serviços, poderão subcontrata-lo de empresas que atuem no mercado.

## **2. DOS SISTEMAS**

2.1. Os sistemas deverão ser multiusuários, multitarefas, integrados, e operando em filosofia de Cadastro Único;

2.1.1. Deverão disponibilizar e possibilitar as integrações solicitadas, descritas e solicitadas nas funcionalidades dos sistemas;

2.2. Os sistemas deverão estar desenvolvidos em linguagem própria para WEB (Java, Asp.Net, PHP ou outras), sem emuladores ou outros artifícios tecnológicos, sem a necessidade de baixa de runtime, em sistemas operacionais Windows, Linux e MacOS;

2.3. Os sistemas de Folha de Pagamento/RH e e-Social, a Municipalidade aceita propostas para estes produtos na versão desktop, desde que sejam compatíveis com a configuração de equipamentos existente/disponibilizada; Ocorrendo esta situação, num prazo máximo de até 10

Tabaí, o povo faz o progresso

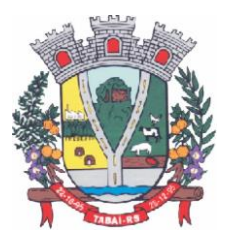

(dez) meses, os mesmos deverão ser migrados para a mesma versão/plataforma dos demais;

2.4. Os sistemas/módulos deverão ser licenciados a Municipalidade, sem qualquer limite de usuários e/ou usuários simultâneos e ou estações de trabalho;

2.5. Deverão ser instalados utilizando a Plataforma Externa, na nuvem (estrutura de IDC) conforme definido neste Termo de Referência;

2.6. Deverão ser instalados e ou disponibilizados aos setores e servidores da Municipalidade, credenciados pela mesma, mediante fornecimento de Login e Senha, para acesso aos serviços e consultas;

2.7. Deverão estar baseados no conceito de transações, mantendo a integridade dos dados em caso de queda de energia e/ou falha de software/hardware;

2.8. Deverão possuir auditoria automática nas tabelas dos sistemas registrando todas as operações de inclusão, exclusão e alteração, data, hora e usuário que efetuou a operação, mantendo a informação anterior para consulta dos dados antes da alteração efetuada;

2.9. Deverão permitir a configuração de geração de logs de acesso aos sistemas, como recurso de controle de auditoria, de forma que seja possível identificar claramente as atividades de inclusão, alteração e exclusão de qualquer informação, inclusive àquelas relativas a administração da solução, de qualquer usuário, indistintamente, inclusive administradores. O log registrado deve permitir a identificação completa do dado que foi acessado/atualizado;

2.10. Disponibilizar Controle de acesso aos módulos do sistema configurado à nível de usuário/operação;

2.11. Possuir Atualização dos Softwares automática, sempre que ocorrer alguma alteração, ou automatizada através de menu, sendo possível verificar os softwares que estão desatualizados na base de dados, incluindo, neste ponto, alerta de desconexão para os usuários;

2.12. Disponibilizar Controle de erros em tempo de execução do software, sendo os mesmos enviados ao setor de desenvolvimento da Contratada, para análise e possíveis correções;

2.13. Manter um histórico de acessos dos usuários que executaram rotinas no sistema;

2.14. Os sistemas (módulos) deverão disponibilizar as funcionalidades e especificações mínimas, contidas neste Termo.

2.14.1. Conforme previsto no Anexo III – Teste de Conformidade, no caso de determinado(s) sistema(s) ter suas funcionalidades do **item 2. (Dos Sistemas)** e seus sub itens consideradas atendidas em 100% (cem por cento) e em ao menos 90% (noventa por cento) por módulo do previsto no Termo de Referência (margem de erro aceitável), será concedido à licitante se declarada vencedora do certame, até o prazo final de implantação, para adequação ao dispositivo em totalidade, ou seja, disponibilizar todas as funcionalidades previstas/exigidas, independente da plataforma apresentada (web ou desktop).

### **2.15. Do ambiente computacional para instalação dos sistemas:**

2.15.1. Os sistemas, objeto do presente edital, deverão ser instalados/hospedados em Data Center (IDC), Plataforma Externa, mantido pela empresa a ser CONTRATADA, podendo ser próprio ou contratado junto a empresa que atue no mercado com este produto, permitindo a hospedagem de sistemas, bem como, a segurança e armazenagem das informações (dados) e geração de Backup.

2.15.2. O Data Center disponibilizado deverá possuir classificação normativa TIER III

#### Tabaí, o povo faz o progresso

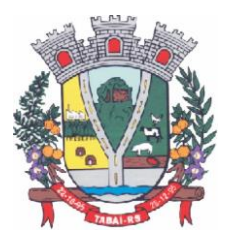

(Nível III), segundo a Norma ANSI/TIA 942, devendo disponibilizar;

Garantia de 99,98 de disponibilidade dos equipamentos e, logo, dos sistemas hospedados, podendo registrar ao longo de um ano, no máximo, 1,6 horas de downtime (interrupções técnicas);

Garantia que os períodos de manutenção do ambiente não gerarão paradas aos sistemas e dados dos usuários, garantindo continuidade dos negócios;

O funcionamento do Data Center deverá ser garantido por tecnologia de virtualização e/ou redundância, de forma a garantir máxima disponibilidade funcional;

2.15.3. Dentro do conceito técnico de escalabilidade, a CONTRATADA deverá disponibilizar espaço de armazenamento suficiente de acordo com a necessidade identificada pela CONTRATANTE, durante toda a vigência do contrato.

 2.15.4. A CONTRATADA deverá fornecer os serviços de hospedagem das SOLUÇÕES especificadas neste termo, incluindo a disponibilização de servidores de aplicação, banco de dados e todos os softwares básicos necessários para operação da SOLUÇÃO.

2.15.5. A plataforma de hardware do Data Center da CONTRATADA, deve atender a demanda gerada pela utilização do objeto do presente Termo de Referência, comprometendose a efetuar os eventuais upgrades necessários ao bom funcionamento do projeto;

2.15.6. Todos os recursos de infraestrutura, bem como servidores de banco de dados, servidores de aplicativos e servidores de firewall, deverão ser dimensionados para atendimento satisfatório da demanda objeto deste termo de referência, com programas básicos e demais recursos necessários ao provimento, instalados, configurados e em condições de uso, sob pena de descumprimento contratual.

2.15.7. A CONTRATADA fica responsável por manter os sistemas básicos (Sistema Operacional, Servidor de Aplicação, Servidor de Banco de Dados, etc.) em constante atualização, especialmente quando falhas de segurança forem reportadas pelos fabricantes (quando licenciados) ou comunidade (quando software livre).

2.15.8. A CONTRATADA deverá prover recursos que garantam a segurança e a alta disponibilidade do sistema, com no mínimo a utilização de firewalls de borda redundantes para evitar técnicas de invasão e realizar análise do tráfego afim de inibir ataques e vazamentos de qualquer natureza.

2.15.9. A CONTRATATDA deverá fornecer os links dedicados no Data Center;

2.15.10. Será de responsabilidade da CONTRATANTE, assegurar, em sua rede lógica, uma disponibilidade mínima de link com reserva específica para o uso da solução com garantia de 20Mb de download e 08Mb de upload.

2.15.11. Em caso de subcontratação destes serviços, a contratada deverá ser responsavel pelo seu gerenciamento.

## **2.16. Da base de dados (banco de dados)**

2.16.1 Os dados e informações são de propriedade exclusiva da CONTRATANTE, devendo ao final do Contrato ser disponibilizada uma cópia (dados/informações) para a mesma.

## **3. DAS GARANTIAS:**

3.1. A garantia da solução, sistemas com "Licenciamento Temporário" e dos serviços será pelo período de vigência do Contrato, contados a partir da data de assinatura do contrato.

3.2. Entende-se por garantia: reparar, corrigir, remover, reconstruir ou substituir todo e qualquer

#### Tabaí, o povo faz o progresso

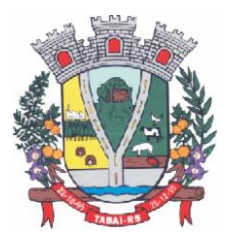

problema ou vício encontrado no produto resultante da parametrização ou customização do sistema, sem qualquer ônus para a Contratante.

3.3. A garantia deverá englobar qualquer atividade relacionada ao funcionamento da solução, como, manutenção evolutiva, preventiva e corretiva em hardware (Data Center) e software, sem nenhum ônus para a Contratante.

3.4. Durante o período de garantia é de responsabilidade da Contratada, a atualização de versões dos softwares fornecidos.

3.5. Cabe à Contratada informar a disponibilidade e novas versões e atualizações, assim como, quanto aos respectivos procedimentos de instalação. Por nova versão, entende-se por aquele que, mesmo sendo comercializado com novo nome, número de versão ou marca, retenha as funcionalidades exigidas na presente especificação técnica.

3.6. A Contratada, no caso da atualização da solução para corrigir falhas apresentadas, deve se responsabilizar pelos custos envolvidos.

3.7. Durante o período de garantia, a Contratada executará, sem ônus adicionais, correções de falhas (bugs) de software.

3.8. A Contratada é a responsável por realizar a instalação da solução e será de sua responsabilidade a correção das falhas decorrentes de erros durante as atividades de instalação, sejam operacionais ou por problemas de mau funcionamento, responsabilizando-se por todos os custos envolvidos na correção dos desvios, sejam de interoperabilidade, incompatibilidade ou quaisquer outras falhas que impeçam a instalação ou o perfeito funcionamento.

## **4. ESPECIFICAÇÕES E FUNCIONALIDADES, MÍNIMAS E OBRIGATÓRIAS, DOS SISTEMAS DE GESTÃO PÚBLICA INTEGRADA:**

Relação de sistemas que deverão compor os Softwares de Gestão Pública Integrada.

### **Poder Executivo:**

Cadastro Único; BI - Business Intelligence Portal – Atendimento ao Cidadão; Portal da Transparência Pública; Orçamento, Contabilidade e Empenhos; Controle de Tesouraria; Planejamento – PPA, LDO e LOA; Controle de Patrimônio; Prestação de Contas (Siope, Siconfi); Administração Tributária com PIX; Nota Fiscal de Serviços Eletrônica – Nfs-e; Folha de Pagamento/RH e e-Social; Portal do Servidor; Compras, Licitações, Contratos, Requisições, Licitacon; PNCP; Controle de Protocolo e Processos;

Tabaí, o povo faz o progresso

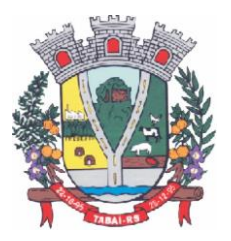

Controle de Almoxarifado/Materiais; Gerenciamento Escolar; Saúde (Farmácia e Gerenciamento de Exames); Assistência Social; Controle de Produção Primária; Controle Agropecuário;

Poder Legislativo: Cadastro Único; Orçamento, Contabilidade e Empenhos; Portal da Transparência Pública; Folha de Pagamento/RH e e-Social. Compras, Licitações, Contratos, Requisições, Licitacon; PNCP; Controle de Patrimônio;

\* Obs: Não é obrigatório que os sistemas ofertados possuam as mesmas nomenclaturas do presente, é obrigatório que atendam as especificações e funcionalidades descritas/solicitadas.

### **Descrição dos Sistemas:**

### **Sistema de Cadastro Único**

1. Centralizar dados de Contribuintes, Fornecedores e Munícipes em Geral: Nome, CNPJ, código junto ao IBGE, telefone, fax, link do portal de serviço de transparência e dados de localização;

2. Permitir a parametrização dos dados obrigatórios;

3. Permitir o vínculo do brasão principal do Município, mais os dados de configuração de emails. Estes serão utilizados nos envios automáticos de resposta de e-mail tanto para solicitação de senha quanto para e-mails gerados pelos relatórios do sistema. Aqui também deverá ser possível vincular o brasão a cada software, possibilitando assim, por exemplo, mostrar além do brasão do município, o adicional no sistema de saúde;

4. Cadastro das informações de identificação de pessoas físicas, contendo no mínimo, os seguintes dados: estado Civil, data nascimento, nome dos pais ou responsáveis, documentos de identificação (RG), título de eleitor/zona/seção, certidão de nascimento/livro/folha, carteira de trabalho/série/data/UF, dados da residência e correspondência, dados bancários e profissionais, documento militar e informações de contato como telefone, e-mail, fax, celular;

5. Disponibilizar na composição dos dados do cadastro único, etnias e deficiências previamente cadastradas junto ao sistema e obedecendo normais legais de numeração e descrição;

6. Cadastro das informações de identificação de pessoas jurídicas, contendo no mínimo, os seguintes dados: razão social, CNPJ, data abertura da empresa, inscrição estadual e municipal, endereço e contato;

7. Centralizar todas as informações referentes aos contribuintes, fornecedores, pessoas físicas e/ou jurídicas, onde devem ficar registradas informações de uso comum, de maneira a centralizar informações de forma a evitar duplicidade de cadastros;

8. Disponibilizar agenda de uso comum a todos os servidores com acesso ao sistema, centralizando em um só local todos os registros de contatos do município;

#### Tabaí, o povo faz o progresso

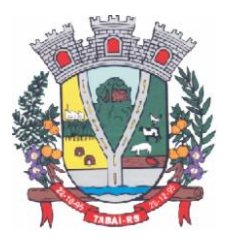

9. Disponibilizar relação das cidades, indicação de Unidade Federativa e código do IBGE;

10. Disponibilizar o registro de todos os bairros do município e fora dele, agilizando os processos e evitando a duplicação de informações;

11. Permitir o cadastro dos logradouros, podendo ser Rua, Avenida, Rodovia, Beco etc. bem como os dados do mesmo, como nome, ofício de criação, lei de criação, nome anterior, data de criação, mais a definição da cidade onde o mesmo está, com vistas a facilitar a pesquisa e vínculo ao logradouro exato onde o contribuinte tem seu imóvel ou onde a empresa está localizada;

12. Permitir o cadastro de bancos, cada um com seu código, que serão utilizados principalmente no sistema tributário, contabilidade e vinculo ao cadastro único;

13. Permitir o registro das agências bancárias, seus dados de localização, código identificador, e principalmente o vínculo ao banco cadastrado no módulo anterior;

14. Permitir o cadastro das profissões que devem receber seu respectivo CBO, devendo estar vinculadas ao cadastro único, compondo base de pesquisa e estatística;

15. Possibilitar o cadastro dos feriados Brasileiros, Estaduais e Municipais, facilitando ao sistema tributário que pode levar em conta esta informação para evitar cálculos ou encargos imprecisos de juros e multas;

16. Permitir que através da criação de grupos de pessoas e/ou empresas, possibilidade de gerar etiquetas de endereçamento;

17. Possibilitar parâmetro das informações cadastrais, tanto para pessoas físicas e jurídicas;

18. Disponibilizar módulo para verificar se a versão instalada é a última ou se há atualização disponível, caso tenha a transferência do pacote atual pode se solicitado por este modulo de forma automática, antes o sistema valida se há usuários conectados, se houver pode ser disparado um aviso de desconexão ou aguardar outro momento para fazer a execução da rotina;

19. Permitir unificação dos bairros cadastrados em duplicidade, onde o sistema deverá mostrar todos os bairros existentes e visualmente, o operador possa selecionar os bairros que quer eliminar e para qual código deseja estabelecer o vínculo;

20. Permitir unificação das cidades cadastradas em duplicidade, onde o sistema deverá mostrar todas as cidades e o estado existente e visualmente, o operador possa selecionar as que estão em duplicidade e definir quais que quer eliminar e para qual código deseja estabelecer o vínculo;

21. Permitir unificação das ruas, após criteriosa análise, levando em consideração todos os fatores que diferem umas das outras, que estarão disponíveis na tela, dando condições ao operador definir visualmente qual de fato é a mesma;

22. Possibilitar que o município opte por unificar a forma que o cadastro único vai ser apresentado, ou de forma capitalizada ou apenas a primeira letra de cada nome em caixa alta;

23. Permitir consulta prática e objetiva, mostrando todos os imóveis localizados em uma determinada rua, entre o número inicial e final;

24. Disponibilizar histórico onde mostre os usuários que fizeram alterações;

### **Sistema BI - Business Intelligence**

1. Demonstrar os valores orçados, empenhados, liquidados e pagos no exercício de forma gráfica;

- 2. Demonstrar os valores em caixa;
- 3. Demonstrar os valores recebidos separados por dívidas;<br>4. Demonstrar dispensações realizadas na saúde:
- 4. Demonstrar dispensações realizadas na saúde;
- 5. Demonstrar tempo médio de cada assunto no protocolo desde seu início até seu

Tabaí, o povo faz o progresso

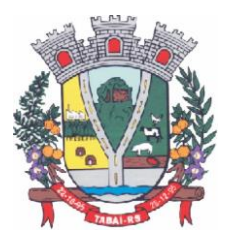

encerramento;

- 6. Demonstrar os maiores inadimplentes no Município;
- 7. Demonstrar os serviços realizados aos produtos rurais;
- 8. Possibilitar a parametrização e criação de demais gráficos e informações pertinentes.

### **Sistema Atendimento ao Cidadão**

1. A Aplicação deverá proporcionar aos contribuintes (pessoas físicas e jurídicas) um serviço de autoatendimento, via web, através do Portal da Municipalidade. Além disso deve ser responsivo, seguir recomendações da W3C (Consórcio World Wide Web) para garantir o melhor funcionamento e comportamento nos diversos ambientes e dispositivos existentes. Serão disponibilizados serviços e informações referentes às diversas áreas da Municipalidade, desde que haja o acesso necessário à base de dados das mesmas.

2. Deverá disponibilizar Módulo Gerenciador, com as seguintes funções e características:

3. Permitir que a aplicação seja dividida em módulos e, de acordo com a parametrização definida pela Municipalidade sejam disponibilizados os serviços;

4. A divisão deverá ser de acordo com o grau de identificação do usuário (cidadão), viabilizado através de um login com a identificação do CPF/CNPJ e senha, criando-se os seguintes níveis: 5. Usuário - Anônimo:

6. Destinado aos que acessam o sistema, sem qualquer identificação. Estes usuários poderão acessar à informações e serviços comuns, de caráter público, cuja divulgação não implicará em qualquer dano a eles, à Municipalidade ou aos demais munícipes;

7. Usuário - Comum Identificado:

8. Destinado aos cidadãos (pessoas físicas e ou jurídicas) que além de possuir o seu cadastro junto à base de dados da Municipalidade, possuam também uma senha pessoal de identificação, a qual garantirá a eles a segurança do acesso irrestrito a todas as suas informações dentro da base de dados da Municipalidade;

9. Usuário - Contador e ou Escritório de Contabilidade:

10. Destinado aos usuários identificados como Contadores, dentro da base de dados da Municipalidade. Estes, além de possuírem o login de acesso, identificando-os como profissionais do segmento, ainda possuirão o acesso às informações cadastrais e serviços a serem disponibilizados pela Municipalidade aos cidadãos e empresas do município que estão relacionadas como seus clientes.

11. Além das qualificações acima descritas a aplicação deve permitir:

12. A disponibilização, bem como a necessidade de identificação dos usuários, para o acesso a cada módulo, deverá ser definida e personalizada de acordo com a definição da Municipalidade;

13. Para o cadastramento de senhas, permitir ao usuário anônimo acesso ao sistema e efetivar a solicitação da mesma. A partir da solicitação, o departamento designado pela Municipalidade contatará com o solicitante através de telefone ou e-mail para fornecer a senha solicitada.

14. Os Contadores ou Escritórios Contábeis possuirão, além do perfil de um usuário comum identificado, a possibilidade de "assumirem a personalidade" de cada um dos seus representados (clientes), para realizar as operações em nome destes;

15. A aplicação deverá possibilitar a realização de ajustes na parametrização de guias e documentos on-line, por parte da mesma, possibilitando assim, um atendimento mais rápido às solicitações desta natureza.

16. Disponibilizar as seguintes Funções mínimas:

17. Informações Gerais:

Tabaí, o povo faz o progresso

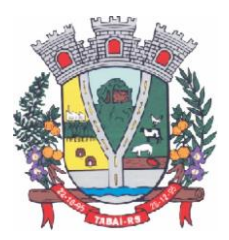

18. Consulta Geral:

19. Com base na identificação do usuário/contribuinte logado na aplicação, deverá proporcionar uma busca em todos os cadastros da Municipalidade, por registros relacionados a este contribuinte, demonstrando:

20. Cadastro Tributário: Acesso a todas as informações referentes a qualquer tipo de cadastro tributário com o qual o munícipe esteja relacionado (IPTU, ISSQN e outros);

21. Contadoria Municipal: Conhecimento e acompanhamento de todos os empenhos emitidos, liquidados e pagos, bem como seus históricos de lançamentos e histórico da nota cujo credor seja o munícipe interessado;

22. Dados Cadastrais:

23. Permitir ao usuário realizar manutenções cadastrais nos dados do seu Cadastro Único na base de dados da Municipalidade contribuindo assim para a sua atualização constante.

24. Serviços Diversos:

25. Senhas: Todos os módulos, seja de internet ou intranet, deverão ter as suas funcionalidades controladas através de senhas de login de acesso, gerando as funções de controle de senhas:

26. Solicitação de Senha: Permitir a qualquer usuário anônimo que, acessando o sistema, poderá solicitar a sua senha. A partir desta solicitação, o departamento designado pela Prefeitura contatará com o solicitante e poderá por telefone ou e-mail fornecer a senha solicitada.

27. Alteração de Senha: Permitir que o usuário comum possa proceder a troca da sua senha, sempre que julgar necessário.

28. Disponibilização de Senhas: Controlar, internamente pelo Setor designado, todo o processo de solicitação e respectiva emissão de Senhas de Acesso às informações restritas da aplicação.

29. Download de Leis e Documentos em Geral:

30. Permitir consultas e downloads de arquivos, contendo leis e documentos em geral, os quais serão disponibilizados pela Municipalidade.

31. Contadores:

32. Permitir ao usuário (Contador) que, ao realizar o login na aplicação, a mesma verificará se o CPF/CNPJ logado, trata-se de um usuário-contador. Se confirmado, o menu será disponibilizado para que o profissional possa ter acesso rápido e fácil aos dados e operações dos seus clientes;

33. Seus Clientes – A aplicação deverá detectar todos os clientes vinculados ao Contador, para que este possa realizar as operações, as quais está habilitado em nome dos mesmos;

34. Serão disponibilizados serviços e informações referentes às diversas áreas da Municipalidade, desde que haja o acesso necessário à base de dados das mesmas e de acordo com os módulos, a seguir, a serem disponibilizados:

Consultas Gerais:

35. Permitir consultas diversas às informações das mais diversas áreas/departamentos, conforme a seguir, desde que haja o devido acesso do módulo à base de dados das mesmas:

36. Processos Administrativos (Protocolos) – Possibilidade de consulta, acompanhamento da tramitação e despachos emitidos de qualquer processo administrativo ao qual o munícipe tenha dado entrada junto ao balcão da Municipalidade ou a consulta com base no espelho gerado pelo balcão de atendimento da Municipalidade;

37. Educação – Acompanhamento da evolução dos filhos do munícipe (ou alunos sob a responsabilidade do munícipe) matriculados na rede municipal de ensino, fornecendo através da consulta as notas, a frequência e o resultado final de cada disciplina por estes cursadas;

Tabaí, o povo faz o progresso

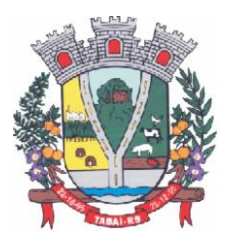

38. Biblioteca Pública – Permitir consulta ao acervo e disponibilidade;

39. Saúde – Acompanhamento de todos os serviços prestados pela rede municipal de saúde, demonstrando o cadastro de atendimentos: local, horário, médico responsável e confirmação da efetivação ou não dos mesmos, mapas dos postos/unidades;

40. Licitações e Compras – Permitir consultas, on-line, às licitações municipais e/ou downloads de documentação constantes do processo licitatório (abertas ou encerradas);

41. Meio Ambiente - Permitir consultas ao quadro de técnicos, denúncias e outros.

Emissão de Certidões:

42. Certidões:

43. Possibilitar a emissão de Certidões tanto do cadastro individual, como por exemplo, de um imóvel, bem como de uma pessoa em geral, seja ela física ou jurídica;

44. Estes documentos poderão ser Negativas de Débitos ou Positivas com Efeito de Negativa;

45. A validade, a carência para emissão, o modelo do documento deverá ser parametrizável, de acordo com a definição da Municipalidade;

46. A emissão destes documentos poderá ser realizada sem o login, mas com a informação do cadastro sobre o qual o usuário desejar emitir o mesmo.

47. Validação de Certidões - A verificação da validade da Certidão deverá ser possível, on-line, através do sistema, garantindo a idoneidade dos documentos gerados a partir da aplicação.

48. Documento de Inscrição Municipal – DIM:

49. Documento que possibilitará ao contribuinte, comprovar a sua inscrição bem como a sua regularidade dentro do Cadastro Municipal de ISSQN;

50. Emissão de Documento de Inscrição Municipal – Possibilitar a impressão de documento próprio, demonstrando a regularidade cadastral do contribuinte, com validade, carência de emissão e modelos parametrizáveis de acordo com a definição da Municipalidade;

51. Validação de Documento de Inscrição Municipal - A verificação da validade do DIM deverá ser possível, on-line, através do sistema, garantindo a idoneidade do documento gerado a partir da aplicação;

52. Certidão Cadastral do Imóvel - Documento que possibilitará ao contribuinte, comprovar a sua inscrição bem como a sua regularidade dentro do Cadastro Municipal de Imóveis.

53. Módulo - Imposto sobre Serviços de Qualquer Natureza (ISSQN) e Contribuições Voluntárias;

54. Possibilitar ao contribuinte a informação e consequente emissão da guia de recolhimento do ISSQN devido aos cofres do município, nas seguintes formas:

55. ISSQN Retido - Possibilitar às empresas retentoras de ISSQN, a informação dos valores retidos das prestadoras de serviços, bem como a impressão da guia de recolhimento, para efetivar tal operação;

56. ISSQN Variável/Homologado - Possibilitar às empresas que procedam à informação do valor do faturamento, de acordo com a atividade e alíquota pré-estabelecida, a efetivação do respectivo cálculo do tributo devido, e a impressão da guia de recolhimento. Também permitir ao contribuinte, realizar a informação declarando Movimento Zerado (sem movimento), no período, podendo assim gerar um documento próprio parametrizado para comprovar tal declaração.

57. ISSQN Variável/Homologado Complementar – Possibilitar ao usuário a declaração de valores faturados mesmo nos meses cuja declaração já tenha sido realizada e o tributo correspondente recolhido aos cofres do Município, bastando ao contribuinte apenas indicar qual o período base;

58. Outras Funções:

59. Extrato de ISSQN Retido - Possibilitar às empresas prestadoras de serviços do Município

Tabaí, o povo faz o progresso

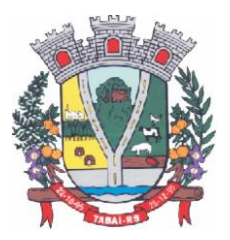

ou de outros, emitir um comprovante da retenção de ISSQN, realizada a partir de uma prestação de serviços para uma empresa do Município, bastando para isso informar o seu CPF/CNPJ e o período, podendo imprimir o documento comprobatório de tal operação.

60. ISSQN Retenção - Possibilitar às empresas retentoras de ISSQN, a informação dos valores retidos das prestadoras de serviços, bem como a impressão da guia de recolhimento, para efetivar tal operação.

61. ISSQN Homologado – A aplicação deverá disponibilizar ao Contador, a possibilidade de numa mesma tela, selecionando o mês, verificar ou gerar as informações relativas ao ISSQN Homologado de todos os seus clientes e também, declarar o movimento zerado, se for o caso;

62. Contribuições Voluntárias - Possibilitar a inclusão de débito e emissão da guia de pagamento para taxas específicas, cujo pagamento é opcional, ou que a Municipalidade somente serve de agente receptor destes valores para posterior repasse às entidades e instituições de direito (taxas do Funrebom, Comdica, outros).

63. Autorização para impressão de documentos fiscais - AIDOF:

64. Solicitação de AIDOF:

65. Possibilitar aos estabelecimentos cadastrados na base de dados da Municipalidade realizar a solicitação para impressão de documentos fiscais (Notas fiscais) podendo ser parametrizado quanto a:

66. Permitir ao solicitante a escolha do tipo do talonário;

67. Permitir ao solicitante a informação da quantidade de documentos a serem impressos;

68. Permitir a solicitação do primeiro talonário através da internet.

69. Autorização de AIDOF – Possibilitar ao servidor da Municipalidade realizar a autorização se for o caso, on-line tornando o processo rápido e ágil;

70. Consulta a AIDOF – Possibilitar, tanto ao estabelecimento que solicitou, como a própria gráfica (responsável pela impressão) acompanhar o status da solicitação. Assim que a mesma estiver devidamente autorizada, o usuário poderá imprimir um documento próprio parametrizado para comprovar tal procedimento.

Consulta à Débitos e Emissão de Guias:

71. Possibilitar ao contribuinte a consulta de todo o tipo de débito, de toda a natureza, sejam eles pagos, em aberto, vencidos, a vencer, dívida ativa, ajuizada, etc. Deverá permitir ao contribuinte selecionar qual(is) débitos(s) aberto(s) ele deseja imprimir a(s) guia(s), apresentando um totalizador à medida que os débitos vão sendo selecionados, bem como a seleção de uma data específica, na qual o mesmo deseja realizar o pagamento, possibilitando assim que sistema corrija os valores, se necessário, sem que o usuário tenha que refazer o procedimento de impressão da(s) guia(s). As guias de recolhimento deverão ser parametrizadas de acordo com a definição da Municipalidade, bem como, a definição de vários modelos conforme cada dívida, propiciando a seleção do modelo mais adequado para utilização.

72. Débitos dos seus clientes – Permitir que os contadores possam selecionar os débitos dos seus clientes, por clientes, por tipos de débitos, por data de vencimentos (intervalo de datas), por ano do débito ou ainda por parcela, para posterior impressão da 2ª Via e recolhimento do tributo.

### **Sistema Portal da Lei da Transparência Pública**

1. Deverá atender a parte legal no tangente a disponibilização de informações da Administração Municipal, através de módulos de uso interno, onde os administradores poderão criar menus dinâmicos, suprimir menus e administrar dinamicamente o que será disponibilizado na internet;

Tabaí, o povo faz o progresso

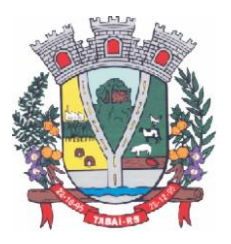

2. Deverá propiciar à Municipalidade, transparência na demonstração da execução orçamentária.

3. Deverá permitir o acesso em tempo real às informações de execução da receita e despesa, demonstrando ao cidadão a real situação.

4. Disponibilizar balanços orçamentários, demonstrativos anuais de receitas e despesas, execução do orçamento e orçamentos anuais, possibilitando criar novos menus onde outras funcionalidades poderão ser agregadas ao mesmo;

5. Possibilitar parametrização da demonstração dos bens imóveis e também dos veículos, desde que estejam cadastrados no sistema de Controle Patrimonial da Entidade e em situação ativa;

6. Demonstrar custos operacionais, empenhos orçamentários, despesas por categoria, função e subfunção, despesas extras e também despesas com diárias e outras que se desejam demonstrar;

7. Disponibilizar relatório de responsabilidade fiscal, demonstrativos contábeis e relatórios de gestão fiscal que poderão ser consultados e outros mais que poderão ser anexados ao sistema;

8. Permitir anexação de relatórios diversos, contendo informações sobre funcionários, onde o Município decidirá o que quer mostrar e a forma, sendo que o sistema deverá adaptar-se conforme desejo do Município;

9. Disponibilizar despesas com diárias, passagens e folha de pagamento, que poderão ser anexadas, no formato e conteúdo a critério do Município;

10. Atender a normas legais, disponibilizando o FAQ (perguntas mais freqüentes) com as respostas, e também possibilitar ao usuário enviar seus questionamentos para um determinado setor e assunto. As perguntas e respostas do FAQ deverão ser registradas pelos administradores do sistema, os quais decidem através de critérios próprios, quais as questões são mais relevantes.

11. Disponibilizar relatórios por exercício dos convênios existentes, dando aos administradores total liberdade para liberações de informações;

12. Disponibilizar informações legais das licitações, onde o usuário poderá, com o uso de filtros selecionar/localizar as licitações de seu interesse;

13. Disponibilizar, com o uso de informações básicas (fornecedor, exercício, ano do empenho entidade ou número do empenho ou combinação entre as possibilidades), todos os empenhos de anos anteriores disponibilizados possibilitando os envolvidos saber a qualquer momento online qual a situação dos mesmos;

14. Possibilitar suporte ao portal de transparência, disponibilizando vários módulos de uso interno, entre eles os de maior relevância:

15. Cadastro de Assuntos, que são os assuntos possíveis que os usuários podem utilizar no portal, como por exemplo, no acesso a informação e ou FAQ;

16. Quais entidades e suas informações vão ficar disponíveis para consulta no portal;

17. Módulo para cadastro e gerenciamento aos menus dinâmicos do portal;

18. Relacionar para quais setores será possível o usuário criar solicitações de acesso à informação;

19. Permitir aos servidores públicos, acesso às solicitações dos usuários, que adotarão procedimentos para responder as dúvidas.

### **Sistema Orçamento, Contabilidade e Empenhos**

1. O sistema deverá ser Multi-Entidade, permitindo acessar e trabalhar com várias entidades ao mesmo tempo, quando na mesma base de dados, ou trabalhar em base de dados separado

Tabaí, o povo faz o progresso

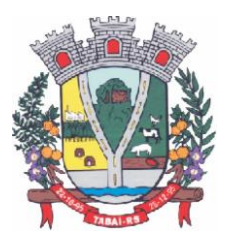

e posteriormente fazer a consolidação dos dados para prestar contas ao TCE e outros;

2. Deverá ser Multi-Exercício, permitindo trabalhar em vários exercícios ao mesmo tempo, sem interferência entre os mesmos;

3. Permitir a importação de restos a pagar e extraorçamentários para o próximo ano, mantendo a mesma numeração do ano de origem.

4. Permitir emitir empenhos orçamentários através de ordem de compras, possibilitando alterar a despesa secundária neste momento conforme necessidade da entidade.

5. Controlar os fornecedores utilizando a base única;

6. Acompanhar instantaneamente os saldos de receitas, despesas, fornecedores, empenhos, caixa, bancos e contabilidade;

7. Realizar lançamentos automáticos na criação e execução de contratos, criando as contas de forma automática com o nome do credor na descrição.

8. Permitir a elaboração do orçamento do próximo exercício, podendo iniciar os trabalhos sem o fechamento do exercício anterior;

9. Permitir a operacionalização de vários exercícios simultaneamente;

10. Contabilizar tarefas diárias compreendendo a emissão, fase em liquidação, liquidação, pagamento de empenhos, suplementações e reduções, arrecadação da receita e todos os lançamentos contábeis;

11. Transferir automaticamente de um exercício para outro, os cadastros da contabilidade e fornecedores.

12. Contabilidade com seus respectivos relatórios legais, conforme Lei 4320/64 e exigências do Tribunal de Contas do Estado;

13. Possuir integração automática com o software da Tesouraria com todas as operações financeiras lançadas sem necessidade de integração manual;

14. Possuir integração com o Setor de Licitações e Compras, possibilitando o aproveitamento da descrição das Ordens de Compras para a emissão dos empenhos, além de possibilitar o controle de saldos de dotações utilizadas pelo sistema de compras (em solicitações de compras não ordenadas e em ordens de compras não empenhadas) e pelo sistema de contabilidade (dotações empenhadas);

15. Permitir configurar nas despesas e receitas, as contas de débito e crédito para lançamento de controle peculiar da entidade, podendo escolher a fase da liquidação ou pagamento no caso da despesa, que efetuarão lançamento junto com os demais obrigatórios.

16. Gerar automaticamente em meio magnético as informações semestrais para o TCE, exigidas a partir do Balanço de 1999;

17. Compartilhamento com o Cadastro Único;

18. Gerar relatórios previstos na Lei de Responsabilidade Fiscal;

19. Gerar arquivo com os dados da RREO e RGF, para a importação no SICONFI;

20. Gerar arquivo com os dados da contabilidade, para a importação do SIOPE;

21. Disponibilizar consultas de razão da receita, da despesa, das contas contábeis, de fornecedor orçamentário, extraorçamentário, restos a pagar e ambos, de empenhos orçamentários, extraorçamentários e restos a pagar, saldo da despesa e da receita por categoria.

22. Permitir a integração entre os dados contábeis da prefeitura e da Câmara de Vereadores através de uma base de dados única para as duas entidades, ou através de arquivo em formato texto, o qual pode ser importado mensalmente, da base de dados da Câmara para a base de dados da Prefeitura – Caso a Câmara processe a sua Contabilidade, separadamente;

23. Permitir o controle de qualquer tipo de retenção sobre empenhos orçamentários, empenhos extras ou empenhos de restos a pagar, tendo-se a opção de ocorrer a transferência

Tabaí, o povo faz o progresso

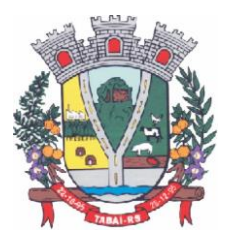

bancária automaticamente de valores de retenções de um banco para outro no momento do pagamento do empenho. Além disso, permitir a geração de notas extras no momento da retenção e a vinculação das notas extras com o empenho que gerou as mesmas.

24. Permitir informar, na liquidação, a guia de arrecadação como tipo de retenção.

25. Permitir a geração do arquivo em formato TXT da DIRF automaticamente com base nos pagamentos de empenhos orçamentários e de restos de fornecedores e com base nas retenções de IRRF ocorridas no sistema de contabilidade.

26. Permitir a geração de relatórios consolidados ou por entidade, além de demonstração de fontes e de notas explicativas para os relatórios.

27. Permitir o encerramento do balanço e a geração do balanço de verificação do exercício devidamente encerrado e a geração do balancete de verificação sem a visualização do encerramento efetuado.

28. Permitir a composição automática dos valores de metas de receitas e de metas de despesas através da leitura de valores de exercícios anteriores, além da impressão destas informações por categoria de receitas/despesas ou por fontes de recursos.

29. Na emissão ou na liquidação de empenhos orçamentários, informar sobre débitos existentes do respectivo fornecedor.

30. Disponibilizar a geração de Relatórios:

31. Receita:

32. Balancete da receita, relação da receita, razão da receita, resumo diário da receita e despesa, demonstrativo da receita e despesa extra;

33. Receita por recursos.

34. Despesa:

35. Balancete da despesa, relação da despesa, razão e saldo da despesa, demonstrativo trimestral da despesa, resumo da despesa auto realizada, relação dos créditos adicionais e reduções, despesas por categoria com percentuais, projeto da despesa com objetivos, relação da funcional programática, relação reserva de dotação, relação por projeto atividade, consolidação por categoria;

36. Despesa por recursos, além de análise de Projeto/Atividade ou de Categoria.

- 37. Gastos:
- 38. Demonstrativo de gastos com educação;
- 39. Demonstrativo da receita para educação;
- 40. Demonstrativo de gastos com pessoal;
- 41. Demonstrativo de gastos com saúde;
- 42. Demonstrativo bimestral de execução orçamentária;
- 43. Restos a pagar para a educação.
- 44. Contábeis:

45. Balancete de verificação, balancete financeiro, diário da tesouraria, diário de caixa e bancos, diário geral, razão da contabilidade e plano de contas;

- 46. Bancos por recursos.
- 47. Fornecedores:
- 48. Relação de fornecedores orçamentários, fornecedores extras e fornecedores restos;
- 49. Razão de fornecedores orçamentários, fornecedores extras e fornecedores restos;
- 50. Relação de fornecedores valor empenhado;
- 51. Relação de fornecedores valor comprado.
- 52. Relação de Diárias.
- 53. Relação de Fornecedores com CPF/CNPJ Inválido.
- 54. Empenhos:

Tabaí, o povo faz o progresso

Endereço Rua Deputado Julio Redecker, 251 - Centro - Tabaí - RS - Fone: 51-3614.0115 / 51-99952.9190

www.tabai.rs.gov.br

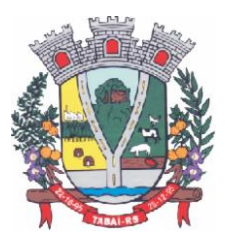

55. Relação de empenhos orçamentários, empenhos extra, empenhos restos;

56. Razão de empenhos orçamentários, empenhos extra, empenhos restos e empenhos para balanço;

- 57. Empenho por recurso e por data (de emissão ou de vencimento);
- 58. Empenhos por Categoria, por Modalidade de Licitação, por Característica Peculiar, por Centro de Custo, e por Fornecedor.
- 59. Ordem de Pagamento:
- 60. Relação por ordem numérica;
- 61. Razão da ordem de pagamento.
- 62. Impostos:
- 63. Relação do INSS, ISSQN e IRRF;
- 64. Declaração de Rendimentos.
- 65. Fontes de Recursos:

66. Análise de Saldos e de movimentações de Recursos levando-se em conta o saldo de início de exercício de bancos e as movimentações de receitas e de despesas no decorrer do exercício;

67. Análise de Saldos e de movimentações de Recursos levando-se em conta o saldo atual de bancos e os valores a liquidar e a pagar de empenhos, no período atual.

- 68. Contratos:
- 69. Relação de Contratos e de Empenhos;
- 70. Razão de Contratos e de Empenhos.
- 71. Prestação de Contas:
- 72. Fluxo de Caixa;
- 73. Metas da Receita;
- 74. Metas da Despesa;
- 75. Relatório para auxiliar o preenchimento do SIOPE;
- 76. Contribuição ao PASEP;
- 77. Relação de Adiantamentos / Prestação de Contas;
- 78. Razão de Adiantamentos / Prestação de Contas.
- 79. Anexos orçamentários:
- 80. Anexo 01 Demonstrativo Receita e Despesa;
- 81. Anexo 02 Resumo da Receita;
- 82. Anexo 02 Resumo da Despesa;
- 83. Anexo 02 Natureza da Despesa;
- 84. Anexo 02 Créditos Adicionais;
- 85. Anexo 06 Programa de Trabalho;
- 86. Anexo 07 Programa por Funções;
- 87. Anexo 08 Demonstrativo Despesa/Vínculo;
- 88. Anexo 09 Despesa por Órgãos e Funções;
- 89. Anexo 10 Comparativo da Receita;
- 90. Anexo 11 Despesa Autorizada e Despesa Realizada;
- 91. Anexo 12 Balanço Orçamentário.
- 92. Anexos Contábeis:
- 93. Anexo 13 Balanço Financeiro;
- 94. Anexo 14 Balanço Patrimonial;
- 95. Anexo 15 Variações Patrimoniais;
- 96. Anexo 16 Dívida Fundada Interna;
- 97. Anexo 17 Dívida Flutuante.

Tabaí, o povo faz o progresso

Endereço Rua Deputado Julio Redecker, 251 - Centro - Tabaí - RS - Fone: 51-3614.0115 / 51-99952.9190

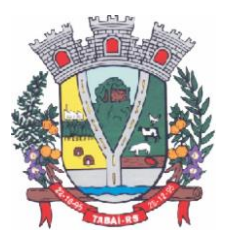

- 98. Relatórios Auxiliares:
- 99. Gastos com Pessoal, Educação e Saúde;
- 100. Recursos aplicados no FUNDEB;
- 101. Comparativo Receita/Despesa;
- 102. Itens de empenho por Fornecedor;
- 103. Itens de empenho por Despesa;
- 104. Informações cadastrais de Fornecedores;
- 105. Movimentações de Fornecedores;
- 106. Razão de Fornecedores;
- 107. Saldos de despesas com reservas de Saldo.
- 108. Relatórios para Publicação TCU:
- 109. Tributos Arrecadados;
- 110. Orçamentos Anuais;
- 111. Execução de Orçamentos;
- 112. Balanço Orçamentário;
- 113. Demonstrativo Receita / Despesa;
- 114. Compras;
- 115. Recursos Recebidos.
- 116. Relatórios para Publicação RGF:
- 117. Despesa com Pessoal;
- 118. Dívida Consolidada;
- 119. Garantias e Contra garantias;
- 120. Operações de Crédito;
- 121. Disponibilidade de Caixa;
- 122. Restos a Pagar;
- 123. Limites.
- 124. Relatórios para Publicação RREO:
- 125. Balanço Orçamentário;
- 126. Despesa por Função / Sub função;
- 127. Receita Corrente Líquida;
- 128. Demonstrativo Regime RPPS;
- 129. Resultado Nominal;
- 130. Resultado Primário;
- 131. Restos a Pagar;
- 132. Despesa com Educação;
- 133. Operações de Crédito;
- 134. Projeção Atuarial;
- 135. Alienação de Ativos;
- 136. Despesa com Saúde;
- 137. Demonstrativo Simplificado.
- 138. Relatórios para Publicação Padrão TCE/RS:
- 139. Receita Corrente Líquida;
- 140. Despesa com Pessoal Modelo 02;
- 141. Despesa com Pessoal Modelo 10;
- 142. Modelo 13 I RREA;
- 143. Modelo 13 II Gastos Totais;
- Matriz de Saldos Contábeis:

144. Permitir cadastrar e manter registros de cadastro de Receitas Orçamentárias com todas

.<br>Tabaí, o povo faz o progresso

Endereço Rua Deputado Julio Redecker, 251 - Centro - Tabaí - RS - Fone: 51-3614.0115 / 51-99952.9190

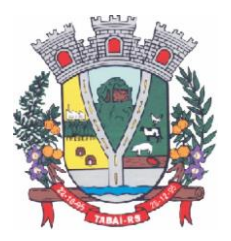

as características necessárias para a geração da Matriz de Saldo Contábil;

145. Permitir realizar manutenções em lote dos registros de cadastros de receitas que possuam características análogas;

146. Permitir cadastrar e manter registros de cadastro de Despesas Orçamentárias com todas as características necessárias para a geração da Matriz de Saldo Contábil;

147. Permitir realizar manutenções em lote dos registros de cadastros de despesas que possuam características análogas;

148. Permitir cadastrar e manter registros de cadastros de Contas Contábeis com todas as características necessárias para atender a geração da Matriz de Saldo Contábil;

149. Permitir realizar manutenções em lote dos registros de cadastros de contas contábeis que possuam características análogas;

150. Permitir através da validação mensal de encerramento do período de competência, identificar lançamentos inconsistentes com os padrões de contabilização;

151. Permitir ao usuário final, realizar a devida manutenção do relacionamento De x Para, entre o Plano de Contas adotado pelo TCE local e o Plano de Contas PCASP - Estendido adotado pela Matriz de Saldo Contábil;

152. Permitir registrar e controlar a inscrição de restos e suas movimentações para que as informações inseridas na geração da Matriz de Saldo Contábil estejam consistentes;

153. Permitir gerar o conjunto de informações do período selecionado dentro do layout exigido pela STN.

### **Sistema Controle de Tesouraria**

1. O sistema deverá ser Multi-Entidade, permitindo acessar e trabalhar com várias entidades ao mesmo tempo, quando na mesma base de dados, ou trabalhar em base de dados separado e posteriormente fazer a consolidação dos dados para prestar contas ao TCE e outros;

2. Deverá ser multi-exercício, permitindo trabalhar em vários exercícios, para ajustes, e sem interferência entre os mesmos;

3. Disponibilizar controles de acessos definidos por permissões individuais para cada usuário;

4. Permitir consultar, filtrar, alterar e incluir informações de tabelas e cadastros, a partir de qualquer tela que esteja sendo utilizada.

5. Possibilitar o uso de autenticadoras, impressoras ou processadoras de cheques e leitores de código de barras;

6. Permitir a integração on-line com o módulo de Tributação Municipal, Cadastro Financeiro do Contribuinte, corrigindo instantaneamente no ato da cobrança, o valor dos débitos em atraso;

7. Permitir utilizar uma classificação de contas, diferente entre tesouraria e contabilidade, para uma mesma conta, possibilitando agrupar várias contas contábeis em uma da tesouraria para facilitar o agrupamento nos relatórios financeiros.

8. Permitir a integração on-line com o módulo de Contabilidade Pública, Cadastro de Fornecedores e Empenhos;

9. Permitir lançamentos automáticos na atualização do cadastro financeiro dos contribuintes realizando a baixa dos débitos, como também, nas contas de caixa e bancos, contas extras e todos os lançamentos do PCASP, e a classificação da Receita;

10. Permitir o controle on-line da movimentação do Caixa e Bancos, Conta, Código, Saldos, Debitado, Creditado, Valor, Autenticação e Operação.

11. Processar a emissão do borderô eletrônico dos pagamentos.

12. Nos Pagamentos que possuírem retenções deverá ocorrer o registro no caixa/banco, apenas do valor líquido a ser pago para o credor, permitindo no momento o registro do

Tabaí, o povo faz o progresso
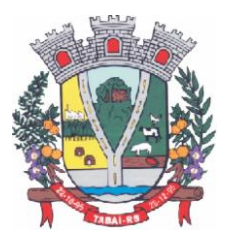

lançamento de transferência bancária referente ao valor de retenções extras e ao valor de retenções de receitas orçamentárias.

13. No pagamento das retenções deverá realizar os lançamentos automáticos, inclusive a arrecadação da receita orçamentária e a baixa do crédito tributário, no caso da retenção por guia.

14. Na arrecadação de Receitas, com utilização de guias de arrecadação, os valores deverão ser calculados, na sua totalidade, pelo sistema de tributos tanto no que se refere a descontos quanto no que se refere a multas, juros, correções e acréscimos, não possibilitando ao usuário efetuar qualquer alteração de valores. Se a guia estiver vencida, poderá o usuário utilizar a mesma ou emitir uma nova com a data de vencimento e valores atualizados;

15. Permitir a Impressão de Guias Avulsas, utilizadas como documento base para todos os lançamentos e como documento base para determinadas arrecadações;

16. Permitir a Geração da Remessa e Validação do Retorno de Borderô de Pagamentos. Além do arquivo de Remessa, também, deverá gerar o relatório da remessa.

17. Nas consultas, disponibilizar recurso para realizar novas consultas sobre qualquer informação da consulta principal, de forma infinita e de acordo com a necessidade do usuário, bastando selecionar (clicar) na informação desejada.

18. Gerar relatórios no formato PDF, TXT e em formatos de documento e planilha para o Libre Office e para o Microsoft Office.

19. Permitir e disponibilizar:

20. Cadastros de Entidades, Classificação Contábil, Bancos, Agências, Históricos de lançamentos;

- 21. Cadastros de Contas Contábeis;
- 22. Pagamentos: Empenhos Orçamentários, Restos a Pagar; Notas Extras;
- 23. Receitas: Receitas Orçamentárias e Extras, com Guias de Arrecadação (código de barras);
- 24. Lançamentos Contábeis, Transferências Concedidas e Recebidas;
- 25. Possibilitar consultar guias de arrecadação que foram autenticada pela tesouraria;
- 26. Controle de Cheques: Cadastro do Talonário, Controle e Impressão de Cheques;
- 27. Conciliação Bancária: Lançamentos e Relatório da Conciliação;
- 28. Consultas Instantâneas:

29. Saldo e Movimento das Receitas, Despesas, Fornecedores, Empenhos, Ordens de Pagamento, Retenções, Contratos, Adiantamentos, Caixa, Bancos, Contabilidade e Contribuintes;

- 30. Relatórios Financeiros:
- 31. Boletim da Receita;
- 32. Razão da Receita;
- 33. Boletim da Despesa;
- 34. Boletim da Tesouraria,
- 35. Razão de Contas/Caixa/Bancos
- 36. Relação de Cheques/Ted,
- 37. Relação de Pagamentos
- 38. Relação de Empenhos Pagos,
- 39. Resumo do Caixa,
- 40. Relação de Receitas, Dívidas e suas Taxas
- 41. Conciliação Bancária.

#### **Sistema Planejamento – PPA, LDO e LOA**

1. O sistema/aplicação deverá suprir todo processo de elaboração, desenvolvimento e

Tabaí, o povo faz o progresso

Endereço Rua Deputado Julio Redecker, 251 - Centro - Tabaí - RS - Fone: 51-3614.0115 / 51-99952.9190

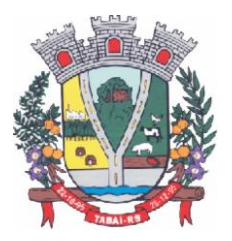

manutenção das peças que compõem o planejamento no modelo orçamentário brasileiro: PPA, LDO e LOA, bem como permitir ao usuário, o procedimento das exportações de uma peça para a outra, até a execução orçamentária, facilitando assim a operacionalização dos processos nas entidades da Gestão Pública, com as seguintes permissões:

2. Permitir a criação das peças do Planejamento Orçamentário individualmente, respeitando a hierarquia e interdependência predecessora entre elas existentes;

3. Permitir cadastrar e manter os registros de Leis e Decretos regulamentares de aprovação e alteração das peças do Planejamento;

4. Permitir cadastrar e manter registros identificadores de localizações onde serão executados os planos de ações previstos no Planejamento;

5. Permitir cadastrar e manter as funcionais programáticas (órgãos, unidades, funções, subfunções, recursos e fontes de recursos), que servirão de estrutura para construção do planejamento plurianual e seguirão vigentes até a execução orçamentária;

6. Permitir a importação dos planos de contas gerados pelos Tribunais de Contas Estaduais em suas mais variadas versões, para estruturação da Receita, Despesa e Contas Contábeis;

7. Permitir a construção de relações (de/para) entre as versões dos planos de contas constantes nas construções das peças do PPA, visando atender às atualizações publicadas pelos Tribunais de Contas Estaduais;

8. Permitir que a qualquer tempo, possam ser importados planos de contas atualizados pelos TCEs, atualizando as demais peças visando o correto ajuste das informações ao Tribunal de Contas;

9. Permitir cadastrar e manter cadastros de papéis para os integrantes das Equipes de Planejamento, possibilitando assim que cada Ente da Gestão Pública tenha sua configuração específica;

10. Permitir cadastrar Equipes de Planejamento, que elaborarão e acompanharão a mensuração e a execução das peças do planejamento, elaborando pareceres de forma integrada ao Cadastro Único de Pessoas, que identificará seus integrantes e seus respectivos papéis, data inicial e final de vigência e sustentação legal;

11. Permitir cadastrar e manter tipos de audiências, vinculando-as às peças individualmente e classificando-as quanto às suas naturezas;

12. Permitir cadastrar audiências públicas ou não, identificando datas de agendamento, realização, tipo da audiência, situação, assunto, equipes, localização e inclusão de documentos digitalizados correlatos, tais como pautas, atas, convites, lista de presenças e outros, sendo possível efetuar manutenções ou downloads destes posteriormente;

13. Permitir registro e manutenção de cadastro de Orientações Estratégicas, identificando a justificativa e a equipe responsável pela mesma;

14. Permitir cadastrar e manter registros de classificação de categorias e de sugestões, para que o cliente monte as suas classificações personalizadas;

15. Permitir cadastrar e manter registro de Produto, a serem tratados na elaboração de planos de ação do Planejamento;

16. Permitir cadastrar e manter registros de sugestões relacionadas às peças do Planejamento, identificando por tipos, categorias, produto do planejamento ao qual a sugestão é relacionada, detalhamento do problema e solução sugerida;

17. Permitir relacionar sugestões às equipes de planejamento, à audiência, à pessoa vinculada ao Cadastro Único do Município, ou ainda à Orientação Estratégica;

18. Permitir tramitar as sugestões encaminhadas às peças do Planejamento, identificando situações, avaliações e equipe responsável pela avaliação, bem como quanto à viabilidade também atrelada a uma equipe de Planejamento responsável;

Tabaí, o povo faz o progresso

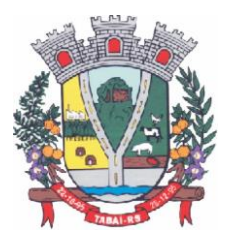

19. Permitir cadastrar e manter registro de Macro, objetivos governamentais, visando controlar os planos de ação do planejamento de forma mais agrupada com uma visão macro;

20. Permitir cadastrar e manter registros de identificação de público-alvo, visando controlar a aplicação e execução de planos de ação do planejamento;

21. Permitir cadastrar e manter programas de governo, com a identificação, reconhecendo-o quanto ao seu tipo, intervalo temporal de execução, macro objetivo, descrição, objetivo, justificativa, diretrizes, gestor responsável e órgão responsável pela sua execução;

22. Permitir vincular as manutenções do programa de governo, a datas de alteração previamente definidas que permitirão gerar visões em diferentes cenários ao longo do tempo;

23. Permitir cadastrar novos programas que representam um novo cenário a ser contemplado pela gestão, ou programas que deem continuidade ou substituam outros programas de governo, que por iniciativa da Gestão devam ser encerrados;

24. Permitir atrelar um público-alvo e uma data de alteração ao programa de governo, bem como vários órgãos executores deste programa de governo;

25. Permitir cadastrar e manter registros identificadores de indicadores que permitam estabelecer metas para os planos de ações que compõem o Planejamento, indicando referência, periodicidade da apuração, base geográfica, memória de cálculo e metas para o quadriênio do Planejamento, bem como o registro das apurações encontradas durante as aferições do andamento do planejamento e execução dos Programas de Governo;

26. Permitir cadastrar e manter registros de ações de governo, indicando o orçamento que será atendido com esta ação, permitindo identificar se é uma ação de governo nova, substituição ou continuação;

27. Permitir atrelar manutenções nas ações de governo à datas de alteração, onde é possível gerar demonstrativos com a estrutura projetada naquele momento;

28. Permitir vincular e controlar sugestões com as ações de governo projetadas, permitindo assim mensurar e prover respostas às solicitações propostas;

29. Permitir registrar em um cronograma com datas de revisões, situação atualizada da ação de governo e registro de observações;

30. Permitir cadastrar e manter registros de variáveis macroeconômicas com os indicadores que o Ente da Gestão Pública pretenda utilizar, para compor o Cenário Macroeconômico;

31. Permitir cadastrar e manter registros de Cenários Macroeconômicos, identificando variáveis e valores a serem considerados no quadriênio do Plano Plurianual;

32. Permitir a adoção de um conjunto de variáveis para um mesmo cenário, bem como permitir reordenar a aplicação das variáveis na composição da atualização dos valores;

33. Permitir que posterior a criação do PPA, seja possível importar dados estruturais e valores, já corrigindo-os conforme o cenário macroeconômico escolhido, tanto de um PPA anterior, como de exercício específico da Contabilidade, replicando-os para os próximos exercícios, proporcionando ao setor de planejamento estrutura básica para iniciar o cadastramento do novo PPA;

34. Permitir que posterior a criação das peças constantes do planejamento, que sejam importadas as informações relativas aos cadastros estruturais de receitas e despesas, bem como os valores previstos, seguindo o fluxo hierárquico entre elas;

35. Permitir para todas as peças a geração de relatórios decorrentes da Lei 4.320/64, Lei Complementar 101/00, e mais relatórios comparativos entre a previsão estipulada no planejamento e a execução financeira e das metas físicas projetadas;

36. Permitir para todas as peças e para todos os cadastros de controles, relatórios comparativos e evolutivos, conforme a natureza de cada cadastro;

37. Permitir cadastramento e manutenção de registros atendendo às características de Multi-

Tabaí, o povo faz o progresso

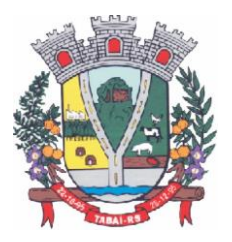

entidades, visando a condensação das informações no caso do PPA pela sua natureza e o fracionamento das informações no caso da LDO e LOA, também pelas suas naturezas como peças de planejamento orçamentário.

PPA – Funcionalidades:

38. Permitir registrar avaliações periódicas e anuais dos Programas de Governo, identificando status e registrando os descritivos das situações encontradas, inclusive registrando possíveis sugestões de soluções;

39. Permitir registrar nas avaliações anuais, resultados, justificativas e conclusões, situação quanto ao uso de Recursos Financeiros, Cumprimento de Metas e Recursos de Infraestrutura e respectivas justificativas.

40. Permitir ao lançar a avaliação anual, atrelar estes registros de avaliação dos planos de ação, a uma equipe de planejamento, identificando os responsáveis para mensuração do desenvolvimento das ações;

41. Permitir cadastrar distintas composições de cenários para correção anual dos valores de receitas, pela metodologia de cálculos estimada para correções, definindo também número de casas para arredondamento;

42. Permitir cadastrar distintas composições de cenários para correção anual dos valores de despesas pela metodologia de cálculos estimada para correções, definindo também número de casas para arredondamento;

43. Permitir cadastrar e manter registros de programação de valores previstos de arrecadação anual das receitas, para o Quadriênio do Plano Plurianual;

44. Permitir cadastrar diferentes datas de alteração de programação de receitas, visando demonstrar diferentes cenários de acordo com as alterações propostas no planejamento;

45. Permitir cadastrar e manter registros de programação de valores previstos de execução anual das despesas para o Quadriênio do Plano Plurianual, já identificando a funcional programática completa, localizador e metas físicas para cada exercício do quadriênio;

46. Permitir cadastrar diferentes datas de alteração de programação de despesas, visando demonstrar diferentes cenários de acordo com as alterações propostas no planejamento;

47. Permitir cadastrar e manter registros de Restrições e Providências a serem tomadas, decorrentes da necessidade de alterações ou correções efetuadas no planejamento, em virtude de inconsistências apontadas pelas avaliações realizadas. Este registro identificará o tipo da Restrição, qual programação de despesa afetada, datas e responsabilidades tanto pela restrição como pela providência;

48. Permitir lançar por programação da despesa, identificando a data, qual o valor atualizado da meta física executada, com a respectiva descrição e justificativa quando for o caso;

49. Permitir cadastrar e manter registros de avaliação do PPA, identificando a avaliação da Gestão de forma descritiva, a equipe responsável pela Gestão e a avaliação descritiva, por ano de cada macro objetivo, permitindo o acompanhamento da execução do planejamento;

50. Permitir o controle de aprovação da peça do planejamento visando controlar a exportação para a LDO;

51. Permitir a geração do modelo do projeto de lei do Plano Plurianual a ser enviado ao legislativo para análise e aprovação.

LDO – Funcionalidades:

52. Permitir a importação das informações registradas na programação da receita e despesa do exercício correspondente, visando inicializar o cadastro das prioridades da LDO daquele exercício a partir do PPA;

53. Permitir cadastrar e manter registros, identificando a previsão de arrecadação da Receita de forma individual pela categoria e recurso, bem como detalhamento da sazonalidade pelos

Tabaí, o povo faz o progresso

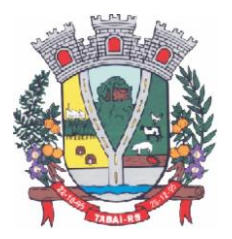

doze meses do exercício e respectiva justificativa, quando for o caso;

54. Permitir cadastrar e manter registros identificando a previsão de execução da Despesa de forma individual pela programação, estruturada na funcional programática para o exercício, bem como o detalhamento da sazonalidade pelos doze meses do exercício e respectiva justificativa, quando for o caso;

55. Permitir cadastrar e manter registros de lançamentos de previsão de Transferências Financeiras Intraorçamentárias, identificando Entidade, Órgão e Unidades de Origem e Destino, bem como a caracterização do Recurso e Fonte de Recurso;

56. Permitir cadastrar e manter registros de autorizações solicitadas ao legislativo para aumentos de despesas ou investimentos, bem como a projeção do impacto orçamentário ao longo do quadriênio do Plano Plurianual, indicando qual o tipo da medida compensatória adotada, qual o impacto da compensação também no quadriênio;

57. Permitir cadastrar e manter registros de lançamentos de previsão de renúncia ou frustração de receitas, bem como a projeção do impacto financeiro e orçamentário ao longo do quadriênio do Plano Plurianual, indicando qual o tipo de renúncia, e qual o tipo de compensação aplicada para manter o equilíbrio fiscal e orçamentário também ao longo do quadriênio;

58. Permitir cadastrar e manter registros com as informações sobre os Resultados Nominais abordando tipo e valores que compõem o histórico;

59. Permitir cadastrar e manter registros que identifiquem as características e valores encontrados e analisados para fins de gestão de Riscos Fiscais para o quadriênio do Plano Plurianual;

60. Permitir cadastro e manutenção dos registros relacionados à Projeção Atuarial, identificando as informações da projeção, saldo e valores previstos no decorrer do "range" de exercícios quanto a contribuição patronal, receitas, despesas e déficit do RPPS;

61. Permitir que em todas as rotinas onde é feita a previsão das prioridades e metas de arrecadação, seja possível identificar a data de alteração vinculada a esse registro, possibilitando em momento futuro gerar relatórios que demonstrem o cenário em cada momento, mantendo assim um histórico de todas as alterações realizadas;

62. Permitir uso integrado dos cadastros de localizadores, indicadores, produtos, programas de governos e planos de ação, bem como os demais cadastros de funcional programática do PPA, mantendo a integridade dos cadastros e geração de informações em tempo real para mensuração da execução do planejamento realizado;

63. Permitir o controle de aprovação da LDO, visando controlar a exportação para a LOA;

64. Permitir gerar o Projeto de Lei para envio ao legislativo para análise e aprovação deste. LOA – Funcionalidades:

65. Permitir a importação das informações registradas na programação da receita e despesa do exercício correspondente, visando inicializar o cadastro das prioridades da LOA daquele exercício a partir da LDO;

66. Permitir o cadastro e manutenção dos registros relacionados à previsão de arrecadação de Receita para o Orçamento do Ente da Gestão Pública, permitindo também as previsões de sazonalidade do fluxo de caixa no exercício;

68 Permitir o cadastro e manutenção dos registros relacionados à previsão da execução da Despesa para o Orçamento do ente da Gestão Pública, permitindo também as previsões de sazonalidade e fluxo de caixa suportado pela receita;

69. Permitir o uso integrado dos cadastros de localizadores, indicadores, produtos, programas de governos e planos de ação, bem como os demais cadastros de funcional programática do PPA, mantendo a integridade dos cadastros e geração de informações em tempo real para

Tabaí, o povo faz o progresso

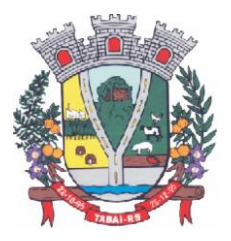

mensuração da execução do planejamento realizado;

70. Permitir o controle de aprovação da LOA, visando controlar a liberação para exportação para o módulo - Contabilidade, que realiza a execução orçamentária;

71. Permitir a geração de projeto de lei da LOA para que seja encaminhado ao legislativo para análise e aprovação.

#### Sistema Controle de Patrimônio

1. Gerenciar todos os registros de dados e movimentações dos bens Tangíveis (Móveis e Imóveis) e Intangíveis (Marcas, Softwares, Direitos sobre Recursos Naturais, etc), desde o cadastro de um bem até a sua baixa, organizando o Inventário Patrimonial da Entidade pela Classificação Contábil e Centro de Custos, fornecendo ferramentas que venham a auxiliar nos processos de Avaliação e Reavaliação do Inventário Patrimonial, demonstrando todas as etapas pertencentes ao ciclo do bem e ainda contabilizar informações pertinentes às Mensurações e Depreciações de todo o Inventário cadastrado;

2. O sistema deverá contemplar módulos, onde possam ser efetuados diversos tipos de geração de relatórios, consultas em tela, termos de responsabilidade, entre outros, tratando inclusive o uso dos módulos existentes através de permissões individuais por usuário;

3. Deverá disponibilizar módulos, cuja finalidade deverá ser de cadastrar, organizar, codificar e efetuar manutenções referentes à estrutura da Classificação Contábil dos bens patrimoniais;

4. Deverá disponibilizar módulos, cuja finalidade deverá ser de cadastrar, organizar, codificar, efetuar manutenções referentes à estrutura do Centro de Custos dos bens patrimoniais, além de parametrizar dados do Responsável e tempo de Vigência pela guarda dos bens em cada uma das localizações criadas;

5. Deverá disponibilizar módulos para cadastrar opções que definam o estado de conservação dos bens;

6. Deverá disponibilizar módulo para cadastrar opções da forma de entrada do bem;

7. Deverá disponibilizar módulo para criar e organizar estrutura para cálculos de depreciação por meio de tabela de informações variáveis, as quais a própria municipalidade poderá definir;

8. Deverá disponibilizar módulo para cadastramento das Contas Contábeis, que serão vinculadas à estrutura de Classificação Contábil dos bens patrimoniais;

9. Deverá disponibilizar módulo, onde será efetuado cadastro de legendas para "termos técnicos", que constarão no Relatório "Inventário" e poderão servir como auxílio nas conferências dos bens durante os levantamentos físicos de Inventário Patrimonial;

10. Deverá disponibilizar módulo, onde será efetuado cadastro dos bens patrimoniais no sistema, registrando a sua descrição, observações, codificação/emplacamento, parametrização da Classificação Contábil e do Centro de Custos, Tipo de Bem, Tipo de Depreciação usado, Estado de Conservação, Dados de Documentação (Fornecedor, Contratos, Empenhos, NF's) e de Mensuração;

11. Deverá disponibilizar módulo para cadastrar as opções dos tipos de Baixa utilizados no Módulo que executa a Baixa dos bens;

12. Deverá disponibilizar módulo para cadastrar o responsável pelo Setor de Patrimônio da municipalidade e o seu tempo de vigência;

13. Deverá disponibilizar ferramenta para parametrização da forma de execução das funções para alguns Módulos do sistema, como a ocultação de Classificações Contábeis, Contas Contábeis e Centros de Custo antigos ou que estejam obsoletos, possibilitar o lançamento dos dados referentes aos Valores Residuais por percentual ao invés do valor em moeda e permitir o controle e o cálculo contábil de Perdas e Ganhos dos bens pelo Movimento e Motivo da Baixa;

14. Deverá disponibilizar opção a ser utilizada quando a forma periódica escolhida para

Tabaí, o povo faz o progresso

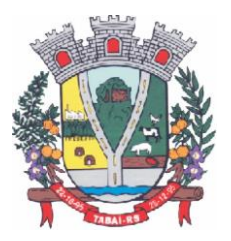

calcular a depreciação de um bem for "manual";

15. Deverá disponibilizar opção a ser utilizada quando a forma periódica escolhida para o sistema calcular a depreciação dos bens for automática, através do método da "Soma dos Dígitos" dos anos;

16. Deverá disponibilizar opção a ser utilizada quando a forma periódica escolhida para o sistema calcular a depreciação dos bens for automática, através do método das "Quotas Constantes" ou "Tabela Alternativa";

17. Deverá disponibilizar módulo a ser utilizado para efetuar movimentações de transferências físicas dos bens entre setores sejam elas definitivas ao não, e deverá para todo o tipo de transferência de localização, gerar um termo;

18. Deverá disponibilizar módulo a ser utilizado para mudar os bens de classificação contábil;

19. Deverá disponibilizar módulo a ser utilizado para executar a Baixa dos bens, calculando de forma automática a Reversão das Depreciações, o valor da Baixa pela última Avaliação/Reavaliação e se parametrizado como necessário, libera a opção para lançar os valores de perda e ganho para bens baixados com alienação de valor por tipo de Baixa. Ao final do movimento, o sistema ainda gera o Termo de Baixa;

20. Deverá disponibilizar módulo a ser utilizado para efetuar o estorno do movimento de Baixa de um item;

21. Deverá disponibilizar módulo a ser utilizado para possibilitar a mudança da classificação ou a localização de bens baixados, visando à reorganização estrutural destes bens dentro do sistema;

22. Deverá disponibilizar módulo para alterar a natureza do Tipo de Item dos bens;

23. Deverá disponibilizar módulo a ser utilizado para alterar o Tipo de Depreciação parametrizada nos bens;

24. Deverá disponibilizar ferramenta para alterar eventuais erros de digitação nos campos relacionados às Documentações, durante o procedimento de cadastro de determinado bem;

25. Deverá disponibilizar módulo a ser utilizado para lançar os dados de mensuração decorrentes de Avaliação ou Reavaliação efetuados após o cadastramento de um bem, de acordo com normas e laudos técnicos;

26. Deverá disponibilizar ferramenta com a mesma finalidade do módulo anterior, porém nesta deverá possibilitar alteração dos valores de diversos bens de uma só vez, desde que eles pertençam à mesma Classificação Contábil e que os dados de mensuração sejam idênticos para todos os bens envolvidos;

27. Deverá disponibilizar módulo a ser utilizado para efetuar somente a alteração do estado de conservação dos bens, seja de forma individual ou em grupo;

28. Deverá disponibilizar módulo para geração automática de arquivo no formato de planilha eletrônica, contendo a relação de bens patrimoniais do Inventário existente no sistema, visando importação dos lançamentos de Avaliação e Reavaliação do Inventário para o sistema, atualizando assim os dados de mensuração do inventário de uma única vez;

29. Deverá disponibilizar módulo para importação dos dados atualizados de Avaliação e Reavaliação salvos na planilha eletrônica para dentro da base de dados do sistema, atualizando assim os dados de mensuração do inventário de uma única vez;

30. Deverá disponibilizar módulo a ser utilizado para efetuar registro de cunho informativo através de um movimento sem valor contábil, dentro de um bem específico;

31. Deverá disponibilizar módulo a ser utilizado para cadastro de bens (Tabelas/Itens) e este deverá ser utilizado para inserir dados com valor contábil que deverão pertencer a bens já cadastrados no sistema;

32. Deverá disponibilizar módulo de segurança para bloquear períodos contabilmente

Tabaí, o povo faz o progresso

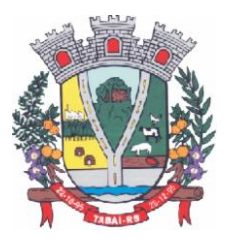

encerrados, não mais permitindo movimentações e cadastros que afetem os saldos destes períodos encerrados, causando disparidade de valores entre os sistemas de Patrimônio e Contabilidade;

33. Deverá disponibilizar módulo opcional, que se for parametrizado para uso através das contas contábeis, servirá para importar os valores referentes às movimentações das Depreciações e Avaliações/Reavaliações do Inventário, gerados no sistema de Patrimônio para dentro do sistema de Contabilidade;

34. Deverá disponibilizar relatório, informando todo o perfil cadastrado de um bem patrimonial, inclusive demonstrando as suas movimentações;

35. Deverá disponibilizar todos os itens cadastrados utilizando uma determinada Nota Fiscal;

36. Deverá disponibilizar demonstrativo de todos os itens cadastrados utilizando uma determinada Matrícula RI;

37. Deverá disponibilizar relatório analítico dos bens cadastrados, divididos pela Classificação Contábil ou por Localização/Centro de Custos. Mostra a relação de todos os bens constantes nas respectivas secretarias e suas subdivisões (Localização), bem como pela Classificação da natureza do bem/item patrimonial (Grupo/subgrupo/tipo), através de diversas opções de filtragem e permitir que seja dividido o Inventário somente em dois níveis de Classificação Contábil ou Localização/Centro de Custos;

38. Deverá disponibilizar relatório sintético dos bens cadastrados, divididos pela Classificação Contábil ou por Localização/Centro de Custos e deverá mostrar a relação de todos os bens constantes nas respectivas secretarias e suas subdivisões (Localização), bem como pela Classificação da natureza do bem/item patrimonial (Grupo/subgrupo/tipo), através de diversas opções de filtragem e permitir que seja dividido o Inventário somente em dois níveis de Classificação Contábil ou Localização/Centro de Custos;

39. Deverá disponibilizar relatório desenvolvido para auxiliar nos levantamentos que envolvem os cadastros dos bens de Imóveis;

40. Deverá disponibilizar relatório que deverá informar de maneira individual, histórico, contendo todos os tipos de movimentação registradas em cada bem;

41. Deverá disponibilizar relatório simplificado, onde poderão ser relacionados todos os bens adquiridos num determinado período;

42. Disponibilizar relação de todos os bens baixados num determinado período, incluindo ainda filtro de Estornos de Baixa e o Conciliado;

43. Relacionar todos os bens transferidos tanto fisicamente de um determinado local para outro, quanto pela mudança de Classificação Contábil, dentro de um determinado período;

44. Deverá disponibilizar relatório, que demonstre os bens que sofreram reavaliações num determinado período;

45. Deverá disponibilizar relatório, que informará relação dos bens depreciados num determinado período, incluído ainda filtro de Reversão da Depreciação e o Conciliado;

46. Deverá disponibilizar relatório dos bens que receberam Incorporações de Valor, bem como os seus Estornos e ainda a opção de conciliar os dois movimentos;

47. Deverá disponibilizar relatório direcionado para fins contábeis e administrativos, onde deverão ser englobadas as movimentações com valores dos bens por Conta Contábil, tanto acumulado, quanto por período;

48. Deverá disponibilizar relatório que informará dados específicos para auxiliar no processo de Avaliação/Reavaliação do Inventário;

49. Deverá disponibilizar módulo onde ficam disponíveis todos os tipos de Termos gerados no sistema tanto para consultas, quanto para reimpressões;

50. Deverá disponibilizar módulo para geração e impressão de etiquetas, que poderão ser

Tabaí, o povo faz o progresso

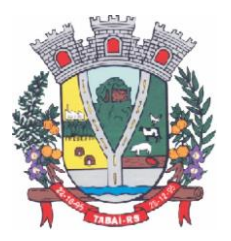

usadas para auxiliar na identificação dos bens patrimoniais. Neste módulo, as etiquetas deverão ser impressas somente com o código usado no cadastro do bem, acrescido de um código de barras;

51. Deverá disponibilizar módulo com a mesma finalidade do módulo anterior, porém aqui além dos dados de código usado no cadastro do bem e o código de barras, também são impressos a descrição do bem e a sua localização;

52. Deverá disponibilizar módulo onde podem ser gerados Termos de Responsabilidade sem o movimento de transferência;

53. Deverá disponibilizar módulo com planilhas úteis nos levantamentos físicos do Inventário Patrimonial;

54. Deverá disponibilizar módulo onde podem ser gerados Termos de Cancelamento da Responsabilidade;

55. Deverá disponibilizar relatório que demonstre a relação de bens cadastrados por fornecedor;

56. Deverá disponibilizar relatório onde é possível consultar dados sobre a vigência dos seguros contratados se estes foram informados no cadastro dos itens;

57. Deverá disponibilizar relatório que informe dados de vigência de garantia caso sejam informados no cadastro dos itens;

58. Deverá disponibilizar relatório simplificado que demonstre os bens que estão parametrizados como liberados ou não para uso;

59. Deverá disponibilizar relatório que demonstre a relação de bens cadastrados por empenho, caso sejam informados no cadastro dos itens;

60. Deverá disponibilizar a relação da estrutura de Centro de Custos/Localizações cadastradas no sistema;

61. Deverá disponibilizar a relação da estrutura de Classificação Contábil cadastrada no sistema;

62. Deverá disponibilizar relatório a ser utilizado nos processos de levantamento físico do Inventário. Demonstra a relação dos bens cadastrados no sistema por Localização/Centro de Custos;

63. Permitir a relação dos bens pela sua natureza (Tipo de bem);

64. Deverá disponibilizar relatório que auxilie nas conferências dos bens patrimoniais, demonstrando os que foram identificados como não localizados, caso eles sejam assim parametrizados.

#### **Sistema Prestação de Contas (SIOPE, SICONFI) SIOPE:**

1. Prestação de Contas para o SIOPE (Sistema de Informações sobre Orçamentos Públicos em Educação):

- 2. Funcionalidades:
- 3. Preenchimento Automático das Informações da Pasta Receita Total;
- 4. Previsão Atualizada;
- 5. Receitas Realizadas;

6. Receitas Orçadas para o Exercício Seguinte (Caso necessário);

7. Preenchimento Automático das Informações da Pasta Despesas com Manutenção e Desenvolvimento do Ensino Separadas por Fonte de Financiamento:

- 8. Despesas Próprias com Impostos e Transferências;
- 9. Despesas com FUNDEB;

10. Despesas Custeadas com Recursos Vinculados;

Tabaí, o povo faz o progresso

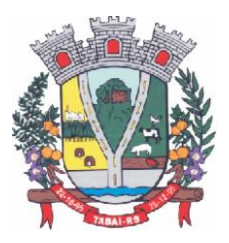

11. Preenchimento Automático das Despesas por Fonte de Financiamento separadas por Subfunção de Governo, Detalhamento e Código da Despesa com os valores de:

12. Dotação Atualizada Despesa Empenhada Despesa Liquidada Despesa Paga;

13. Despesa Orçada para o Exercício Seguinte (Quando se Aplica).

#### **SICONFI:**

1. Prestação de Contas para o SICONFI (Sistema de Informações Contábeis e Fiscais do Setor Público Brasileiro):

2. Funcionalidades:

3. Preenchimento automático das planilhas eletrônicas (.xls) dos Relatórios Resumidos da Execução Orçamentária (RREO) disponibilizadas pelo próprio sistema do SICONFI de acordo com o período desejado dos seguintes anexos:

- 4. Anexo I Balanço Orçamentário;
- 5. Anexo I AB Balanço Patrimonial;
- 6. Anexo I C Demonstrativo de Receitas Orçamentárias;
- 7. Anexo I D Demonstrativo de Despesas Orçamentárias por Natureza;
- 8. Anexo I E Demonstrativo de Despesas Orçamentárias por Função;

9. Anexo I F - Demonstrativo da Execução dos Restos a Pagar – Despesas Orçamentárias por Natureza;

10. Anexo I G - Demonstrativo da Execução dos Restos a Pagar – Despesas Orçamentárias por Função;

- 11. Anexo I HI Demonstrativo das Variações Patrimoniais;
- 12. Anexo II Demonstrativo da Execução das Despesas por Função/Subfunção;
- 13. Anexo III Demonstrativo da Receita Corrente Líquida;
- 14. Anexo IV Demonstrativo das Receitas e Despesas Previdenciárias do RPPS;
- 15. Anexo VI Demonstrativo do Resultado Primário e Nominal;
- 16. Anexo VII Demonstrativo dos Restos à Pagar por Poder e Órgão;
- 17. Anexo IX Demonstrativo das Receitas de Operações de Crédito e Despesas de Capital;

18. Anexo X – Demonstrativo da Projeção Atuarial do Regime Próprio de Previdência dos Servidores;

- 19. Anexo XI Demonstrativo da Receita de Alienação de Ativos e Aplicação dos Recursos;
- 20. Anexo XIII Demonstrativo das Parcerias Público-Privadas;

21. Anexo XVI – Demonstrativo Simplificado do Relatório Resumido da Execução Orçamentária;

22. Efetuar o preenchimento automático das planilhas eletrônicas (.xls) dos Relatórios de Gestão Fiscal (RGF) disponibilizadas pelo próprio sistema do SICONFI de acordo com o período desejado dos seguintes anexos:

- 23. Anexo I Demonstrativo da Despesa com Pessoal;
- 24. Anexo II Demonstrativo da Dívida Consolidada Líquida Municípios;
- 25. Anexo III Demonstrativo das Garantias e Contragarantias de Valores;
- 26. Anexo IV Demonstrativo das Operações de Crédito;
- 27. Anexo V Demonstrativo da Disponibilidade de Caixa e dos Restos a Pagar;
- 28. Anexo VI Demonstrativo Simplificado do Relatório de Gestão Fiscal.

#### **Sistema Administração Tributária com PIX**

1. O sistema de Administração de Tributos Municipais deverá administrar e gerenciar todos os tributos, taxas e impostos cobrados pela municipalidade;

2. Gerenciar a criação de dívidas, emissão de avisos, emissão de guias de pagamentos, seus pagamentos, parcelamentos, dívida ativa, processos administrativos e ajuizamento;

Tabaí, o povo faz o progresso

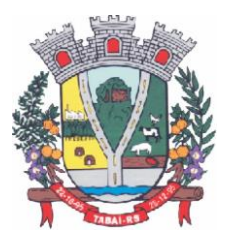

3. Possibilitar a criação, dinâmica, de vários cadastros, para os mais variados fins, todos parametrizáveis, disponibilizando todos os recursos do software para todas as finalidades;

4. Disponibilizar Recurso de Favoritos, onde o usuário poderá selecionar os módulos mais usados e coloca-los em sua área de trabalho possibilitando a utilização de recurso de atalho;

5. Disponibilizar Módulo para o envio de mensagem entre servidores conectados;

6. Disponibilizar Customização para mensagens de fechamento de janela, ao clicar em fechar e recurso para troca de senha do sistema.

7. Possibilitar a criação e manutenção de Cadastros:

8. Criação dinâmica de cadastros, possibilitando a criação de dados conforme a realidade do usuário;

9. Criação dinâmica de guias para separação dos campos por afinidade;

10. Legendas associadas a estes campos com valores de referência para cálculo;

11. Bloqueio automático de segurança para impedir a utilização de valores não previstos nos campos;

12. Possibilidade de troca de ordenação dos campos dentro das guias;

13. Controle de sócios com indicação de percentual sobre o imóvel/empresa e indicativo de sócio principal;

14. Controle dinâmico de isenções, sendo possível registrar e controlar várias isenções simultâneas para o mesmo cadastro, com possibilidade de controle de datas, início e fim da vigência da lei de isenção, bem como percentuais de desconto que serão aplicados e sobre qual das taxas;

15. Possibilidade de ocultação de campos que não se deseje mais utilizar;

16. Log em tempo real de todas as alterações efetuadas nos cadastros com consulta direta na manutenção dos cadastros;

17. Para o ISSQN, disponibilizar Cadastro de Atividades, com separação de Grupo, Subgrupo e Atividade com registro individualizado dos indicadores de cálculo para ISS Fixo, ISS Variável, Alvará, Taxa de Localização, Alvará e Classe porte da Saúde;

18. Tabela CNAE- Classificação Nacional de Atividades Econômicas, com todos os dados e pronta para associação às empresas;

19. Tabela LC116 com dados e disponibilidade para utilização;

20. Tabela de Bancos com indicativos de código de compensação, número no BC, indicativos de agência, nome e conta bancária;

21. Tabelas de juros parametrizáveis, podendo gerenciar várias tabelas ao mesmo tempo, com registro de juros mês a mês, ano a ano, com percentuais diferenciados para dívidas do ano, ativa, ano parcelada, ativa parceladas e ainda o controle da variação da SELIC;

22. Gerenciamento de várias formas de cobrança de multa com registro das mesmas em intervalo de data com possibilidade de registrar variação por período de dias com percentuais diferenciados para dívidas do ano, ativa e parcelamentos;

23. Gerenciamentos das variações de correção monetária, sendo possível gerenciar ao mesmo tempo várias formas de correção;

24. Possibilitar cadastrar outros tipos de encargos, gerenciar seus valores e associar este novo índice às dívidas;

25. Gerenciamento de múltiplas moedas, possibilitando o gerenciamento de dívidas em moedas diferentes do Real, permitindo de forma automática gerenciar dívidas em Produtos Agrícolas e outros;

26. Cadastro único para taxas que comporão as dívidas, permitindo reduzir e dinamizar os registros, evitando a duplicidade e retrabalho;

27. Cadastro de dívidas, dinâmico, possibilitando associar a elas um número ilimitado de

Tabaí, o povo faz o progresso

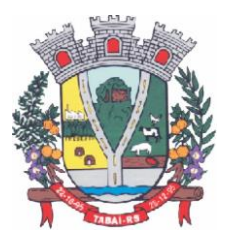

taxas, sendo possível determinar sobre cada uma delas se será concedido desconto sobre a parcela e sobre a cota única, e se a taxa incidirá juros/multa e correção;

28. Controle do Tipo da dívida (dívida de contribuição de melhoria, taxa de água, ISS retido, ISS variável, ITBI rural, MEI, outros);

29. Controle do registro dos parâmetros de desconto para pagamento dentro do vencimento, sendo possível informar percentual, instrução SQL para checagem, instrução SQL para pagamento em cota única, validação se há outras dívidas do mesmo cadastro, regras para desconto antecipado entre outros controles;

30. Registro de regras que serão aplicadas ao parcelar esta dívida, como indicativo de valor mínimo, permitindo parcelar dívidas do ano;

31. Registro histórico de vencimentos por ano, mantendo o histórico dos anos anteriores com possibilidade de gerenciar o percentual que cada parcela terá em relação aos 100% do valor da dívida;

32. Registro de múltiplas cotas únicas como informação de Data de Vencimento, percentual de desconto diferenciado para pessoa física e jurídica, percentual de desconto para pagantes em dia com validação e se há ou não dívidas parceladas;

33. Tabela de contas contábeis para contabilização de valores recebidos, sendo possível parametrizar até cinco divisões de percentuais, com parametrização individual para dívidas do tipo Ano, Ativa ou Ajuizada, sendo possível informar taxa a taxa as informações de contas contábeis para o valor principal, correção, juros, multa, outros encargos, acréscimos, pago a maior e rejeitadas e ainda gerenciar as contas dedutivas;

34. Tabela de tipos de melhorias que serão utilizadas no módulo cálculo de contribuição de melhorias;

35. Cadastro de motivos de operação com débitos, para viabilizar relatórios e/ou consultas separando as operações por tipo;

- 36. Módulo de ITBI contemplando os itens a seguir:
- 37. Tabela de Agentes financeiros;
- 38. Funções de ITBI com alíquota para cálculo para operação normal e financiada;
- 39. Tabela de tramites, com indicador de operação, sendo:

40. Inicial, Em Tramitação, Liberado, Aguardando Pagamento, Pago, Cancelado, Isento Pagamento;

- 41. Possibilidade de customizar a apresentação dos campos na solicitação de ITBI.
- 42. Séries de Notas para liberação de AIDOFs;
- 43. Cadastro de Edifícios com informações de Rua, Número e Bairro;
- 44. Cadastro de Distritos;
- 45. Cadastro de Setores;
- 46. Cadastro de Zonas;
- 47. Cadastro de Loteamentos;
- 48. Cadastro de melhorias para composição das melhorias dos logradouros;
- 49. Cadastro de Contadores com vinculo ao cadastro único;
- 50. Cadastro de Situação Auxiliar para customização e separação das dívidas do sistema
- 51. Cadastro de Procuradores do Município com vinculo ao cadastro único;
- 52. Cadastro de leis de parcelamento atendendo os seguintes itens:
- 53. Número da lei;
- 54. Data de validade inicial e final;
- 55. Número Máximo de parcelas;
- 56. Valor mínimo da parcela;
- 57. Desconto sobre juros / multa / correção / e outros encargos;

Tabaí, o povo faz o progresso

Endereço Rua Deputado Julio Redecker, 251 - Centro - Tabaí - RS - Fone: 51-3614.0115 / 51-99952.9190

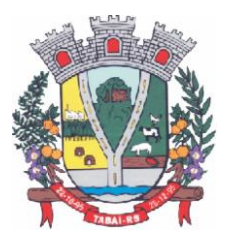

58. Possibilidade de acrescentar um percentual ao valor parcelado;

59. Possibilidade de acrescer juros, com possibilidade de escolher entre juro mensal, juro acumulado, juro rateado e tabela PRICE;

- 60. Possibilidade de escolher uma outra dívida destino do parcelamento;
- 61. Customização das regras de estorno do parcelamento:
- 62. Número de parcelas vencidas;
- 63. Checagem de parcelas consecutivas ou alternadas;
- 64. Escolher entre estorno para as parcelas originais ou para um novo débito;
- 65. Escolher entre quitar as parcelas mais antigas ou mais recentes.

66. Cadastro de Leis de Isenção, com informações de número da lei e período de vigência, com apontamento sobre qual dívida esta lei incidira e sobre qual das taxas e também qual o percentual de cada isenção;

67. Lei de Desconto Especial, com indicação de número da lei, período de vigência, quais os percentuais de desconto para o principal e para os acréscimos;

68. Aviso de cadastro, com indicativo para qual cadastro, limite para exibição e qual o aviso e deverá mostrar em todos os módulos em que o cadastro foi selecionado;

69. Módulo para customização de documentos;

70. Módulo para customização de guias de arrecadação, sendo possível definir qual o modelo e para qual banco e para quais dívidas será utilizado;

71. Módulo para customização de funcionamento do Sistema Tributário e Portal de Serviços Web.

- 72. Apontamento de cadastros padrão;
- 73. Dívidas para ITBI Urbano e Rural;
- 74. Situação auxiliar padrão;
- 75. Modelos de guias padrão;
- 76. Parâmetro para permissão de impressão da guia, após vencimento;
- 77. Dias de validade de AIDOFs;
- 78. Modelo padrão para impressão da AIDOF;
- 79. Customização do portal referente AIDOFs:
- 80. Permissão de solicitação da primeira AIDOF;
- 81. Parâmetro para permissão, apenas para gráficas cadastradas;
- 82. Permissão para alterar a quantidade de documentos solicitados;
- 83. Instrução customizada a ser apresentada aos optantes do Simples Nacional.
- 84. Customização referente ao ISSQN:
- 85. Cadastro Padrão;
- 86. Dívida de ISSQN para notas de Entrada;
- 87. Dívida do ISSQN para notas de Saída;
- 88. Dívida do ISSQN para o SIMPLES NACIONAL;
- 89. Parâmetro para unir guias de Tomadores Diferentes;
- 90. Situação auxiliar, padrão, para todas estas dívidas;

91. Customização para permitir alterar a alíquota do ISSQN Homologado no Portal de Serviços Web;

- 92. Customização do Base de Retenção de ISSQN Eventual;
- 93. Customização da Dívida da Retenção Eventual;
- 94. Parametrização da Guia modelo do ISSQN Retido;
- 95. Customização referente a forma a qual o Sistema deverá proceder referente aos débitos:

96. Customizar para permitir gerar um novo débito quando o mesmo for pago a menor, com opção de valor fixo ou percentual, com indicador de qual vencimento deverá criar a dívida;

#### Tabaí, o povo faz o progresso

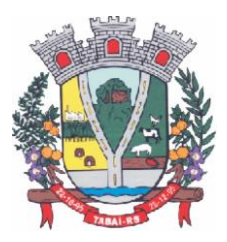

97. Indicador de conta contábil para recebimentos de pagamentos por banco de débitos inexistentes;

98. Forma de numeração dos processos administrativos;

99. Parâmetro para impedir a impressão de segundas vias de dívida ativa via Portal de Servicos Web:

- 100. Customizar quais dívidas devem ser mostradas no Portal de Serviços Web;
- 101. Customizar quantidade de dias para vencimento de uma notificação de dívida ativa;
- 102. Customização do módulo de doação no Portal de Serviços Web:
- 103. Nome do Menu na tela do Portal;
- 104. Ativar ou não o módulo.
- 105. Permissão do usuário para alterar os dados do cadastro único;
- 106. Indicação do cadastro, dívida e situação auxiliar que a doação irá receber;
- 107. Customização para gerenciamento do controle de Cobrança de Água;
- 108. Customização referente a emissão de Certidões:
- 109. Numeração da CND e CDA (sequencial ou anual);
- 110. Dias de carência;
- 111. Dias de vencimento;
- 112. Modelos de documentos para:
- 113. Certidão Negativa de Débitos do Imóvel;
- 114. Certidão Negativa com Efeito de Positiva de Débitos do Imóvel;
- 115. Documento de Inscrição Imobiliário (lotação);
- 116. Documento de Inscrição Municipal DIM;
- 117. Certidão Negativa de Débitos (Geral);
- 118. Certidão Negativa com Efeito de Positiva de Débitos (Geral);

119. Mensagens padrão para os modelos de documentos e testes de validação para Cadastro Imobiliário e Cadastro Geral (único).

- 120. Cadastro de Web Service, devendo validar a assinatura eletrônica de cada operação.
- 121. Customização para cálculo parametrizado:
- 122. Chaves dinâmicas sendo possível usar qualquer informação do boletim cadastral;
- 123. Chaves para melhorias;
- 124. Chaves de quarteirão;
- 125. Tabela de valores Logradouros x Bairros;
- 126. Tabela de valores por Logradouro;

127. Tabela de limites onde é possível associar dois campos do cadastro e definir valores por intervalo de valores mantendo o histórico por ano;

128. Tabela de Decisões onde um campo do cadastro recebe parâmetros de valor inicial e final com dados anuais;

129. Tabela de duas dimensões onde dois campos poderão ser associados pelas suas legendas e partir da combinação destas duas informações, valores serão indicados e usados de forma automática no cálculo;

130. Tabela de três dimensões onde três campos poderão ser associados pelas suas legendas e partir da combinação destas três informações, valores serão indicados e usados de forma automática no cálculo;

131. Rotinas para utilização nos cálculos de descontos gerados pela emissão de NFS-e.

132. Manutenção de Cadastros:

133. Simples: com pesquisa direta a cadastro com possibilidade de pesquisas por código, nome, edifício, loteamento, setor, zona, rua, distrito, bairro, contador, situação cadastral, possibilitando, ainda, customizar outras pesquisas;

Tabaí, o povo faz o progresso

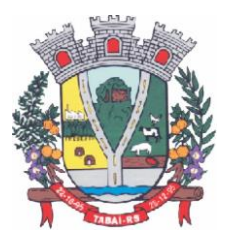

134. Campos: a partir da seleção de um cadastro e um campo do mesmo, permitir alterar direto a informação solicitada;

135. Contribuinte: a partir da seleção de um campo, e a seleção de contribuintes, permitir a manutenção um a um dos informados na tela;

136. Intervalo: Ao indicar um intervalo de contribuintes e um campo, o novo valor informado deverá ser alterado para todos os cadastros do intervalo indicado;

137. Encerramentos de Cadastro Imobiliário, Atividades do Cadastro Imobiliário e de Solicitações de ITBI.

138. Históricos dos Cadastro Imobiliário e Financeiro;

139. Consultas ao movimento financeiro do contribuinte, sendo possível:

140. Buscar por código, nome, código único, ano inicial e final, dívida inicial e final, vencimento inicial e final e situação do débito;

- 141. Demonstrar e possibilitar customizações referentes a:
- 142. Débitos Não Pagos:
- 143. Ano da Dívida;
- 144. Parcela;
- 145. Vencimento;
- 146. Descrição da Dívida;
- 147. Situação da Dívida;
- 148. Situação Auxiliar da Dívida;
- 149. Valor Original:
- 150. Valor Corrigido;
- 151. Total das dívidas não pagas, separando valor do principal com cada um dos acréscimos;
- 152. Customização para mostrar grid com os encargos;
- 153. Customização para mostrar as taxas de cada parcela;
- 154. Possibilitar a impressão do extrato de débitos;
- 155. Possibilitar a impressão de guias de múltiplas parcelas com seleção de simples acesso;

156. Possibilitar o agrupamento virtual de parcelas sem gerar novo débito no financeiro nem alterar as parcelas originais:

- 157. Permitir parcelar as parcelas selecionadas;
- 158. Possibilitar consulta aos dados cadastrais;

159. Possibilitar a visualização das cotas únicas sendo possível imprimir, apenas, as não vencidas.

- 160. Débitos Pagos:
- 161. Ano da Dívida;
- 162. Parcela;
- 163. Vencimento;
- 164. Descrição da Dívida;
- 165. Situação do Débito;
- 166. Valor Original;
- 167. Valor da Guia;
- 168. Valor Pago;
- 169. Dados Gerais do Pagamento;
- 170. Dados das parcelas usadas, caso seja uma parcela paga de parcelamento;
- 171. Data do Pagamento;
- 172. Valor Pago:
- 173. Banco;
- 174. Agência.

Tabaí, o povo faz o progresso

Endereço Rua Deputado Julio Redecker, 251 - Centro - Tabaí - RS - Fone: 51-3614.0115 / 51-99952.9190

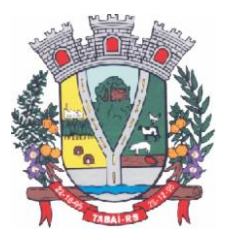

- 175. Dados da guia paga:
- 176. Valor Principal;
- 177. Valores de Acréscimos;
- 178. Separação de valores por taxa;
- 179. Código contábil do movimento de pagamento;
- 180. Informativo do histórico da parcela paga, desde sua criação, alteração e pagamento, tudo com a informação de qual usuário efetivou a operação.
- 181. Débitos Cancelados:
- 182. Ano da Dívida;
- 183. Parcela;
- 184. Vencimento;
- 185. Descrição da Dívida;
- 186. Situação Atual do Débito;
- 187. Situação Auxiliar;
- 188. Valor Original;
- 189. Valor Cancelado;
- 190. Motivo do Cancelamento;
- 191. Observação do Cancelamento.
- 192. Débitos em Dívida Ativa:
- 193. Ano da Dívida;
- 194. Parcela;
- 195. Vencimento;
- 196. Descrição da Dívida;
- 197. Situação Atual do Débito;
- 198. Situação Auxiliar;
- 199. Valor Original;
- 200. Valor da Dívida;
- 201. Ano Inscrição;
- 202. Livro;
- 203. Folha;
- 204. Inscrição;
- 205. Data Inscrição.
- 206. Débitos Ajuizados:
- 207. Ano da Dívida;
- 208. Parcela;
- 209. Vencimento;
- 210. Descrição da Dívida;
- 211. Situação Atual do Débito;
- 212. Situação Auxiliar;
- 213. Valor Original;
- 214. Valor da Dívida;
- 215. Número da CDA;
- 216. Data da CDA;
- 217. Número do Processo Judicial;
- 218. Data do Processo Judicial;
- 219. Vara Judicial;
- 220. Débitos de Sócios poderão ser mostrados em uma guia;
- 221. Manutenção de débitos para possibilitar fazer baixas de débitos manualmente;

Tabaí, o povo faz o progresso

Endereço Rua Deputado Julio Redecker, 251 - Centro - Tabaí - RS - Fone: 51-3614.0115 / 51-99952.9190

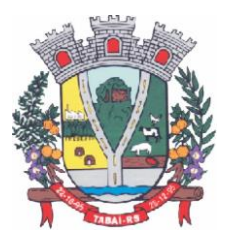

222. Emissão de guias em massa, com escolha de intervalo de cadastros, letras iniciais e finais, ano inicial e final, parcela inicial e final, vencimento inicial e final e qual a dívida;

223. Inclusão manual de débitos para possibilitar a inserção de novos débitos sem ser por script de cálculo, com possibilidade de inclusão de múltiplas parcelas e opção para parametrizar o último dia do mês como vencimento, e opção para geração de guias e gerar notificação integrada ao módulo;

224. Estorno de parcelamento com demonstrativo das parcelas que serão estornadas mostrando a situação de cada uma delas com simulação de estorno pelas regras registradas na lei do parcelamento.

225. Estorno de Parcelamento em lote para possibilitar o estorno de todos os parcelamentos em um intervalo de datas, as regras registradas na lei de parcelamento serão usadas neste rastreio, um grid será gerado com os dados de todos os parcelamentos que serão afetados e há a opção de ver o parcelamento e opção de selecionar os que serão estornados.

226. Imposto sobre serviços de qualquer natureza (ISSQN) Eletrônico/Retido:

227. Disponibilizar módulo para lançamento nota a nota ou importação de arquivo com lay-out pré-definido, sendo que estas duas opções deverão ser compatíveis com as disponibilizadas no Portal de Serviços Web.

228. Permitir fechamento de notas lançadas gerando um registro no financeiro do ano/mês selecionado;

229. Permitir o lançamento ISSQN sem movimento;

230. Possibilitar a customização do número máximo de Notas Fiscais, por contribuinte, para liberação das AIDOFs, devendo esta customização ser disponibilizada no Portal de Serviços Web (caso a Municipalidade utilize);

231. Disponibilizar módulo para solicitação de AIDOF para, opcionalmente, que se possa efetivá-la usando o sistema tributário, a funcionalidade deverá ser compatível com a disponível no Portal de Serviços Web;

232. Disponibilizar módulo de Inclusão e Avaliação de ITBI. Na inclusão deverá requerer, que se informe os dados do imóvel referenciado, os valores da transação e a informação se é financiado ou não, informar os dados dos transmitentes e dos adquirentes. No atendimento da solicitação deve ser apresentado de imediato mensagem indicando quanto a existência de débitos em aberto, caso exista, disponibilizar link direto do módulo para visualizá-los, e que seja possível, ao solicitante, anexar documentos ao processo, assim como o servidor municipal. Ambos os documentos deverão estar visíveis para ambas as partes no Portal de Servicos Web;

233. Possibilitar consulta à Contribuinte pelo Cadastro Único, mostrar todos os respectivos dados, todos os cadastros ligados a este, valor dos débitos de cada um e link direto ao extrato de débito do mesmo com opções de impressão sintética ou analítica;

234. Possibilitar consulta a todos as empresas vinculadas ao um Contador, selecionado;

235. Possibilitar rastreio de Parcelamentos obtidos pela combinação de uma ou mais informações:

- 236. Cadastro inicial e final;
- 237. Lei do parcelamento;
- 238. Data inicial e final do parcelamento;
- 239. Situação do débito original;
- 240. Status da Parcela.
- 241. Lançamentos:

242. Disponibilizar módulo administrativo onde várias funções de manutenção do dia a dia serão executadas, tais como leitura de arquivos de banco, emissão de guias de cobrança,

Tabaí, o povo faz o progresso

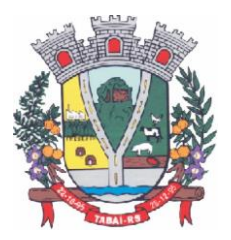

avisos de débito, entre outras funções:

243. Importação de arquivos retorno: Deverá ser automatizado de forma que o tipo do arquivo retorno seja detectado pelo padrão do arquivo, dispensando a interferência do usuário para determinar que tipos de retorno se refere. Vinculado a ele deverá haver um módulo de avaliação dos dados importados mostrando em tempo real, qual a situação de cada item contidos nos arquivos, permitindo nesta fase, fazer correções direto nos dados importados, após conferido e aprovado, todos os registros deverão ser efetivamente processados.

244. Cálculo de Débitos: Possibilitar se efetuar cálculos com escolha entre as formulas disponíveis, com demonstrativo em tela dos débitos calculados com todos os dados, bem como, os cadastros não calculados por erro, possibilitando se efetuar alterações e recálculos em cima do mesmo cálculo e ao final, inclusão deste mesmo cálculo, devendo o mesmo ficar armazenado no banco de dados, possibilitando futuras pesquisas.

245. NFS-e: importar e ou digitar informações oriundas da Notas Fiscais de Serviços para conceder descontos de valores nos impostos. No momento da inclusão da informação deverá ser informado para qual contribuinte, ano, dívida e percentual máximo do desconto. Os valores abatidos do imposto deverão ficar disponíveis para consulta, sendo possível gerar relatórios estatísticos dos mesmos.

246. Gerenciador de Impressão e controle de alvarás vencidos: Disponibilizar esta opção, bem como, a impressão de segunda via do mesmo, possibilitando fazer pesquisa por matricula ou nome de contribuinte.

247. Emissão de Carnês: Possibilitar pesquisa separada por ano de todos os cálculos gerados e inclusos, com opção de selecionar a impressão das cotas únicas e/ou parcelas, bem como, o modelo da guia.

248. Processos Administrativos: Possibilitar que, após a abertura de um processo administrativo e iniciando-se os tramites legais para averiguação das alegações do contribuinte, durante este período, o débito ficará bloqueado para qualquer operação, decorridos todos os prazos e tramites o débito deverá ser liberado para que seja feito as operações determinadas pela conclusão do processo.

249. Contribuição de Melhoria: Possibilitar cadastrar obras, determinar quais os contribuintes beneficiados pela mesma, proporcionalizar o valor de cada um levando em conta valor da obra x área da obra x testada, gerar edital de notificação prévio e após a conclusão da obra fazer novos cálculos já com o percentual de valorização dos imóveis, com estes dados gerar novo edital com os valores calculados e proporcionais.

250. Geração de Aviso de Débito: Possibilitar notificar os contribuintes em dívida, seguindo customização de diversos fatores tais como: Ano do débito, vencimento da dívida, dívida(s), situação(ões), situação auxiliar, e ainda, opção de escolha de ordem de impressão.

251. Aviso de Estorno de Parcelamento: Permitir que ao se aplicar as regras do estorno de parcelamento, contidos na lei de parcelamento, o sistema deverá gerar notificações aos contribuintes selecionados e afetados pelas regras.

252. Emissão de Etiquetas: Disponibilizar em todos os documentos emitidos a possibilidade de impressão de etiqueta customizada.

253. Correção de Valores: Disponibilizar ferramenta que possibilite simular nas mais diversas situações dos débitos os valores aferidos de todas as correções de valores, contendo todas as variáveis que são consideradas no momento do cálculo.

254. Leitura de Água: Deverá conter ferramentas de suporte a esta tarefa, desde a digitação manual das informações até exportadores e importadores das mesmas, estas ferramentas deverão conter o layout utilizado.

255. Exportação de Débitos: Disponibilizar ferramenta customizada para gerar arquivos

Tabaí, o povo faz o progresso

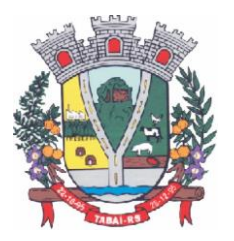

contendo parcelas não pagas, podendo esta exportação estar associada a um cálculo ou a débitos já existentes no sistema; A mesma deverá ser customizada para considerar condições especificas para não exportar débitos contidos nestas condições, como por exemplo, loteamentos e falta de dados de endereçamento.

256. Validação Simples Nacional: Disponibilizar módulo que valide os CNPJ's contidos na Receita Federal com os registrados no sistema, ao final deverá gerar um "arquivo retorno" para ser enviado a receita e um relatório para uso interno da Municipalidade.

257. Comprovante de Isenção: Permitir, após o cálculo do IPTU e após todas as regras de descontos e isenções aplicadas, que os contribuintes que ficarem 100% isentos ao pagamento de imposto recebam um comprovante de isenção, o qual será customizado conforme a necessidade.

258. Dívida Ativa:

259. Disponibilizar módulo administrativo onde várias funções ligadas aos processos de Dívida Ativa e Ajuizamento de débitos serão executadas, estas funções serão compreendidas desde a criação de livros para inscrição, a inscrição dos débitos, impressão do livro, geração customizada de notificações, Emissão de CDAs e consulta das mesmas, tramitação e o Ajuizamento.

260. Livros: Possibilitar criar livros com as informações dos dados legais, tais como, Natureza, Fundamentos Legais, Termo Inicial, Fundamentação da forma de atualização, fundamentação dos cálculos e acréscimos e quais dívidas poderão ser inscritas nos mesmos.

261. Inscrição em Dívida Ativa: Permitir, após a informação do ano da inscrição que todos os livros deste exercício serão apresentados, após a seleção de um deles as dívidas parametrizadas para ele serão apresentadas as quais poderão ser marcadas, após isso, automaticamente, o sistema deverá selecionar as mesmas e inscreve-las no livro.

262. Estorno de Inscrição em Dívida Ativa: Permitir, caso uma inscrição tenha sido processada com erro, que se efetue o estorno da mesma, para isso deverá gerar no mesmo livro um novo registro indicando a operação de estorno.

263. Impressão do Livro: Permitir, após a seleção de um ano, que todos os livros deste exercício devam ser apresentados, bastando selecionar um deles e o mesmo poderá ser impresso.

264. Notificação de Dívida Ativa: Permitir, após a inscrição em Dívida Ativa, gerar uma notificação a todos os contribuintes, e após decorrido o prazo e não havendo contestação deverá emitir a CDA.

265. Emissão de CDA: Permitir, após decorrido o prazo da notificação que as inscrições aptas a serem geradas em CDAs devam ser mostradas, para que seja possível selecionar o assinante dando continuidade na geração.

266. Consulta de CDA: Possibilitar através de vários parâmetros localizar uma ou mais CDAs, demonstrando os respectivos dados da mesma.

267. Trâmite da CDA: Permitir, após a geração da CDA, que se inicie o processo de tramitação da CDA, tramitando pelo jurídico, cartório e fórum.

268. Petição Inicial: Disponibilizar ferramenta para automatizar a geração da petição inicial com registro da mesma.

269. Ajuizamento: Permitir, após todos os tramites da CDAs e decorrido todos os prazos entre a fase de ajuizamento, que o sistema selecione as CDAs aptas a serem ajuizadas e as mesmas sejam apresentadas, dando opção ao servidor proceder o ajuizamento. 270. Manutenção:

271. Disponibilizar módulo administrativo voltado a operacionalização do sistema e execução de rotinas de manutenção de débitos e cadastros, os quais deverá ter como função mínima:

Tabaí, o povo faz o progresso

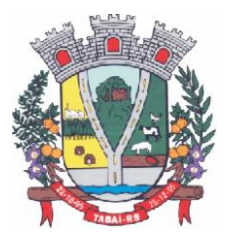

272. Módulo gerencial para criar, alterar e manter os cadastros em uso no município, onde o servidor público (usuário) terá ferramentas administrativas que possibilitem criar novos cadastros, novos campos dentro dos cadastros, alterar a forma de funcionamento dos campos alterando seus limites, alteração de legendas, alteração de índices ligados aos campos, criação de chaves dinâmicas para cobrança de melhorias, bem como tabelas customizadas de cruzamentos de campos para serem utilizados nos scripts de cálculo do sistema.

273. Possibilitar a manutenção e criação de novas fórmulas de pesquisa, as quais poderão ser usadas em todo o sistema, através deste módulo o administrador poderá criar, dentro de sua realidade, as mais variadas formas de pesquisa para localização de imóveis e empresas.

274. Disponibilizar, no módulo manutenção, módulos com as seguintes funcionalidades:

275. Troca de exercício, onde os dados das tabelas, anuais, serão transferidos para o exercício seguinte, tais como scripts de cálculo, tabelas usadas em cálculo e formulas;

276. Alteração de Situação Auxiliar: Possibilitar vincular dívidas a outra situação no lugar da original.

277. Alteração de Vencimento: Disponibilizar ferramenta para alteração de vencimento.

278. Indexação de Valores: Permitir que, para se corrigir dívidas não vencidas que por força de lei precisam ser corrigidas por algum índice.

279. Cancelamento de Débitos: Disponibilizar rotina para execução de cancelamento em massa, o qual será utilizado, por exemplo, em casos de prescrição.

280. Juntar Dívidas do Ano: Disponibilizar rotina de uso restrito, a qual, servira única e exclusivamente para cancelar as parcelas de uma dívida e criar "apenas uma" com o valor total;

281. Somar Valores do Cadastro Imobiliário: Disponibilizar rotina auxiliar do script de cálculo, a qual, terá por função executar funções de somas de campos de bases diferentes que estarão englobados ou dos anexos do mesmo contribuinte.

282. Relatórios:

283. Disponibilizar módulo voltado a geração e impressão de relatórios, permitindo que sejam customizados, duplicados e alterados conforme a necessidade da Municipalidade:

284. Relação de Guias de ITBI;

285. Relatório de Distritos / Zonas / Setores;

286. Relação para troca de proprietários pelo processo de ITBI;

287. Débitos de ITBI: Possibilitar rastrear débitos de ITBI para posterior análise ou cancelamento;

288. Relação de Processo de ITBI;

289. Relatório de AIDOFs;

290. Relatório de ISSQN Eletrônico / Retido;

291. Relatório Contábil: possibilitando customização por banco, dívida, período, tipo de dívida;

292. Relatório de Cálculos Realizados: mostrar os cálculos efetuados no sistema e seus valores.

293. Relatório Interativo: possibilitar a criação de qualquer relatório dos cadastros imobiliários, com quaisquer campos, e os mesmos ficando registrados para uso posterior, podendo ser aplicado condições a todos os campos usados e criar totalizadores a partir dos mesmos.

294. Lançamentos: Permitir informar intervalo de cadastros, datas de vencimento inicial e final, seleção de dívida, situação auxiliar, tipo de débitos, geração analítico ou sintético e impressão de gráfico.

295. Maiores Pagadores: Disponibilizar por datas de pagamento inicial e final, seleção de dívida, quantidade de registros, mostrar e impressão de gráfico.

296. Maiores Pagadores por Atividade: Permitir selecionar o exercício, definir quantos

Tabaí, o povo faz o progresso

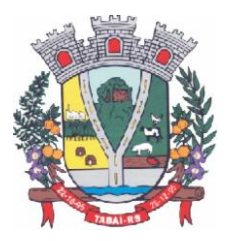

contribuintes se deseja consultar e disponibilizar em relatório ou em gráfico os maiores pagadores.

297. Maiores Devedores: Disponibilizar por datas de vencimento inicial e final, seleção de dívida, quantidade de registros, mostrar e impressão de gráfico.

298. Valores Venais: Disponibilizar, a partir da seleção do exercício, a opção de ser analítico ou sintético com a impressão de gráfico.

299. Regularizados: Relacionar todos os contribuintes que não possuam dívidas das selecionadas com possibilidade de pesquisa por cadastro inicial e final e ainda validação da data final, de verificação e, opcionalmente, mostrar os encerrados.

300. Arrecadação Por Atividade: Relatório estatístico que disponibilize resumo dos valores arrecadados por atividade em um intervalo de datas, e permita gerar gráfico com estas informações.

301. Arrecadação Por Dívida: Relatório estatístico que demonstre os valores arrecadados das dívidas selecionadas, com opção de data de pagamento inicial e final, impressão em modo sintético e gráficos, os valores deverão ser demonstrados mês a mês.

302. Débitos Juntados: Disponibilizar, permitindo que se informe intervalo de cadastros, ano da dívida inicial e final, datas do vencimento inicial e final, seleção da dívida, situação auxiliar e forma de ordenamento.

303. Alterações No Financeiro: Relacionar todas as alterações efetuadas que afetaram os valores das dívidas, opção de data da alteração inicial e final, seleção de uma ou mais dívidas, e escolha de um ou mais usuários.

304. Cancelamentos: Demonstrar datas de operação inicial e final, seleção das dívidas, situação auxiliar, situação do débito, motivos de cancelamento, dívida tributária ou não, forma de ordenação e apresentação analítica ou sintética e impressão de gráfico.

305. Isenções de Débitos: Possibilitar relacionar todos os usuários beneficiados por alguma lei de isenção, podendo-se optar entre listagem analítica, sintética e com impressão de gráfico comparativo para que se possa sintetizar os tipos de renúncia de receitas.

306. Cadastros Sem Lançamentos: Relacionar todos os cadastros que não tiveram nenhum débito criado no intervalo de datas informado.

307. Demonstrativo de Valores: Selecionar um ou todos os cadastros que tenham dentro de um intervalo de datas um demonstrativo de valores Lançados ou Arrecadados ou a Pagar.

308. Estornos: Relacionar todos os estornos realizados no sistema, podendo-se usar um intervalo de datas, um ou todos os cadastros, separação por situação auxiliar e seleção de todas as dívidas ou apenas tributárias e não tributárias.

309. ITBI por Logradouro: Selecionar um ou mais logradouros que disponibilize uma lista de todos os ITBIs avaliados nestes locais em um intervalo de datas.

310. Resumo de Saldos para Contabilidade: Disponibilizar demonstrativo destinado a contabilidade, mostrando saldos anteriores, do período e totalizador de todas as dívidas.

311. Notificações Devolvidas: Relacionar as notificações que não foram entregues aos contribuintes.

312. Pagamentos: Permitir que se informe intervalo de cadastros, datas de vencimento inicial e final, seleção de dívida, situação auxiliar, banco que foi pago, tipo de débitos, dívida tributária ou não tributária, geração analítico ou sintético e impressão de gráfico.

313. Dívida Ativa: Permitir que se informe intervalo de cadastros, ano inicial e final, seleção de dívida, situação auxiliar, tipo de débitos, geração analítico ou sintético e impressão de gráfico.

314. Ajuizamentos: Permitir que se informe intervalo de cadastros, ano inicial e final, seleção de dívida, situação auxiliar, geração analítico ou sintético e impressão de gráfico.

315. Débitos Abertos: Permitir que se informe intervalo de cadastros, datas de vencimento

Tabaí, o povo faz o progresso

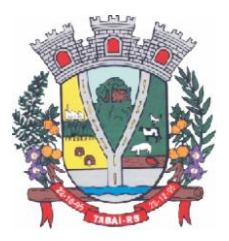

inicial e final, seleção de dívida, situação auxiliar, situação do débito, geração analítico ou sintético e impressão de gráfico.

316. Parcelamentos: Permitir que se informe intervalo de cadastros, seleção por nome, número de parcela inicial e final, ano do parcelamento inicial e final, datas do parcelamento inicial e final, qual a lei do parcelamento, situação do débito original e status atual do parcelamento, geração analítico ou sintético e impressão de gráfico.

317. Demonstrativo de Débitos Abertos: Selecionar um ou todos os cadastros e demonstre por exercício o montante de valores a serem cobrados.

318. Valor Histórico: Demonstrar qual a situação do registro financeiro em qualquer data, mesmo após pago, alterado, cancelado, devendo o sistema retroagir à situação de cada ano, dia, solicitado.

319. Alterações Cadastrais: Demonstrar, a partir da data inicial e final das alterações e indicação de um ou todos os usuários.

320. Cadastros de Contribuintes: Relação de contribuintes em um intervalo de cadastros com opção de somente encerrados, ativos ou todos.

321. Boletim de Contribuintes: Relação dos dados contidos no boletim cadastral.

322. Atividades: Relação com todos os dados de todas as atividades.

323. Pagamentos: Relação de pagamentos, selecionando, cadastro um ou todos, dívidas, intervalo de cadastro, banco, situação auxiliar, tipo de dívida, data de pagamento inicial e final, data de movimento inicial e final, data de vencimentos inicial e final, ano do débito inicial e final todos os filtros combinados entre si, com opção de ser impresso analiticamente ou sinteticamente com possibilidade de impressão de gráfico.

324. Movimento por Banco: Relação de valores arrecadados por banco, podendo ser selecionado um ou mais bancos, em um intervalo de data, com opção de mostrar os totais por dia ou apenas sintético, com possibilidade de impressão de gráfico.

325. Inconsistência de Pagamentos: Relação de diferenças de pagamentos com informação de diferença mínima, seleção de uma ou mais dívidas e um ou mais bancos, em um intervalo de data de movimento e seleção do tipo de pagamento e também do tipo de lançamento.

326. Demonstrativo de Parcelas Pagas: Demonstrar mês a mês a quantidade parcelas pagas para cada uma das dívidas selecionadas.

327. Descontos: Relação de descontos concedidos, com opção de escolher um ou mais tipo de desconto, uma ou mais dívidas, intervalo de cadastros, tipo de dívida, data de pagamento inicial e final, data de vencimento inicial e final, ano do débito inicial e final, com opção de mostrar taxas e ou apenas sintetizado.

328. Rejeitados: Relação de débitos rejeitados, débitos pagos em duplicidade ou não localizados no cadastro financeiro, deverão ser disponibilizados dados que possibilitem o servidor (usuário) localizar os mesmos e o órgão arrecadador que enviou o "arquivo retorno".

329. Diferenças: Demonstrar os valores pagos com diferenças, podendo escolher uma ou mais dívidas, um ou mais bancos, tipo de diferença, maior ou menor, separado por parcelas ou cota única, com opção de ser sintético e com limite mínimo de diferenças.

330. Relatórios Unificados:

331. Lançamentos: Possibilitar informar o código único ou todos, seleção de um cadastro, datas de vencimento inicial e final, seleção de dívida, situação auxiliar, geração analítica ou sintetizada e impressão de gráfico.

332. Pagamentos: Possibilitar informar o código único ou todos, datas de vencimento inicial e final, seleção de dívida, situação auxiliar, banco que foi pago, tipo de débitos, dívida tributária ou não tributária, geração analítica ou sintetizada e impressão de gráfico.

333. Dívida Ativa: Possibilitar informar o código único ou todos, ano inicial e final, seleção de

Tabaí, o povo faz o progresso

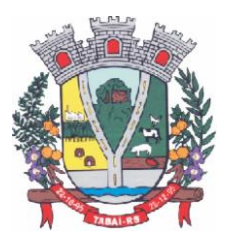

dívida, situação auxiliar, tipo de débitos, geração analítica ou sintetizada e impressão de gráfico.

334. Ajuizamentos: Possibilitar informar o código único ou todos, ano inicial e final, seleção de dívida, situação auxiliar, geração analítica ou sintetizada e impressão de gráfico.

335. Débitos Abertos: Possibilitar informar o código único ou todos, datas de vencimento inicial e final, seleção de dívida, situação auxiliar, situação do débito, geração analítica ou sintetizada e impressão de gráfico.

336. Maiores Devedores: Datas de vencimento inicial e final, seleção de dívida, quantidade de registros máximos a serem mostrados e impressão de gráfico.

337. Maiores Pagadores: Datas de pagamento inicial e final, seleção de dívida, quantidade de registros máximos a serem mostrados e impressão de gráficos.

338. Na geração de guias e segundas vias, deverá comunicar o banco através de API e imprimir QRcode para pagamentos via PIX com posterior identificação do pagamento através da leitura de arquivo bancário.

#### **Sistema Nota Fiscal de Serviços Eletrônica – Nfs-e**

1. A aplicação deverá possibilitar a Administração adotar uma ferramenta (software) de forma a permitir que os prestadores de serviços do Município emitam e transmitam de forma eletrônica suas notas fiscais de prestação de serviços designadas como NFS-e por meio eletrônico, propiciando aos Contribuintes:

2. Permitir que os contribuintes possam solicitar via internet a adesão ao serviço de emissão de Notas Fiscais Eletrônicas – NFS-e;

3. Permitir à autoridade Fiscal gerir a migração dos contribuintes para o modelo de NFS-e, de forma integrada ao sistema tributário como melhor lhe convir pelos critérios e cronograma que for considerado pela autoridade fiscal mais adequado ao processo;

4. Permitir a autoridade fiscal liberar ou cancelar qualquer autorização para emissão de NFS-e em qualquer momento via web;

5. Permitir que o usuário (Emissor de uma NFS-e) possa consultar as Notas Fiscais Eletrônicas emitidas, canceladas, substituídas e substitutas;

6. Permitir a gestão do ISSQN Retido, conforme a parametrização das atividades incidentes, normalmente seguindo o disposto na Lei Complementar 116/03;

7. Gerar de forma automatizada o valor do imposto sobre serviços para as Notas Fiscais emitidas;

8. Gerar automaticamente os débitos referentes aos impostos devidos, permitindo a impressão da guia de recolhimento, respeitando as regras de correção para débitos vencidos;

9. Permitir a consulta quanto a situação dos débitos originados pelos tributos, atualizados através da integração com o sistema Tributário e de controle de Tesouraria e Caixa existentes no Município;

10. Permitir a emissão das NFS-e utilizando várias atividades da lista de serviços conforme classificação da Lei complementar 116/03;

11. Possibilitar qualquer usuário (cidadão entidade, empresa, etc.., tomador ou não) verificar a autenticidade das NFS-e emitidas;

12. Permitir a Fiscalização Municipal realizar bloqueio do sistema aos contribuintes inadimplentes.

13. Imposto Sobre Serviços de Qualquer Natureza - Eletrônico:

14. A Aplicação deverá propiciar o controle da arrecadação do Imposto Sobre Serviços de Qualquer Natureza, permitindo que os contribuintes, não participantes do modelo de NFS-e, enviem a obrigação tributária acessória (escrituração de serviços prestados e tomados) e a

Tabaí, o povo faz o progresso

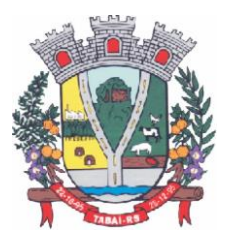

obrigação tributária principal (pagamento do ISSQN) pela internet. Esse controle ocorre através das modalidades:

15. Contribuintes com ISSQN Variável que atuam sob a obrigatoriedade de envio da movimentação dos documentos fiscais emitidos e recebidos, mas não estão incluídos na modalidade da Nota Fiscal de Serviços Eletrônica, estes farão o envio em meio magnético dos registros de movimentação fiscal ou inclusão manual dos documentos fiscais através do próprio site;

16. Contribuintes com ISSQN Variável que estão dispensados de apresentar toda a movimentação de documentos fiscais emitidos, fazendo somente a declaração do valor faturado no período que compõe a base de cálculo;

17. Contribuintes regidos pelo regime de ISSQN Fixo;

18. Informação pura e simples da apuração do ISSQN Retido relativo às atividades cuja natureza caracterize a retenção do ISSQN na fonte, na base de prestação de serviços independente do domicilio do prestador.

19. Possibilitar a inclusão dos documentos fiscais (Notas Fiscais) emitidos no período selecionado, por Contribuinte, propiciando assim à Municipalidade, um perfeito controle dos valores faturados, deduzidos, alíquotas e geração dos Livros Fiscais, GIA-M e outros;

20. Inclusão dos Movimentos Fiscais – Lançamento dos documentos fiscais de entrada e saída do estabelecimento. A rotina de inclusão dos documentos não deverá ser única, ou seja, poderá ser realizada em uma ou várias etapas, podendo sofrer manutenções, até sua conclusão. O seu fechamento ocorrerá com o recolhimento do tributo;

21. Após o seu fechamento a inclusão de novos registros gerará um novo registro de débito. Esse procedimento deverá e poderá ser realizado de duas maneiras:

22. Manualmente – Possibilitar ao usuário que não possuir formas de gerar o arquivo de notas nos padrões definidos pelo layout do ISSQN Eletrônico a inclusão dos documentos fiscais, por meio de digitação, que compõem a sua declaração de movimentação do ISSQN;

23. Integração através de Web Services – o contribuinte poderá enviar de forma automática e on-line as informações de movimentações fiscais através de integração do seu aplicativo de ERP com Web Services da aplicação próprios para esse fim e que seguem os padrões das principais entidades regulamentadoras existentes (ABRASF).

24. Layout do Arquivo – A aplicação deverá permitir ao usuário que realize a importação dos dados gerados pelo aplicativo utilizado pelo estabelecimento para registro dos seus movimentos contábeis. Este arquivo seguirá os padrões internacionais da ABRASF para arquivos XML e deverão apresentar formato específico que será disponibilizado à todos os estabelecimento interessados, contribuintes do Município.

25. Rotinas de aviso de emissão de movimentação fiscal que, obrigatoriamente, comunicará via e-mail o tomador do serviço e opcionalmente o prestador e o seu contador do fato registrado.

26. Registrar os dados de usuário, data e hora nos processos de transmissão de dados e acessos as funções do sistema (log).

27. Possibilitar a escrituração, com acesso seguro, de documentos fiscais e ou cupons fiscais emitidos e recebidos, contendo necessariamente:

a) razão social do declarante/contribuinte;

b) CNPJ/CPF;

c) endereço completo;

d) número e data de emissão do documento fiscal;

e) valor dos serviços prestados e/ou tomados e atividade exercida, em conformidade com a lista de serviços.

Tabaí, o povo faz o progresso

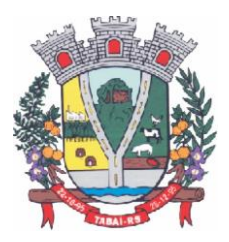

f) Local onde o serviço foi prestado (UF e Município);

g) Identificação do Tomador do Serviço – isso é básico;

h) Itens de uma nota fiscal e possíveis diferenças nas alíquotas incidentes;

i) Identificação de serviços referentes à construção civil;

j)Informação de alíquotas e valores de retenções federais a serem listadas no documento gerado;

k) Controle de valores deduzidos.

28. Possibilitar a escrituração com suas particularidades tributárias para:

a) Prestadores de Serviços,

b) Tomadores de Serviços sujeitas ou não à substituição tributária,

c) Estabelecimentos Prestadores de Serviços, independentemente do perfil do Tomador, pessoa física e ou jurídica;

29. Permitir que o contribuinte efetive a solicitação para utilizar-se do sistema e seja controlado os pedidos liberados e pendentes de análise pela autoridade Fiscal;

30. Possibilitar o cadastramento de solicitação de AIDOF bem como o acompanhamento do andamento do pedido e impressão da autorização expedida, possibilitando a validação das mesmas pelas gráficas, via internet;

31. Permitir declarações retificadoras possibilitando emissão da guia de pagamento ou compensação do valor em outra declaração;

32. Permitir mais de uma declaração por competência;

33. Atender a LC 123/2006 referente ao Simples Nacional;

34. Emissão de Guias com numeração para Pagamento conforme convênio bancário do Município;

35. Emissão do Livro de ISS especificando as declarações normais e retificadoras;

36. Possibilitar o envio de avisos/mensagens, via correio eletrônico, aos declarantes prestador/tomador de serviços, por empresa por grupos de empresas ou todas as empresas, ficando visível quando o declarante acessar o sistema de declarações;

37. Possibilitar a comunicação, via correio eletrônico, entres declarantes e fiscais;

38. Manter integração com o sistema de tributação para cadastro único de contribuintes e inscrição em Dívida Ativa.

39. Relatórios a serem gerados pelos sistemas (NFS-e/ISSQN-e):

40. Documentos Lançados – Relação simples da documentação, lançada no mês selecionado, para simples conferência;

41. Para conferência de serviços declarados;

42. Para verificação da situação do declarante visualizando as declarações e o imposto pago;

43. Para conferência de declarações por atividade agrupando os dados por competência;

44. Para verificação das declarações das empresas em regime de estimativa, comparando o valor estimado com o valor declarado;

45. Para verificação das atividades com maior valor declarado, informando o valor de cada atividade e a média mensal;

46. Estatística que aponte a média de consumo de notas fiscais por competência dentro de uma atividade com AIDOF;

47. Permitir a realização de estudo das atividades/de serviços prestados no município, analisando se o tomador não declarou ou reteve e não declarou.

48. Permitir a visualização dos maiores prestadores de serviços sediados fora do município e que prestam serviços no município;

49. Permitir a identificação de contribuintes inadimplentes, maiores declarantes e pagadores do município;

Tabaí, o povo faz o progresso

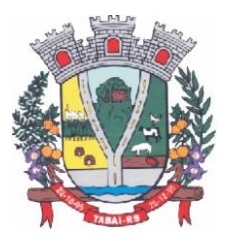

50. Permitir a análise das declarações dos contribuintes levando em consideração a média de sua categoria.

51. Integração dos Sistemas Eletrônicos – (NFS-e e ISSQN-e) com os demais Sistemas de Gestão a serem instalados e utilizados pela Municipalidade:

52. A aplicação deverá ser composta por um conjunto de ferramentas e procedimentos que permitirão a emissão de notas fiscais, através da Internet, seja por meio de serviços Web ("web services"), via página Web ou mesmo via um programa cliente.

53. Para a efetivação das integrações necessárias e a utilização da mesma Base de Dados os sistemas eletrônicos (NFS-e e ISSQN-e) deverão acessar ao banco de dados da municipalidade e toda a sua massa de dados armazenada (arquivo com todas as informações cadastrais e financeiras) efetivando a integração com os sistemas de gestão adotados pela Administração, que controlam as respectivas áreas envolvidas (Cadastro Único, Tributação, Fiscalização, Contabilidade, Portal de Serviços);

54. A solução eletrônica deverá dispor de um sistema de integração com "layout" pré-definido pelo Sistema (ERP) Tributário utilizado pela Municipalidade, a fim de prover a conectividade entre o mesmo e os sistemas a serem instalados. Entenda-se que essa integração se fará automaticamente entre os sistemas;

55. A aplicação NFS-e e ISSQN-e, trabalhará com um plano de migração dos contribuintes cadastrados no Sistema Tributário do Município conforme cronograma e demanda especifica do mesmo. A medida que os contribuintes vão aderindo a nova metodologia, passarão por uma avaliação do Gestor do Tributo que confrontará os dados informados pelo contribuinte com as informações existentes ou auferidas em um processo de fiscalização e, estando tudo correto haverá o enquadramento, passando o contribuinte a fazer as suas declarações de movimentação através do aplicativo com LOGIN próprio de identificação para acesso ao sistema;

56. A aplicação, mesmo que contratada para operar de forma independente, num ambiente externo (Data Center), deverá estar totalmente integrada aos principais sistemas correlacionados (Cadastro Único, Tributação, Fiscalização, Contabilidade, Portal de Serviços); e assim disponibilizará os dados a toda a gama de sistemas que usufruirão dos dados relativos ao ISSQN;

57. Os registros cadastrais do ISSQN, as movimentações de declarações de movimento/faturamento, movimentação financeira, inadimplência, dívida ativa, situação cadastral, deverão ser objeto de tratamento das Web Services de integração. Dessa forma o sistema tributário estará apto a receber retornos bancários de pagamentos de guias emitidas pelo Sistema (NFS-e/ISSQN-e), assim como estes terão a situação dos débitos cadastrados no sistema tributário de forma instantânea;

58. As certidões e emissão de AIDOFs também deverão ser alvo de tratamento através das integrações, permitindo que o ISSQN-e mesmo em uma estrutura física destacada, opere como parte integrante do sistema tributário, entregando ao contribuinte mais comodidade;

59. O ISSQN-e também deverá interagir com as ferramentas e estruturas de comunicação como e-mails para ativação de conta; comunicação de emissão de documentos fiscais para tomador, prestador e contador; denúncias; comunicação de dúvidas ou erros.

60. Outras funcionalidades integradas, obrigatórias:

61. Acessar e usar os dados do Cadastro Único da Municipalidade para pedido de adesão;

62. Verificar se a empresa (solicitante) está cadastrada no ISSQN do Município;

63. No primeiro acesso da empresa o sistema deverá gravar no Cadastro Base do ISSQN um código onde identificará a mesma como emissora de NFS-e para fins de relatórios;

64. Efetuar o lançamento dos débitos apurados no Cadastro Financeiro Tributário;

Tabaí, o povo faz o progresso

Endereço Rua Deputado Julio Redecker, 251 - Centro - Tabaí - RS - Fone: 51-3614.0115 / 51-99952.9190

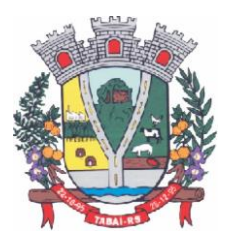

65. Gerar as devidas guias para pagamento;

66. Permitir a impressão de segundas vias de débitos referentes ao ISSQN;

67. Quando determinada empresa acessar o sistema da NFS-e, o mesmo deverá verificar se o cadastro está ativo na Tributação, caso esteja encerrado deverá ser bloqueado para lançamento de notas fiscais, deixando apenas os menus de consulta ativados;

68. Caso o Município opte em gerar as 12 parcelas do ISSQN com valores zerados, o sistema deverá permitir o lançamento da declaração "Sem Movimento";

69. Quando ocorrer o acesso ao Portal de Serviços (WEB) o sistema deverá verificar se a empresa está utilizando a NFS-e, se estiver bloqueia o pedido de AIDOF, lançamento de ISS Homologado e lançamento de Notas de Saída;

70. Caso o Município gere as 12 parcelas do ISSQN com valores zerados e a empresa não teve movimentação, nem efetuou o lançamento da declaração "Sem Movimento", o aplicativo deverá bloquear a emissão da Certidão Negativa de Débitos da mesma.

#### **Sistema Folha de Pagamento/RH e e-Social**

1. O sistema deverá gerar cálculos semanais, quinzenais, mensais, adiantamentos e suplementares;

2. Gerar horas com integração, férias e rescisão;

3. Controlar o vale-transporte, dependentes para IR e SF, e pensão judicial controlando seus beneficiários;

4. Contabilizar a folha e as provisões com os encargos;

5. Disponibilizar os valores da folha, provisões para 13º salário, férias e seus encargos, para empenho e contabilização;

6. Permitir a montagem da tabela de eventos completa, parametrizada pelo usuário;

7. Calcular a folha de pagamento complementar apurando as diferenças para pagamento como adiantamento ou como diferença complementar, na folha normal seguinte;

8. Processar a geração de envelopes, cheques, líquidos, créditos bancários e líquidos de pensão judicial;

9. Permitir a Geração de Relatórios:

- 10. Relação de cálculo de Folha de Pagamento;
- 11. Imposto de Renda;
- 12. INSS (relação e GRPS);
- 13. FGTS (RE e GR);

14. CAGED;

15. Relação de líquidos relações bancárias (geração em arquivo padrão de cada órgão bancário);

- 16. Cartões ponto ou etiquetas;
- 17. RAIS;
- 18. DIRF;

19. Informe de Rendimentos, (geração em arquivo para ser disponibilizado no Portal de Serviços/Servidor);

20. Controlar e calcular a correção, juros e multas de contribuições e impostos federais em atraso;

- 21. Calcular e emitir avisos e recibos de férias normais, coletivas e programadas;
- 22. Possuir Gerador de Relatórios permitindo:
- 23. Alterar, incluir e excluir qualquer campo disponível nos arquivos;
- 24. Criar regras, cálculos e relatórios pelo próprio usuário.
- 25. Tratar os afastamentos e faltas nos períodos aquisitivos;

Tabaí, o povo faz o progresso

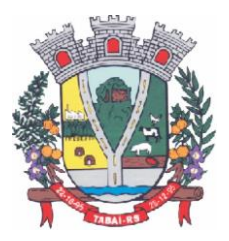

26. Apurar médias e permitir o pagamento do 13° salário no adiantamento de férias;

27. Calcular rescisões normais e complementares com emissão de aviso prévio, recibo e demonstrativo;

28. Processar a grade de efetividade, certidão por tempo de serviço (aposentadoria de estatutários);

29. Emitir a tabela de salários em valor ou coeficiente;

30. Emitir todos os documentos admissionais (Contrato de Trabalho e Experiência), (declarações e modelos criados pelo próprio usuário);

31. Declarações e Fichas Dependentes IR e SF, Termos de Responsabilidade;

32. Controlar automaticamente o desconto mensal da pensão judicial;

33. Controlar dois ou mais contratos de servidores para apuração de impostos e contribuições (com checagem do teto máximo, percentuais e abatimentos);

34. Gerar a ficha-registro em meio eletrônico com o histórico funcional;

35. Permitir cálculos parciais por filiais, departamentos, determinados cargos, sindicatos, vínculos, situações, somente colaboradores selecionados ou por limite de valor;

36. Permitir a importação de todos os cadastros e eventos gerados por outros sistemas e exporta dados para outros sistemas: bancos, IPERGS, associação, outros, definidos pelo usuário;

37. Controlar o saldo das contas individuais do FGTS, com cálculo da multa de 40% nas rescisões de contrato e atualiza os saques emitindo extratos com os saldos de cada empregado;

38. Manter e controlar os históricos de salários, promoções, estabilidades (com emissão de relatórios de estágio probatório) e transferências entre secretarias, afastamentos, alterações de cargos, horários e tempo de serviço;

39. Manter o cadastro de índices para atualização das médias, cálculo de contribuições e impostos em atraso;

40. Possui gerador de relatórios, de fácil operação, permitindo definir formulários préimpressos;

41. Permitir a inclusão de novos campos nos cadastros definidos pelo usuário, para serem utilizados nas regras especiais e gerador de relatórios;

42. Possuir Help on-line para todos os campos e menus;

43. Permitir a visualização de relatórios em vídeo, para conferência, com opção ou não para impressão;

44. Permitir a adaptação do sistema a qualquer ambiente de Departamento de Pessoal através dos módulos de regras complementares de cálculo;

45. Possibilitar o dimensionamento do sistema de acordo com a necessidade de o usuário utilizar ou não, determinadas rotinas existentes (Vale transporte, Dependentes, Tabelas salariais, etc..), inibindo dos menus as não utilizadas e se auto-adaptando para tratar a informação fora da rotina;

46. Gerar automaticamente as horas a partir dos horários e escalas cadastrados, integrando afastamentos (admissões, férias, licenças, faltas, rescisões, etc);

47. Permitir a emissão de relatórios e gerar disquetes legais (FGTS, Caged, etc) de cálculos de meses anteriores, refazer automaticamente cálculos do mês e ainda informar eventos e simular cálculos futuros;

48. Possibilitar a informação dos eventos para os cálculos (proventos/descontos) sob 3 (três) formas: Individual, Coletiva e Fixa.

49. Controlar o tempo de serviço para anuidades e classes, com desconto de afastamento e acréscimo de tempo averbado;

Tabaí, o povo faz o progresso

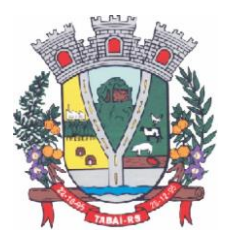

50. Possibilitar, em todos os relatórios, o usuário determinar as totalizações e as quebras de páginas, bem como a classificação de emissão desejada;

51. Permitir definir cálculos particulares criados pelo usuário através de um módulo de regras;

52. Permitir cadastrar os usuários com delimitação das atividades (suprimindo do menu as não permitidas) e dos locais dos organogramas permitidos;

53. Controlar Portarias por Servidor, para Aposentadoria:

54. Permitir a emissão por tipo: FG, afastamentos, portarias de nomeação, etc.

55. Processar e controlar todos os cálculos (férias, 13° Salário, rescisões, provisões e encargos) com aplicação de médias (Horas extras, comissões, demais adicionais conforme legislação);

56. Emitir a relação de contribuições ao INSS e os respectivos requerimentos de aposentadorias, auxilio doença, CAT.

- 57. Gerar os seguintes relatórios Legais:
- 58. Relação da folha de pagamento;
- 59. Imposto de renda (Relação e Darf);
- 60. INSS (relação e GRPS);
- 61. FGTS (RE e GR);
- 62. Cartão Ponto;
- 63. Etiquetas;
- 64. Ficha Financeira;
- 65. Extrato de contribuição FAPS, com informações do servidor e da Municipalidade;
- 66. Relatório com base do FAPS, parte da Municipalidade e do servidor.
- 67. Disponibilizar as seguintes regras específicas:

68. Regra específica para calcular o anuênio dos servidores verificando na Ficha Básica de cada servidor a data base para o cálculo, verificando posteriormente determinados afastamentos para ser descontado ou não na regra para o cálculo, proporcionalizando no cálculo mensal, férias e 13° salário;

69. Regra para calcular o valor referente ao desconto da previdência do município proporcionalizando no cálculo mensal, férias e 13° salário. Verificação nesta mesma regra para algum caso específico de servidor que tem outra base de cálculo não sendo o salário mensal do servidor. Nesta mesma regra verificar se os servidores são aposentados ou pensionistas buscando outra base de cálculo,

70. Regra para proporcionalizar no pagamento de férias e 13° salário, se está recebendo no dia;

- 71. Regra Vale Refeição de acordo com a lei Municipal;
- 72. Regra para calcular FPS, quando em licença;
- 73. Regra para tratamento e auxílio doença de familiares;
- 74. Regra para cálculo salário família de estatutário;
- 75. Regra para lançar descontos diversos, nos recibos de férias;
- 76. Regra para proporcionalizar o valor dos Faps no 13° salário, quando afastado mais de 15 dias no mês no caso de auxilio doença e acidente de trabalho, para achar o avo de Direito.
- 77. Disponibilizar e gerar os seguintes relatórios específicos/gerenciais:

78. Relação de contribuições para o fundo de aposentadoria, com remuneração e desconto mensal de cada funcionário, Anexo III;

79. Para fiscalização do INSS, deverão ser gerados os anexos I, II, III;

- 80. Relação de contribuição do Faps, para aposentadoria, por período;
- 81. Relação mensal bases Fundo de aposentadoria, com participação do Servidor;
- 82. Parte da entidade, amortização, conforme percentual liberado pelo atuário;

Tabaí, o povo faz o progresso

Endereço Rua Deputado Julio Redecker, 251 - Centro - Tabaí - RS - Fone: 51-3614.0115 / 51-99952.9190

www.tabai.rs.gov.br

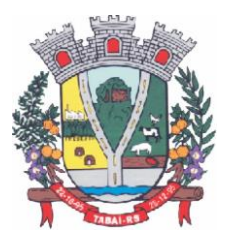

- 83. Arquivo txt, retorno para integração com Banrisul do Cartão Banrisul e consignado;
- 84. Arquivo txt, remessa para integração com Banrisul do Cartão Banrisul e Consignado;

85. Arquivo TXT, para integração com a contabilidade, de acordo com os padrões contábeis na contabilidade pública(orçamento);

- 86. Relação de valores integrados na contabilização por quebra por setor, Secretaria;
- 87. Relação de salários por faixas, definido em tela;

88. Relatórios contábeis, para tesouraria com valores de receitas da folha, por Setor, com valores discriminados por receita, com extenso a recolher;

89. Relatórios de integração de líquidos da folha, com CEF, Banrisul e BBrasil;

90. Relação de empregados, ativos, inativos e pensionistas para Atuário, conforme layout solicitado, com valores do mês;

- 91. Arquivo e relação do Cartão Refeisul/Banrisul;
- 92. Relação de anuênios (previsão de mudança);
- 93. Relação cargos e salários, por classe e nível;
- 94. Relação de portaria de nomeações com descrição;
- 95. Relação de Inativos com isenção de IRRF, no caso de doença grave;
- 96. Relação de férias (avisos, documentos) com descrição padronizada para o Munícipio;
- 97. Relação de férias (avisos, documentos) com descrição padronizada para o Munícipio;
- 98. Extrato de lançamentos fixos, quando com data de início e fim do recebimento;
- 99. Relação de Vale Alimentação, com quantidades e valor de vales por dia útil;
- 100. Certidão Tempo de Serviço;
- 101. Grade Efetividade;
- 102. Relação de funcionários com insalubridade com data de início e fim;
- 103. Extrato registro individualizado das contribuições do Fundo;
- 104. Ficha registro Padrão do Município;
- 105. Relação de cálculo analítica, para fiscalização da previdência;
- 106. Relação de emissão de férias completo ou somente 1/3;
- 107. Relação contábil de férias completo ou somente 1/3;
- 108. Relação históricos de situações, com dias de cada situação, pelo período Solicitado;
- 109. Relação históricos, de cargos, escala, horários, local, adicionais, estabilidade;
- 110. Relação históricos salários e sua evolução a partir de uma data ou um valor;
- 111. Relações específicas vale transporte;
- 112. Relação arquivo para fiscalização da previdência (Manad versão 1.0.0.2);
- 113. Relações dependentes, para IRRF e salário família;
- 114. Recibos para pensão judicial;
- 115. Modelos envelopes de pagamento, em formulário A4;
- 116. Relação e emissão de cheques bancários;
- 117. Etiquetas com dados cadastrais, rescisões e férias, para carteira profissional;
- 118. Etiquetas para cartão ponto;
- 119. Relatório modelos específicos para prefeituras de rescisão;
- 120. Relatórios GRCS, para pagamentos de guias sindicais;
- 121. Relação de envelopes de pagamento padronizado com layout do Município;
- 122. Arquivos padrão TCE, dos cadastros, ficha financeira e históricos;
- 123. Relação descanso 05 dias por assiduidade;
- 124. Relação Prêmio Assiduidade;
- 125. Relação Bimestrais para o TCE;
- 126. Relação para Eventos da ficha financeira;
- 127. Relação para exportar plano de saúde em planilha Excel;

Tabaí, o povo faz o progresso

Endereço Rua Deputado Julio Redecker, 251 - Centro - Tabaí - RS - Fone: 51-3614.0115 / 51-99952.9190

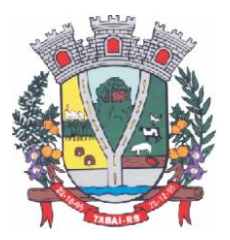

128. Relação para listar em Terminais - Banrisul e Banco do Brasil;

- 129. Relação por Faixas Salariais para o TCE.
- 130. Programas Auxiliares:

131. Disponibilizar um conjunto de programas para facilitar a obtenção, digitação, manipulação e geração de informações referentes aos funcionários e autônomos, para posterior integração à folha de pagamento: Valores de telefones devidos, diárias, eventos e efetividades dos funcionários, e o controle de recibos de pagamento a autônomos.

132. Principais operações e funções:

133. Cadastros principais: Cadastro de Funcionários e Terceiros (Pessoa Física e Pessoa Jurídica), com possibilidade de importação de dados da Folha de Pagamento.

134. Controle de Diárias: Controlar as diárias realizadas pelos funcionários, realizando inclusões, alterações e exclusões, com posterior envio à folha de pagamento para relatórios legais. Possibilitar imprimir listagem de diárias e de autorizações, bem como pesquisas por funcionário, competência e data de envio à folha.

135. Controle de RPAs - Física e Jurídica: Controlar os Recibos de Pagamento a Autônomo, arquivo a ser exportado para a folha de pagamento. Também permitir a pesquisa por número de RPA, terceiro, competência, e data de envio à folha.

136. Controle de Eventos: Digitar eventos para os funcionários - inclusão, alteração, exclusão, e posterior envio à folha. Permitir pesquisas por funcionário, competência, evento, data de digitação e data de envio à folha, com possibilidade de listagem para conferência.

137. Controle de Efetividades: Digitar efetividades para o funcionário, com datas de início e fim, e dias de atestado correspondente, e posterior envio de arquivo à folha. Permitir pesquisa por funcionário, situação e datas iniciais e finais da efetividade.

138. Módulo Convênio - deverá oferecer um conjunto de programas para facilitar o tratamento das informações referentes aos empréstimos consignados realizados pelos funcionários nos bancos conveniados, integrando-os com a folha de pagamento:

139. Principais operações e funções:

140. Cadastros principais:

141. Cadastro de Funcionários - importados a partir dos dados vindos no arquivo bancário.

142. Conta com os dados necessários para a consignação: Empresa, matrícula, CPF e nome do funcionário.

143. Cadastro de Bancos - cadastro dos bancos em que serão realizadas as consignações;

144. Cadastro de Convênios - cada banco poderá ter um ou mais convênios cadastrados. Os dados referentes aos códigos de convênio serão fornecidos pelo banco.

145. Cadastro de Tipos de Ocorrências - as ocorrências em que uma consignação poderá ser enquadrada. Também serão fornecidas pelo banco.

146. Rotina para geração de processos automáticos através de agendamento. Bem como enviar via e-mail para chefias ou departamentos, para controle de cada setor, podendo gerar relatórios ou regras nesse agendamento, ou só enviar e-mail comunicando ocorrências.

147. Regras por processo ou por entidades. Bloqueando ou avisando em tela de ocorrências do dia a dia. Podendo continuar ou parar o processo, conforme criado na regra;

148. Histórico de função com informação de salários no período que está exercendo a função., podendo através desse histórico calcular um evento com o valor da função adicional. Se necessário, regra para calcular a diferença quando em férias, rescisão e ou 13º salário, para calcular a diferença da função se o salário voltou ao anterior do cargo, sendo que esse é menor e na função era maior. Adquirindo o direito de receber a diferença de função.

149. Cadastramento de atendentes médicos, para o caso de atestados e auxílio doença, bem com o CID se for necessário;

Tabaí, o povo faz o progresso

![](_page_67_Picture_0.jpeg)

150. Geração de documentos, com a possibilidade de gravar em anotações, saindo assim a portaria necessária;

151. Cadastramento de processos Judiciais e Administrativos;

152. Geração de telas, para controle específicos, tais como: Incorporações, com data inicial e final de quando adquiriu o direito e o motivo.

153. Quando ocorrer, por parte da Municipalidade, a cessão de telefones móveis para funcionários, possibilitar um controle de data inicial e final e números de telefones;

154. Controle de pagamentos a terceiros, pessoa física ou jurídica, e de produção adquirente, para emissão de GPS e SEFIP;

155. Calculo de salários e folha simuladas (férias, rescisão e calculo mensal;

156. Calculo de folhas adicionais, depois de fechado a folha normal e que tenhas o mesmo sentido da folha normal do mês, gerando impostos e tudo que a folha mensal normalmente gera;

157. Disponibilizar na WEB, folha de pagamento, férias, informe de rendimentos e outros relatórios que se tornarem necessários, no lay-out estabelecido na mesma;

158. Cadastramento de usuários, com permissão total, ou com restrições em determinadas rotinas do sistema;

159. Disponibilizar "Tela de Ajuda" em todos os campos do sistema;

160. Criação de documentação personalizada para ajuda, ou seja, o usuário poderá criar o seu manual, podendo consultar a qualquer momento.

E-Social:

161. O sistema/módulo deverá, como função principal, formalizar digitalmente as informações trabalhistas, previdenciárias e fiscais relativas a todos os empregados e empregadores da iniciativa pública, objetivando:

162. Estabelecer uma forma única para prestação das informações trabalhistas, previdenciárias, tributárias e fiscais;

163. Substituir de forma gradual as obrigações como o CAGED, RAIS, SEFIP e DIRF;

164. Reduzir a redundância de informações;

165. Garantir os direitos dos Trabalhadores;

166. Simplificar o cumprimento das obrigações pelos Empregadores, reduzindo custo e a informalidade.

167. O sistema/módulo deverá atender as seguintes fases e respectivas obrigações:

168. Fase 1: Apenas informações relativas aos órgãos, ou seja, cadastros dos empregadores e tabelas;

169. Fase 2: Nesta fase, entes passarão a ser obrigadas a enviar informações relativas aos servidores e seus vínculos com os órgãos (eventos não periódicos) Ex: admissões, afastamentos e desligamentos;

170. Demais fases, conforme definição do órgão responsável:

171. Fase 3: Será obrigatório o envio das folhas de pagamento;

172. Fase 4: Substituição da GFIP (guia de informações à Previdência) e compensação cruzada;

173. Fase 5: Deverão ser enviados os dados de segurança e saúde do trabalhador.

174. Módulo Mensageiro (Transmissor/Receptor):

175. Deverá disponibilizar um módulo ou rotina com o fim de ser mensageiro de arquivos gerados pelo E-social da Folha de Pagamento no formato XML;

176. O módulo/rotina deverá receber de volta os arquivos do governo, com as possíveis ocorrências e se foi aceito ou se deve ser corrigido e reenviado;

177. Deverá agrupar todos os arquivos (podendo ser gerados mais de 40 arquivos por

Tabaí, o povo faz o progresso

![](_page_68_Picture_0.jpeg)

Servidor) e envia-los todos de uma só vez e receber de volta os protocolos, reencaminhando para o E-social da Folha, para que se verifique se foi aceito ou não.

#### **Sistema Portal do Servidor**

1. Aplicação deverá permitir ao servidor, consultar, visualizar o envelope de pagamento e possa inclusive imprimir o mesmo;

2. Disponibilizar ao servidor quantos registros de envelopes houverem para consulta/impressão. A Entidade optará em disponibilizar vários registros ou apenas o último.

3. O arquivo a ser impresso deverá seguir o modelo único adotado pela Entidade.

4. A disponibilidade se dará no seguinte formato de operação:

5. Deverá possuir um controle de acesso e utilização mediante informação de um login de identificação composto do CPF e uma senha pessoal de cada servidor, visando garantir a privacidade e o sigilo das informações;

6. Para a disponibilização de logins de acesso (CPF e senha) deverá seguir o padrão de cadastramento existente para a disponibilização de informações aos cidadãos por meio do Portal de Serviços Web:

7. Cadastrar o servidor no cadastro único do Município, sendo indispensável a informação do CPF do mesmo;

8. Disponibilizar o login de acesso, nos moldes do Portal de Serviços Web;

9. Rendimentos:

10. Inclusão no Portal/Site da Municipalidade de uma página para consulta e ou emissão do Relatório de Informações de Rendimentos - Pessoa Física e/ou Jurídica, conforme padrão e layout da Receita Federal;

11. A rotina deverá possuir um controle de acesso e utilização mediante informação de um login de identificação composto do CPF e ou CNPJ e uma senha pessoal da pessoa física e ou jurídica, visando garantir a privacidade e o sigilo das informações.

12. A rotina deverá utilizar, a geração e disponibilidade dos dados dos colaboradores gerados pelo Sistema de Gestão de Pessoal.

#### **Sistema Compras, Licitações, Contratos, Requisições, Licitacon;**

1. Gerenciar todas as rotinas dos processos licitatórios, desde sua criação, julgamento, homologação e emissão de ordens de compras;

2. Controlar fornecedores, produtos, dotações e tramitações de processos licitatórios;

3. Receber as solicitações de compras geradas através do Sistema de Consulta e Solicitação de Materiais;

4. Controlar vencimentos de contratos e documentos de fornecedores;

5. Julgar e homologar as licitações e gerar ordens de compras;

6. Possuir gerenciamento de tipos de modalidades, tais como: carta convite, tomada de preços, PREGÃO PRESENCIAL, chamada pública, pregão presencial, pregão eletrônico, compra direta e inexigibilidade, critérios de julgamento, objetos, tipos de documentos, atividades, setores e centro de custos;

7. Registrar documentos entregues e suas validades, atividades por fornecedor e emissão de certificados de registro cadastral;

8. Consultar saldos de dotações, integrado ao sistema de contabilidade;

9. Possuir módulo para registro de preços;

10. Controlar compras de materiais com quantidades fracionadas;

11. Emitir documentos personalizáveis com dados das licitações;

12. Emitir ordem de compra por fornecedor e por dotação, para empenho de forma integrada

Tabaí, o povo faz o progresso

![](_page_69_Picture_0.jpeg)

ao sistema contábil;

13. Disponibilizar relatório de licitação por exercício, modalidade, dotação, objeto e produto, tudo por filtros de seleção combinados entre si;

14. Disponibilizar relatório de solicitações por setor, exercício, dotação e situação por intervalo de datas e filtros combinados;

15. Disponibilizar relatório de compras por fornecedor por exercício e dotação no intervalo de data;

16. Disponibilizar grade comparativa da licitação relacionando tudo o que aconteceu com a mesma com o resumo final;

17. Estar integrado ao Cadastro Único, Almoxarifado, Contabilidade e Consulta e Solicitação de Materiais;

18. O sistema deverá gerar um arquivo atendendo as normas do TCE, e posteriormente este arquivo deverá ser' validado no Licitacon.

19. Permitir a importação de todos os dados, cadastros e eventos gerados por outros sistemas e exportar dados para outros sistemas e plataformas de PREGÃO ELETRÔNICO: portal de compras públicas, e outros, definidos pelo usuário, desde que o mesmo possua manual para tal integração.

#### **Licitacon:**

20. Aplicativo integrado ao Sistema de Licitações, Compras e Contratos, destinado ao envio, para o TCE-RS, de dados/informações e documentos relativos a compras/licitações e contratos administrativos, por parte da Municipalidade;

21. Automatizar o envio das informações para o TCE-RS, evitando o cadastramento de itens, fornecedores e a redigitação de informações no Sistema/TCE-RS;

22. Automatizar o envio das informações de compras diretas e licitações, geradas pelo Sistema de Licitações, Compras e Contratos;

23. Automatizar o envio das informações de contratos, geradas pelo Sistema de Licitações, Compras e Contratos;

24. Disponibilizar no Portal de Transparência da Municipalidade, as informações geradas e enviadas ao TCE-RS.

#### **Requisições:**

25. Consulta on-line à Contabilidade com acesso aos Saldos das Dotações Orçamentárias, Contábil e Compras;

26. Integração com o Cadastro Único permitindo a todos os setores:

- 27. Consultas ao cadastro de materiais do Almoxarifado e/ou do Compras;
- 28. Consulta aos saldos dos materiais e custos do Almoxarifado;
- 29. Consulta ao cadastro de fornecedores;
- 30. Emissão da solicitação de materiais on-line;
- 31. Consulta e acompanhamento on-line dos Processos Licitatórios;
- 32. Controle do saldo disponível para emissão de novas solicitações;
- 33. Lançamento da pesquisa de preços.
- 34. Integração com o sistema de Controle de Frotas permitindo:

35. Emissão de requisições ao Almoxarifado de determinado produto, destinado à determinado veículo/máquina;

36. Emissão da Solicitação de Compra de determinado produto, destinado à determinado veículo/máquina.

37. Gerar os relatórios:

38. Movimentação por Centro de Custo;

39. Resumo de Movimentações;

Tabaí, o povo faz o progresso

![](_page_70_Picture_0.jpeg)

- 40. Movimentações por Documento;
- 41. Quantidades por Almoxarifado;
- 42. Posição Financeira.

#### **PNCP:**

1. Deverá estar totalmente integrado com o sistema de Compras e Licitações;

2. O sistema enviará de forma automática informações registradas no sistema de compras e licitações realizadas pelo cliente, referente a lei 14.133, para o PNCP (Portal Nacional de Compras Públicas);

3. Deverá autenticar as informações de envio conforme definido na integração via API e através das credenciais do cliente;

4. O sistema deverá enviar as informações das licitações conforme layout disponibilizado pelo PNCP, desde a fase de publicação e todas as suas tramitações, conjuntamente com os arquivos de cada fase;

5. O sistema deverá enquadrar-se em atualizações realizadas nos layouts de recebimentos dos dados.

#### **Sistema Controle de Protocolo e Processos**

1. Controlar processos e solicitações, registros e distribuição de documentos em curso e serviços a serem executados pela Prefeitura, a pedido da comunidade;

2. Permitir que a solicitação do serviço possa ser realizada pessoalmente, via web ou telefone, de maneira que o cidadão realize o pedido do serviço e este seja cadastrado no sistema e tramitado para as secretarias até que chegue à resolução;

3. Realizar o acompanhamento do andamento do processo via web, permitindo a consulta do processo ou demanda via web através do Portal de Serviços, sendo que no momento do cadastramento do processo, seja fornecido ao usuário, o número do protocolo e uma chave de validação para que o mesmo possa consultá-lo na web;

4. Realizar o Cadastro de Processos, Assuntos e Setores com as respectivas consultas;

5. Realizar controle total do trâmite de cada processo, desde a sua entrada até a sua solução, inclusive com a definição de prazos para cada trâmite e identificação de possíveis atrasos no seu andamento;

6. Realizar consulta a todos os despachos/pareceres relacionados ao processo já emitidos;

7. Permitir controle personalizado do trâmite e pendências de cada processo, através de uma rápida consulta o interessado localizará onde se encontra o seu processo;

8. Permitir controle individualizado de senhas e permissões de acesso, possibilitando assim a utilização de uma assinatura digital para os despachos nos processos;

9. Disponibilizar aviso de pendências e encaminhamentos para cada usuário no momento do login de acesso ao sistema;

10. Possibilitar emissão de despachos/pareceres on-line através da rede mundial de computadores;

11. Permitir a identificação da origem do processo (Balcão, E-mail, Telefone, etc.), podendo esta origem ser parametrizada conforme a realidade do cliente;

12. Permitir a parametrização de trâmite padrão conforme o assunto abordado pelo processo;

13. Permitir emissão de despachos/pareceres controlada pela senha de acesso, ou seja, somente a pessoa a qual o trâmite determina poderá emitir o despacho para o processo na sequência atual;

14. Permitir o controle de ordem cronológica e sequencial para a emissão de despachos/pareceres;

Tabaí, o povo faz o progresso

![](_page_71_Picture_0.jpeg)

15. Permitir o controle da documentação a ser anexada ao processo com a identificação de documentos essenciais e dispensáveis para o andamento do processo;

16. Possibilitar a parametrização de prazos pré-definidos para a emissão de despachos/pareceres para cada setor em função do assunto abordado pelo processo;

17. Possibilitar inclusão de setores na sequência da tramitação do processo, desde que a sequência seja maior que o último despacho/parecer;

18. Controlar os mais variados tipos de processo envolvendo interessados do meio interno e/ou externo ao ente da administração pública;

19. Possibilitar estruturação individualizada das informações e controles específicos de cada tipo de processo a ser controlado;

20. Possibilitar a abertura e vínculo, de um ou mais processos, no trâmite de um processo já existente, quando este necessitar de verificações complementares;

21. Permitir a criação de documentos específicos conforme a necessidade da Prefeitura como Capa de Processo, Descrição do Processo, Despachos do Processo (com a possibilidade de parametrização de recibos de encaminhamento), Trâmite comuns a todos os processos;

22. Permitir a criação de documentos específicos para cada tipo de processo conforme as informações que o processo armazena na base de dados;

23. Permitir consulta geral a processos podendo filtrar por interessado, assunto, ano, sequência numérica, origem e intervalo de tempo quanto à data de entrada e/ou à data de solução do processo. Pode ser obtido relatório do resultado desta consulta;

24. Permitir consulta às pendências por setor de tramitação podendo ser filtrado por interessado, ano, origem, data de entrada e assunto. Esta consulta também deverá demonstrar quanto à observação do prazo que cada setor possuía para a emissão do seu despacho/parecer. Deverá permitir também que seja obtido relatório do resultado desta consulta;

25. Permitir emissão de relatório identificando a localização de cada processo, o qual identificará em qual setor o processo se encontra naquele momento e qual o seu status. Este relatório deverá possibilitar que os processos sejam filtrados pelo interessado, origem, assunto, intervalo de tempo quanto à data de entrada e intervalo da sequência numérica;

26. Permitir a criação de relatórios parametrizados de utilização específica por tipo de processo controlado;

27. Disponibilizar configuração do sistema conforme necessidade de controle da Prefeitura, quanto ao controle ou não de pendências, documentação e tipos de processos a serem controlados;

28. Deverá estar integrado ao Cadastro Único.

#### **Sistema Controle de Almoxarifado/Materiais**

1. Deverá comportar e permitir a criação e inclusão de número ilimitado de almoxarifados no sistema;

2. Permitir que os produtos estejam vinculados ao almoxarifado, possibilitando a definição de estoque mínimo, almoxarifado a almoxarifado, no momento da consulta, havendo indicativo se o estoque está abaixo deste mínimo, quantidade em estoque e custo médio atual;

3. Possuir gerenciamento de cadastros de Unidade de Medida, Atividades, Códigos Contábeis, Centros de Custo e Cadastro de Operações Fiscais;

4. Controlar transações para impedir movimentação fora do período encerrado contabilmente;

5. Controlar lotes de medicamentos com controles de lotes a vencer e vencidos;

6. Relacionar quantidades sintéticas de produtos dispensados a pacientes num intervalo de datas;

Tabaí, o povo faz o progresso
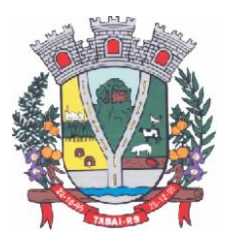

7. Relacionar analítica ou sinteticamente as retiradas de produtos por paciente em um intervalo de datas;

8. Relacionar quais os pacientes que retiraram determinado produto num intervalo de datas, mostrando a data da retirada, quantidade e o número do lote;

9. Permitir a impressão do cartão farmácia, com verificação de pacientes ativos ou não;

10. Registrar gastos por veículo, possibilitando um efetivo controle individualizado das despesas, cálculo da média de consumo por veículo;

11. Deverá possuir diversos módulos para as entradas e formas que facilitem a operação do sistema, como entradas sem nota, para correções de quantidades, entradas com nota com controle total, erros;

12. Permitir o controle da entrada e saída com nota para atender casos, em que o produto é adquirido e imediatamente utilizado;

13. Possibilitar que as saídas possam ser feitas diretamente, usando a integração com a requisição ou de forma simples, sendo que o sistema deverá contemplar também, transferências de produtos entre almoxarifados;

14. Possuir módulo de manutenção de lotes, movimento, notas e transferência entre pacientes possibilitando acertos diversos;

15. Permitir movimentação por produto, possibilitando combinações de intervalo de produtos, datas, e centro de custo além de escolha dos grupos a serem impressos;

16. Permitir movimentação por centro de custo, possibilitando combinações de intervalo de produtos, datas e centro de custo, além da escolha dos grupos a serem impressos;

17. Permitir a seleção de um ou mais almoxarifado, e um ou mais grupos, com combinação de intervalo de produtos, datas;

18. Estimar a quantidade necessária a ser comprada, levando em conta o consumo em uma quantidade de dias;

19. Relacionar os produtos no almoxarifado escolhido com possibilidade de impressão com os produtos com saldo zero e relatório resumido;

20. Relacionar os produtos consumidos por grupo no intervalo de datas e de determinado centro de custo ou todos;

21. Relacionar os produtos que estão no grupo escolhido;

22. Relacionar todos os lotes, suas quantidades e os vencimentos de cada um dos lotes;

23. Relacionar todos os lotes do intervalo de produtos com vencimento dentro do intervalo definido;

24. Relacionar os produtos no almoxarifado escolhido, com possibilidade de impressão com os produtos com saldo zero e relatório resumido;

25. Possibilitar a administração, através da ferramenta da curva 'ABC', informações estratégicas para a realização de compra de mercadorias;

26. Permitir a geração do arquivo PIT para exportação de dados das entradas;

27. Possibilitar a reimpressão de vários tipos de documentos, emitidos pelo sistema exatamente como na primeira emissão;

28. Deverá ser totalmente integrado aos sistemas de Compras e Licitações, Requisição e Solicitação de Materiais e Controle de Frota.

#### **Sistema Gerenciamento Escolar**

1. Permitir a organização em uma forma moderna os dados cadastrais das Escolas, com interface intuitiva e funções que substituam antigas tarefas que levavam muito tempo para serem realizadas. Além disso, diminuir o tempo de espera dos alunos por documentos solicitados e o espaço de armazenamento de papéis.

Tabaí, o povo faz o progresso

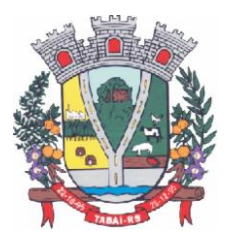

2. Possuir cadastramento, manutenção, gerenciamento e controle de todas as informações da rede de Ensino Municipal de forma global, em uma base única, a serem utilizadas pela Secretaria de Educação, Escolas, Professores e Servidores, através de rede interna (intranet) e externa (internet);

#### **Funcionalidades:**

3. Escolas: cadastro de todas as Escolas da Rede de Ensino Municipal;

4. Alunos: possibilitar o cadastro dos dados pessoais dos alunos, como filiação, religião, raça/cor, endereço, documentação, etc. Este cadastro interliga-se com o Cadastro Único da Prefeitura;

5. Disciplinas: cadastro de todas as disciplinas da Escola;

6. Cursos: possibilidade de cadastrar os cursos fornecidos pela Escola como Ensino Fundamental de 8 anos, Ensino Fundamental de 9 anos, Educação de Jovens e Adultos – EJA, Educação Infantil, etc.;

7. Notas: possibilidade de cadastrar o tipo de Conceito utilizado pela Escola, caso exista essa forma de avaliação;

8. Turmas: cadastro de dias letivos, períodos e intervalos, hora inicial e final, disciplinas e alunos na turma;

9. Calendário Escolar: cadastro de datas comemorativas, feriados, recesso escolar e atividades pedagógicas. Após o cadastro é possível imprimir o calendário em formato mensal ou anual. Visão geral por professor: visualização de todas as avaliações, notas parciais, recuperação, nota final, faltas e pareceres dos alunos, por turma, possibilitando uma visão geral das informações em todos os trimestres.

10. Histórico Escolar: cadastro dos históricos de alunos que vieram de outros Municípios, contendo 08 (oito) tipos de modelos básicos para impressão;

11. Notas: possibilidade de inserção de notas por disciplina ou por aluno;

12. Avaliações: registro de todas as avaliações como provas, trabalhos e recuperações. Essas avaliações serão calculadas e exportadas para a tabela de notas finais de cada trimestre/bimestre/semestre.

13. Cálculo de notas finais: rotina responsável em calcular as notas trimestrais/bimestrais/semestrais e lança-las como Nota Final. A partir da média da turma, o sistema procura os alunos aprovados e reprovados e atualiza o resultado final de cada um. Esta rotina refere-se para turmas com NOTAS e para turmas com CONCEITO;

14. Diário de Classe Eletrônico: com o objetivo de informatizar as tarefas do professor e diminuir a quantidade de papéis impressos, esse cadastro permite registrar o conteúdo dado em aula e controlar as faltas de cada aluno. Ambos são registros diários. Esse processo pode ser realizado durante a própria aula, a partir de um computador conectado à internet. Outro processo característico do Diário de Classe Eletrônico é o cadastro do Plano Escolar. Nele é possível inserir os Objetivos, Conteúdos, Procedimentos, Instrumentos e Critérios de Avaliações, referentes à turma. A Secretaria de Educação poderá verificar essas informações via sistema web ou imprimi-las.

15. Inicialização do ano letivo: esta rotina deverá copiar as turmas do ano anterior para o ano atual, otimizando o tempo do usuário.

16. Importar alunos do ano anterior: importar alunos que aprovaram para as turmas do novo ano letivo, ignorando os reprovados.

17. Transferências Pendentes: Escolas da rede Municipal, que possuem o mesmo sistema, poderão transferir alunos, seus dados de cadastro e histórico. A Escola receptora terá essas informações automaticamente.

18. Funcionários: cadastro dos servidores que compõem o círculo de funcionários da Escola;

Tabaí, o povo faz o progresso

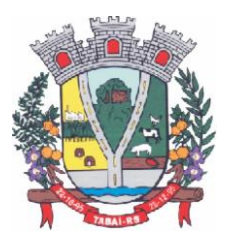

19. Contratos: cadastro do vínculo entre o funcionário e a Prefeitura (contratação, nomeação, etc.);

20. Efetividade: cadastro dos eventos (licenças, faltas, férias) que ocorrem na vida profissional do funcionário. Além disso, possibilitar inserir a lotação do servidor, turmas e disciplinas lecionadas;

### **Relatórios:**

21. Quadro de Matrículas: quantidade de alunos matriculados, por ano e turma, totalizando as quantidades por curso e geral:

22. Resultado Final: tabela contendo o resultado do rendimento das escolas, especificando a quantidade de alunos matriculados, evadidos, transferidos, aprovados, reprovados, etc.;

23. Diário de classe: caderno de chamada diária do professor. Ter a opção de parametrização em algumas funções, como quantidade de dias, mês de referência, data limite para mostrar ocorrências, data limite para mostrar matrículas, escolha do modelo de colunas, quantidade de linhas, e outras mais;

24. Diário de classe Estendido: caderno de chamada diária do professor, com a opção de impressão de capa, orientações, calendário, diário de classe, avaliações, atividades/objetivos, resumo anual, recuperação paralela, estudos de recuperação e tabela de ocorrências;

25. Diário de classe com notas: caderno de chamada diária do professor, mostrando as notas obtidas em cada trimestre, média trimestral, avaliações, nota parcial, recuperações, nota final, faltas e resultado final;

26. Diário de classe sem notas: caderno de chamada diária do professor, mostrando apenas as faltas;

27. Conteúdo diário: Impressão do conteúdo passado em aula, previamente cadastrado no Diário de Classe Eletrônico;

28. Ficha de Matrícula: opção de impressão da ficha de matrícula do aluno em branco ou preenchida pelo sistema;

29. Atestados, Certificados e Declarações: impressão de atestados de matrícula, vaga, frequência, conclusão, comparecimento e transferência, declarações de desistência de vaga e cancelamento de matrícula. Além da impressão de certificados escolares e de conclusão;

30. Ata de Entrega de Boletins e Pareceres: lista contendo o nome dos alunos e seus responsáveis, para que a assinatura destes seja coletada, constando que a entrega de boletins e pareceres foi realizada;

31. Reunião Extraordinária: lista contendo o nome dos alunos e seus responsáveis, para que a assinatura destes seja coletada, constando a realização da reunião;

32. Reunião Pedagógica: relação dos funcionários que participaram da reunião, e espaço para as assinaturas, constando que a mesma foi realizada;

33. Parecer do Conselho: tabela contendo a relação de alunos e espaço para inserir o parecer do conselho manualmente;

34. Ata de Resultados Finais: o sistema contém 03 (três) modelos básicos de atas que são entregues ao fim do ano à Secretaria de Educação, contendo as notas dos alunos de cada turma e seu resultado final;

35. Boletim de Aproveitamento: 10 (dez) modelos de Boletins Escolares (entre anos iniciais e finais – notas e parecer) a ser escolhido pelo cliente;

36. Histórico Escolar por aluno e turma: 08 (oito) modelos de Histórico Escolar, podendo ser impresso por aluno ou por turma;

37. Alunos Aniversariantes: relação dos alunos aniversariantes;

38. Alunos Especiais: relação dos alunos que necessitam de cuidados especiais;

39. Alunos com Bolsa Família: relação de alunos que recebem o benefício do programa Bolsa

Tabaí, o povo faz o progresso

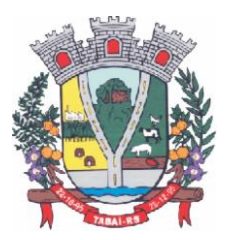

Família;

40. Alunos por Escola: relação de alunos por Escola;

41. Alunos por Intervalo de Idade: possibilidade de escolher o intervalo de idade dos alunos a serem impressos no relatório;

42. Alunos por turma: relação de alunos por turma;

43. Ocorrências de alunos: relação das movimentações dos alunos por turma, mostrando o tipo de movimentação (transferidos, evadidos, cancelados, etc.), data da ocorrência e o total;

44. Alunos e irmãos na escola: relação de alunos por turma e seus irmãos, facilitando o trabalho no momento de realizar as rematrículas;

45. Relação de alunos: relação de todos os alunos da escola;

46. Notas periódicas por disciplina para digitação e preenchido: opção de impressão das notas periódicas por disciplina, em branco ou já preenchido pelo sistema;

47. Notas periódicas por turma: relação das notas periódicas por turma;

48. Horários por turma: relação da grade de horários previamente cadastrados no registro de cada turma;

49. Boletim Estatístico: quantidade de alunos em cada turma;

50. Boletim Estatístico por Raça: quantidade de alunos por turma e raça;

51. Quadro Estatístico: quantidade de alunos, por turma, sexo e idade;

52. Quadro de aproveitamento de turma: relação das notas de todas as disciplinas por turma e trimestre;

53. Distorção de idade: relação de alunos que possuem diferença de idade padrão para cada série;

54. Programa de Saúde Bucal – Flúor: tabela para registrar manualmente as limpezas bucais;

55. Folha de Respostas: gabarito da prova em branco, a ser preenchido manualmente pelo aluno durante a prova;

56. Pareceres Descritivos dos Alunos: relação dos pareceres obtidos pelos alunos em cada trimestre;

57. Contribuição Espontânea: no mínimo, dois modelos a serem e definidos para controle de pagamento de contribuições espontâneas;

58. Avaliações de Saúde Escolar: planilha de avaliação da saúde escolar do aluno, como peso, altura, avaliação nutricional, peso da mochila, testes visuais, etc.;

59. Avaliações Descritivas (áreas): relatório para avaliar as necessidades de apoio pedagógico ao aluno.

#### **Gráficos:**

60. Aproveitamento por Ensino: porcentagem de alunos aprovados e reprovados no ano, conforme o curso (8 anos, 9 anos, Educação Infantil, EJA, etc.);

61. Aproveitamento por Ensino (detalhado por série): porcentagem de alunos aprovados e reprovados no ano, conforme o curso (8 anos, 9 anos, Educação Infantil, EJA, etc.) detalhado por série;

62. Aproveitamento por Série (comparação de Turmas): porcentagem de alunos aprovados e reprovados no ano, com a possibilidade de escolher as turmas desejadas e tendo como objetivo comparar o aproveitamento de cada uma;

63. Aproveitamento por Série (comparação de Disciplinas): porcentagem de alunos aprovados e reprovados no ano, com a possibilidade de escolher as turmas desejadas, comparando o aproveitamento por disciplina.

64. Relatórios de Funcionários:

65. Efetividade: relação de funcionários, cargo, função, carga horária e os eventos ocorridos no período determinado ao gerar o relatório;

Tabaí, o povo faz o progresso

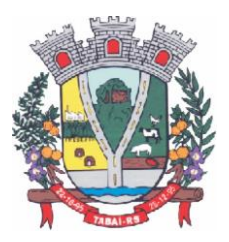

66. Funcionários: relação dos funcionários, podendo filtrar por Escola, Disciplina, Nível, Função, Cargo ou Difícil acesso;

67. Quadro de Recursos Humanos: relação da equipe diretiva, demais funcionários e setores;

68. Horário de Professores: grade de horários do professor na Escola;

69. Cartão Ponto não Batido: tabela para preenchimento manual dos funcionários que não bateram ponto.

Características Complementares:

70. Consultas instantâneas e atualizadas em tempo real através da Web.

71. Integração com o Cadastro Único da Municipalidade.

72. Disponibilização dos dados dos alunos através do Portal de Serviços na Web.

73. Total flexibilidade para adaptar o sistema às necessidades de informações da Municipalidade, e para adaptar os modelos de relatórios, como históricos, atas e boletins;

74. Cadastro de alunos máximos por turma.

75. Cálculo do resultado final.

76. Pesquisa de vagas em todas as escolas da rede municipal;

77. Central de Vagas para gerenciamento de vagas disponíveis e lista de espera através de critérios estabelecidos pelo Município.

Matrícula Online:

78. Acesso pelo Portal de Serviços, através de senha;

79. Visualização dos filhos vinculados ao CPF que estiver acessando, mostrando informações da escola em que estão matriculados, série e turno;

80. Filtro de busca dos filhos por escola;

81. Visualização do boletim de todos os filhos, do ano atual ou anos anteriores. Referente ao ano atual, o período de visualização das notas dos trimestres é configurado por cada escola; 82. Possibilidade de Matricular e Rematrícular alunos;

83. Na rematrícula, possibilidade de escolha da escola, podendo ser diferente para cada filho;

84. Na matrícula, há a possibilidade de cadastrar novos alunos, caso ainda não estejam matriculados na rede de ensino. Serão solicitados alguns documentos obrigatórios, para que não seja necessário a escola preenche-los novamente, além de evitar duplicações.

85. Após a matrícula/rematrícula, sistema emite um comprovante com nº de protocolo, referente à solicitação de vaga online, contendo aviso de documentação obrigatória para levar à escola, onde a vaga será confirmada.

86. Após matricula/rematrícula dos alunos, as escolas receberão via sistema todas as solicitações, com nome do aluno, data da solicitação e nome do responsável solicitante, onde poderão confirma-las, e, inseri-las automaticamente na turma solicitada;

87. Também é possível excluir solicitações de matrícula/rematrícula, informando o motivo da exclusão;

88. O período de matrícula online é configurado por cada escola.

Integrações obrigatórias com demais sistemas de Gestão:

89. Cadastro Único: Integrado com o Cadastro Único para encontrar alunos da rede, vinculados com o CPF da filiação ou responsáveis.

90. Ao cadastrar novo aluno, pesquisará no banco de dados se o CPF ou certidão do aluno já existem, trazendo o registro em tela e evitando duplicações.

91. Educação: O sistema busca os dados dos alunos e filiação, informações de turmas e escolas. Grava os registros de matrículas e rematrículas nas escolas solicitadas pelos pais/responsáveis, além de possibilitar a confirmação pela escola e posterior envio do aluno à turma em que a matrícula foi solicitada, de forma automática.

92. Portal de Serviços – Portal do Cidadão: Visualizar os alunos da rede, caso seus cadastros

Tabaí, o povo faz o progresso

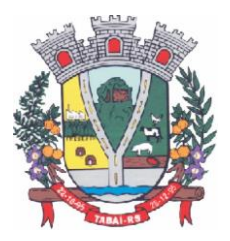

possuam na filiação o mesmo CPF do usuário que estiver acessando. A solicitação de senha será feita pelo usuário, no próprio Portal, e a Prefeitura fará a liberação. O usuário receberá a confirmação por e-mail

#### **Sistema Saúde (Farmácia e Exames)**

### Funcionalidades Gerais:

1. Deverá operar de forma integrada ao Controle de Almoxarifado (estoque e materiais), possibilitando o efetivo controle de pacientes, todas suas consultas, exames, retirada de medicamentos, agenda de transporte de pacientes e agendamento de exames em conveniados;

2. Possibilitar o cadastro de escala de horário para todos os funcionários da unidade, Cadastro de tipos de exames e registro dos resultados dos mesmos para acompanhamento da progressão dos resultados registrados;

3. Agendamento de consultas e viagens;

4. Controle de destinos e Ambulâncias;

5. Requisições, Encaminhamentos, Lista de Espera para Exames, Autorização e Confirmação de Exames;

6. Atestados, Declarações e Receituários;

#### **Agendamento de Viagens e Exames:**

7. Agendamento de exames para conveniados;

8. Cadastro de laboratórios e exames com valor cobrado por exame e cota mensal para cada laboratório;

9. Cadastro de locais de exame com cota mensal;

- 10. Consulta de exames por paciente, agenda de local, por unidade e histórico dos exames;
- 11. Registro dos resultados de exames de cada paciente com consulta em módulo protegido;
- 12. Agendamento de transporte de pacientes;
- 13. Controle da requisição de exames para conveniados;
- 14. Agendamento de Viagens;

#### **Farmácia:**

15. Controlar os medicamentos frequentemente dispensados por paciente;

- 16. Controlar os medicamentos segundo a portaria 344 de 12/05/1998 emitida pela ANVISA;
- 17. Permitir a transferência de medicamentos entre Almoxarifados;

18. Controlar a distribuição do mesmo medicamento por paciente;

19. Controlar as saídas, devoluções e retiradas de medicamentos do Almoxarifado com descrição do motivo;

- 20. Permitir o lançamento de inventário;
- 21. Permitir o cadastramento dos lotes dos produtos;
- 22. Permitir o cadastramento da quantidade mínima de cada produto em estoque;

23. Deverá emitir um aviso em tela quando o medicamento alcançar o estoque mínimo;

24. Deverá controlar a validade dos produtos;

25. Deverá realizar a exportação referente a dispensação dos medicamentos (Qualifar) via webservice;

#### Geração de Relatórios e Consultas:

26. Histórico de Exames;

27. Profissional por Unidade - Profissionais que prestam serviço em cada unidade de atendimento;

28. Cartão Farmácia - Emissão e controle de emissão do cartão farmácia;

29. Relatórios: Procedimentos realizados, Histórico do Paciente, Viagens, Exames, entre

Tabaí, o povo faz o progresso

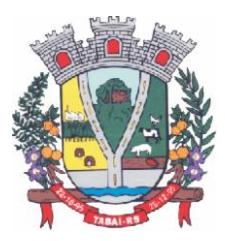

outros;

30. Relatório com o balanço completo dos medicamentos;

- 31. Relatório para projeção de compra;
- 32. Relatório da movimentação de medicamentos controlados;
- 33. Resumo mensal do estoque informando saídas e entradas.

#### **Sistema Assistência Social**

1. Permitir migração de dados do Programa Cadastro Único do Governo Federal;

2. Possibilitar uso de leitor de identificação biométrica;

3. Disponibilizar visão geral por família de todos atendimentos, projetos sociais e benefícios concedidos;

4. Eliminar atendimentos em duplicidade, objetivando evitar desperdício de verbas públicas;

5. Reduzir gastos com impressões de fichas, requisições e memorando(s) entre setores, pois tudo deverá ser on-line;

6. Eliminar filas de espera com a diminuição de tempo de atendimento;

- 7. Disponibilizar balanço anual e balancetes mensais com comparativos entre exercícios;
- 8. Comparar gastos entre exercícios, podendo assim, reduzir custos no que for desnecessário;

9. Disponibilizar dados para justificativas na elaboração de projetos (Pró-Jovem, Pronatec, Programas Municipais, entre outros);

10. Disponibilizar levantamentos de dados para captação de recursos, visando investimento em estrutura e saneamento;

11. Analisar e controlar os atendimentos e benefícios concedidos à população municipal;

12. Permitir a coleta de dados familiares dos que se enquadram em algum projeto social, disponibilizando essas informações a qualquer momento e de qualquer lugar;

13. Gerenciar e controlar acesso dos usuários, com login e senha, permitindo bloquear acesso de usuários a qualquer item do software e possibilitar impressão de relatório contendo acesso dos usuários, com dia, hora e o que foi alterado.

14. Possibilitar gerenciamento de Domicílios, permitindo:

- 15. Inclusão de domicílios, dados familiares e características do domicílio;
- 16. Consultar e cruzar dados;
- 17. Consultar total de rendas e despesas por domicílio;
- 18. Disponibilizar relatórios;
- 19. Geração de gráficos e estatísticas.
- 20. Possibilitar gerenciamento de Cidadãos, permitindo:

21. Incluir, no cadastro interno, novas famílias e pessoas que não fazem parte do Cadastro Único;

- 22. Consultar e cruzar dados;
- 23. Disponibilizar relatórios;
- 24. Geração de gráficos e estatísticas.
- 25. Possibilitar gerenciamento de Famílias, permitindo:
- 26. Incluir formas de acesso, acompanhamentos e encaminhamentos;
- 27. Consultar e cruzar dados.
- 28. Possibilitar gerenciamento de Atendimentos, permitindo:
- 29. Permite incluir atendimentos e classificação;
- 30. Permite consultar e cruzar dados;
- 31. Permite alterar e excluir atendimentos;
- 32. Disponibiliza relatórios.
- 33. Possibilitar gerenciamento de Projetos Sociais, permitindo:

Tabaí, o povo faz o progresso

Endereço Rua Deputado Julio Redecker, 251 - Centro - Tabaí - RS - Fone: 51-3614.0115 / 51-99952.9190

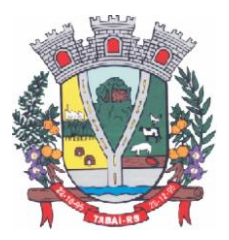

- 34. Incluir programas e projetos sociais;
- 35. Gerar atendimentos conforme lista de presenças.
- 36. Possibilitar gerenciamento de Benefícios concedidos, permitindo:
- 37. Incluir benefícios concedidos;
- 38. Consultar e cruzar dados;
- 39. Não permitir que sejam concedidos benefícios em duplicidade;
- 40. Disponibilizar relatórios;
- 41. Gerar balanços de benefícios concedidos e comparativos entre exercícios.
- 42. Habitação:
- 43. Gerenciamento das Famílias.

44. Informações Complementares: Lote, Planta da Casa, Habite-se, Comprador do Lote, Cedência.

- 45. Cruzamento de Dados.
- 46. Relatórios Visando a Regularização de Loteamentos.
- 47. Gráficos e Estatísticas.
- 48. Conselho Tutelar:
- 49. Atendimentos.
- 50. Cruzamentos de dados.
- 51. Relatos.
- 52. Levantamento Estatístico.
- 53. Relatórios.

### **Sistema Controle de Produção Primária;**

1. Deverá permitir o cadastramento e controle das operações (vendas, compras, transferências), efetuadas entre produtores e compradores, para confrontação com o cálculo do ICMS e atender as exigências da Secretaria da Fazenda do Estado;

2. Manter cadastros de Produtores, Empresas, Produtos, Notas Fiscais, Talonários, Propriedades;

3. Permitir o cadastramento de: produtores, titulares, participantes, responsável legal, propriedades, destinatários, talões (via teclado ou leitor óptico) e liquidações (SITAGRO);

4. Manter o controle de arrendamento dos produtores não proprietários, não permitindo que ultrapasse o total disponível de terras do arrendador;

5. Manter o controle de fim do contrato na forma de avisos e relatório;

6. Manter controle de talões em estoque, talões entregues ao produtor, talões devolvidos pelo produtor. A entrada de talões deverá ser feita pela leitora óptica ou digitação;

7. Permitir que durante as liquidações, se possa digitar várias contra notas relacionadas com uma única nota de produtor, podendo ser a mesma digitalizada e guardada no arquivo de imagens;

8. Disponibilizar as seguintes tabelas: Países, Estados, Municípios, Distritos (localidades), Logradouros, Produtos (Oficial do Estado e criadas pelo usuário), Unidade de Medida, Unidade Métrica, Naturezas de Operação.

9. Geração de Arquivo para transmissão via TED: O Sistema deverá estar em conformidade com as normas do Estado para transmissão de Cadastro Eletrônico e notas fiscais do produtor, possuindo validador para maior segurança.

10. Índices: Deverá possibilitar, se houver interesse do usuário, a alimentação do item índices dos municípios, onde será possível fazer o acompanhamento por município ou por região.

11. Deverá estar compartilhado com o Cadastro Único.

12. Deverá disponibilizar várias consultas, facilitando a pesquisa de dados para o usuário:

Tabaí, o povo faz o progresso

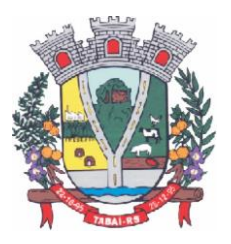

13. Talões: Por produtor, subdividido em Talões devolvidos, Talão entregue, Talões em estoque, ou todos os talões do Produtor solicitado;

14. Tabelas: Consultadas por ordem de cadastramento;

15. Destinatários: Consultados em ordem alfabética, aparecendo todos os dados cadastrais;

16. Propriedades: Deverão ser dispostas na tela produtor, permitindo ao operador selecionar qual das propriedades deva ser consultada;

17. Notas por Produtor: (a partir de uma determinada nota), Seleção por Natureza, por produto específico, por destinatário, por período, somente entradas ou saídas, por contra notas de destinatários.

- 18. Disponibilizar o seguintes Relatórios:
- 19. Ficha do Produtor: Em formato da Ficha Oficial do Estado;
- 20. Produtor:
- 21. Produtores baixados;
- 22. Produtores com data de fim de posse expirada;
- 23. Produtores por CNAEs;
- 24. Produtores e seus produtos;
- 25. Produtores por área;
- 26. Produtores por localidade;
- 27. Produtores omissos (não emitiram nota no último ano);
- 28. Estabelecimento rural e suas pessoas (titular, participante, ...);
- 29. Talões: em estoque, entregues e devolvidos;
- 30. Resumo (padrão do estado para anexar ao talão);
- 31. Liquidações (Notas e contra notas):
- 32. Compras e Vendas de produtos por produtor;
- 33. Entradas e Saídas por documento de liquidação;
- 34. Lista de Notas por produtor;
- 35. Saídas por destinatários;
- 36. Lista de notas anuladas / canceladas;
- 37. Lista de notas digitadas por período, notas por remessa;
- 38. Estatísticos:
- 39. Base do valor adicionado por produtor ou produtor;
- 40. Extrato das operações;
- 41. Maiores produtores / produtos;
- 42. Mapa de representatividade dos produtos;
- 43. Quantitativo por localidade;
- 44. Média de produção por produtor;
- 45. Totais de movimentação;
- 46. Totais de produtos por operação;
- 47. Totais por produtores;

48. Gráficos: Deverá disponibilizar gráficos que permitam visualizar valores e períodos, podendo ser mudado o tipo de gráfico, colunas ou pizza:

- 49. Totais de Entradas e Saídas por exercício;
- 50. Principais produtos por exercício;
- 51. Principais naturezas por exercício.

#### **Sistema Controle Agropecuário**

1. Permitir o controle do atendimento aos Produtores, viabilizando a produtividade do Município;

Tabaí, o povo faz o progresso

Endereço Rua Deputado Julio Redecker, 251 - Centro - Tabaí - RS - Fone: 51-3614.0115 / 51-99952.9190

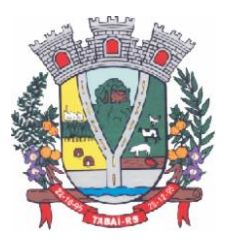

- 2. Permitir o cadastramento de toda entrada de dados ou alterações de dados já existentes;
- 3. Possibilitar a criação e manutenção das tabelas de controle de animais conforme:
- 4. Animal
- 5. Cor de brinco
- 6. Empresas de sêmen
- 7. Pureza racial
- 8. Raças
- 9. Reprodutor
- 10. Tipo de animal
- 11. Vacinas
- 12. Deverá possibilitar o cadastro de feirantes;
- 13. Deverá permitir cadastrar os níveis de inspeção;
- 14. Deverá permitir o cadastro de produtos;
- 15. Deverá permitir cadastrar os programas de incentivo;
- 16. Deverá permitir cadastrar os tipos de serviços;
- 17. Deverá permitir cadastrar os valores de referência do Município;
- 18. Deverá permitir cadastrar as unidades de medidas;
- 19. Deverá permitir cadastrar os tipos de exploração de terra, vinculado a unidade de medida;
- 20. Deverá permitir o cadastramento de veterinários;
- 21. Possibilitar o cadastramento de Produtores: Completo com controle de Participantes, Titulares, Propriedades, Cnae Fiscal;
- 22. Permitir controlar o registro do imóvel dos proprietários;

23. Permitir o cadastramento de animais por produtor com número e cor do brinco e pureza racial;

24. Permitir a Avaliação Genética: Levantamento feito por animal com controle de reprodutor e empresa de sêmen;

- 25. Permitir o Controle de Vacinas: Controle por animal e medicamentos;
- 26. Permitir o controle de Inseminações/retorno: Controle por animal/fêmea com tipo de sêmen e reprodutor por empresa e nome do veterinário;
- 27. Permitir o Atendimento Veterinário: Controle por animal com histórico de visitas e outros;
- 28. Permitir o controle da Ficha do Produtor;

29. Permitir o controle do Troca-Troca com o controle de distribuição de produtos e controle de estoque por lote;

- 30. Permitir a solicitação de serviços/insumos vinculando:
- 31. Ao produtor (ao selecionar o produtor o sistema deverá emitir um aviso caso o mesmo possuir débitos em aberto no sistema Tributário Municipal);
- 32. Aos tipos de serviços cadastrados;
- 33. As empresas que efetuarão o serviço (caso sejam terceirizadas);

34. Deverá ainda disponibilizar a opção para informar o vencimento do débito, valor, quantidade de serviços e horas;

35. Deverá vincular a quantidade de lotes conforme a Lei do Município;

36. Deverá avisar caso o contribuinte possuir débitos em abertos junto ao sistema tributário Municipal.

- 37. Permitir a geração de relatórios para dívida troca-troca, podendo:
- 38. Selecionar um produtor apenas ou todos;
- 39. Selecionar um produto ou todos;
- 40. Selecionar por intervalo de datas;
- 41. Deverá permitir a geração em .pdf, .docx e .csv;

Tabaí, o povo faz o progresso

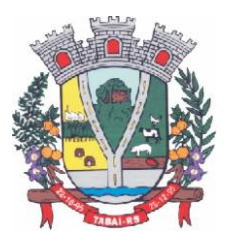

- 42. Permitir a geração de relatórios de histórico animal, podendo:
- 43. Selecionar um animal ou todos;
- 44. Selecionar por intervalo de datas;
- 45. Deverá permitir a geração em .pdf, .docx e .csv
- 46. Permitir a geração de relatórios dos programas de incentivo, podendo:
- 47. Selecionar um produtor ou todos;
- 48. Selecionar um programa de incentivo ou todos;
- 49. Selecionar uma empresa terceirizada ou todas;
- 50. Selecionar por intervalo de datas;
- 51. Deverá permitir a geração em .pdf, .docx e .csv

52. Permitir a geração de relatórios dos incentivos financeiros, podendo ser gerado por ano, incentivo e produtor;

- 53. Permitir a geração de relatórios dos serviços executados, podendo:
- 54. Selecionar por produtor ou todos;
- 55. Por empresa ou todas;
- 56. Deverá permitir selecionar qual ou quais serviços deverão ser impressos;
- 57. Deverá possibilidade a geração por intervalo de datas;

### **5. EXECUÇÃO DOS SERVIÇOS:**

5.1. Fornecimento de produtos e prestação dos serviços:

a) A solução, sistemas e serviços, deve ser entregue instalada, configurada e implantada nas instalações da Contratante, quanto a de estrutura externa.

b) Todo o processo de instalação e implantação da solução será acompanhado e supervisionado pela equipe técnica da Contratante.

c) O cronograma das atividades, os dias, horários e demais estratégias para o processo de implantação da solução serão definidos conjuntamente pela Contratante, através da Fiscalização do Contrato, e pela Contratada, sendo todas as decisões consignadas em Ata e assinada pelas partes.

d) Durante a vigência do contrato será substituída sem ônus para a Contratante, a parte ou módulo defeituoso, salvo quando o defeito for provocado por uso inadequado da solução.

 5.1.1. Os sistemas de Gestão Pública deverão ser fornecidos por uma única prestadora dos serviços, que poderá ser fabricante/desenvolvedora ou representante autorizada.

5.1.2. Os setores de Departamento de Pessoal de ambas entidades, atualmente, se encontram em fase de reestruturação/adptação estrutural/tecnologica, desta forma, visando atender o princípio da ampla concorrência e ampliar a competitividade, será permitida a participação dos licitantes que não tiverem interface web para os módulos pertencentes ao sistema de Folha de Pagamento/RH e e-Social, podendo em um primeiro momento, a licitante ofertar tais sistemas/módulos em plataforma desktop, desde que o requisito integração entre todos os módulos seja cumprido.

\* Apenas adverte-se, dentro do prazo de 10 (meses) a fornecedora deverá disponibilizar todos os aplicativos em ambiente Web Nativo, atendendo aos requisitos do presente Termo de Referência. Em caso de a vencedora já possuir os sistemas em plataforma web, a conversão/migração dos dados atuais deverá iniciar por esta plataforma. O prazo para entrega dos serviços iniciais (migração/implantação/ treinamento) será de 120 (cento e vinte) dias corridos, a contar da emissão da ordem de início dos serviços.

5.1.3. Ao cotar, a participante deverá definir se todos os sistemas serão disponibilizados

Tabaí, o povo faz o progresso

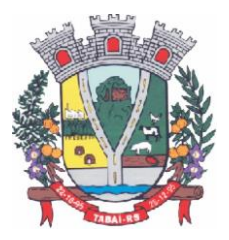

em versão web ou no caso os sistemas de RH - desktop. Não haverá alteração de valores para as plataformas convertidas em web, após o decurso dos três meses.

5.1.4. O número de usuários deverá ser ilimitado, sem a necessidade de o município adquirir licenças adicionais durante toda a vigência do contrato.

5.1.5. Os softwares web devem ser desenvolvidos em linguagem nativa para Web (por exemplo: PHP, C# ou outra operável via internet), respondendo as requisições através de servidores de aplicação web, de preferência abertos. Por questão de performance os sistemas web não poderão ser emulados, mas sim nativos web.

5.1.6. Os licitantes que não tiverem interface web para os módulos Folha de Pagamento/RH e, e Social, poderão participar da licitação e iniciar a implantação/conversão em aplicativo desktop, sendo que, dentro do prazo de 10 (dez) meses deverão fornecer todos os aplicativos em ambiente Web Nativo, atendendo aos requisitos do presente termo de referência.

5.1.7. Em caso de a vencedora já possuir os sistemas em plataforma web, a conversão/migração dos dados atuais (sistemas que o município já possui), deverá ser realizada em até 120 (cento e vinte) dias. O prazo de conversão/migração dos dados existentes atualmente, iniciará após a emissão da ordem de início dos serviços.

5.1.8. Em caso de oferta do Sistema Folha de Pagamento/RH e, e-Social em plataforma inicial desktop, *o licitante deverá também apresentar para o item* **9.11. "Qualificação Técnica"** DO EDITAL Declaração de que a empresa (licitante), mesmo em plataforma diferente dos demais, será responsável pelos mesmos, assim como, promoverá todas as integrações solicitadas previstas no presente edital.

### **6. COMPREENSÃO DA ETAPA DA IMPLANTAÇÃO DOS SISTEMAS – CRONOGRAMA:**

6.1. Reunião inicial para estabelecer oficialmente o início do projeto (em data a ser convencionada entre as partes);

6.2. Conversão das informações/dados existentes na base de dados da municipalidade, inerentes aos sistemas licitados;

- 6.2.1.Entrega de Licenças de Uso;
- 6.2.2. Customização da Solução para atendimento das funcionalidades previstas;
- 6.2.3. Configuração e adequação da solução;
- 6.2.4. Configuração das regras de segurança e perfis de acesso;
- 6.2.5. Execução de testes unitários e integrados;
- 6.2.6. Treinamento e capacitação dos usuários;
- 6.2.7. Homologação das funcionalidades da solução, previstas;

6.2.8. A CONTRATADA deverá, após a entrada da solução em produção, acompanhar presencialmente, no mínimo, a primeira execução de cada uma das rotinas dos setores envolvidos, sejam essas rotinas diárias, mensais, anuais, etc.

6.2.9. Ao concluir do processo de implantação de cada módulo, a Contratante deverá avaliar e aferir. No caso de chegar ao entendimento de que o processo foi concluído com sucesso, deverá ser produzido um documento de Aceite Definitivo (não isentando a Contratada de eventuais ajustes posteriores).

#### **6.3. Migração dos Dados/Informações:**

Tabaí, o povo faz o progresso

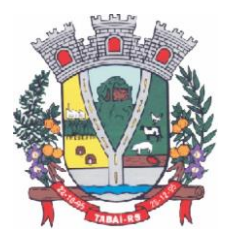

6.3.1. A CONTRATANTE não dispõe de diagrama e/ou dicionário de dados para fornecimento à empresa vencedora da licitação, devendo a mesma migrar e/ou converter a partir de cópia de banco de dados a ser fornecida pela CONTRATANTE.

6.3.2. A conversão e a migração de dados compreendem a importação, reorganização e reestruturação dos dados existentes nos sistemas em uso pela Contratante, visando permitir a utilização plena destas informações, garantindo a migração de todos os dados legados, do exercício atual e anteriores.

6.3.3. A CONTRATADA é responsável pela especificação dos procedimentos corretos de migração, previamente aprovados pela CONTRATANTE. Deverá ser inclusa análise, crítica e validação dos dados, através do fornecimento de relatórios apontando inconsistências cadastrais.

6.3.4. Ao concluir o processo migratório de cada módulo, a Contratante deverá avaliar e aferir. No caso de chegar ao entendimento de que a migração foi concluída com sucesso, deverá ser produzido um documento de Aceite Provisório (não isentando a CONTRATADA de eventuais ajustes posteriores) e o processo de implantação deverá ter continuidade.

6.3.5. Testes e validações funcionais e técnicas: efetuada a migração e consistência dos dados importados, as informações deverão ser homologadas pela CONTRATANTE, através dos departamentos responsáveis pelos dados de cada módulo, que poderão executar testes. Estes deverão ser efetuados em ambientes específicos (Ambiente de teste e homologação). Sendo identificadas inconsistências nos dados migrados ou nas funcionalidades implantadas, a CONTRATANTE deverá apontá-las à CONTRATADA, para que esta providencie as correções necessárias.

#### **6.4. Treinamento e Capacitação**

6.4.1. Estando o sistema implementado, testado e validado, cabe então a capacitação de usuários na sua utilização. Para tanto, cabe à CONTRATADA ministrar treinamentos nos diversos módulos implantados, os quais serão realizados nas dependências da CONTRATANTE, sendo que todos os custos envolvidos deverão ser de responsabilidade da CONTRATADA.

6.4.2. O treinamento deverá contemplar todas as funcionalidades e procedimentos a serem executados pelos usuários nas rotinas periódicas como, por exemplo, diárias, mensais, trimestrais, anuais, etc. Devem ser simuladas situações reais, facilitando o entendimento do usuário quanto ao funcionamento e operação do sistema.

6.4.3. Devem ser realizados treinamentos dentro do período de implantação, conforme etapa descrita neste Termo, segmentados por módulos necessários para a utilização dos sistemas por servidores da CONTRATANTE, mediante um cronograma a ser definido entre a CONTRATANTE e CONTRATADA, compreendendo o uso das funções dos sistemas pertencentes a suas áreas de abrangência.

6.4.4. Os treinamentos serão realizados nas dependências da Contratante, que se compromete a disponibilizar salas com capacidade de acordo com a necessidade estipulada no cronograma de treinamento.

#### Tabaí, o povo faz o progresso

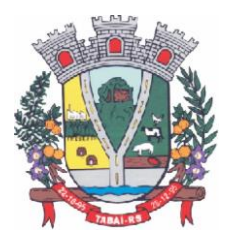

6.4.5. Os custos do treinamento e as despesas relativas à participação dos instrutores e de pessoal próprio, tais como: hospedagem, transporte, diárias, entre outras, serão de responsabilidade da CONTRATADA, sem ônus à Contratante.

### **6.5. PRAZOS DE IMPLANTAÇÃO E VERSÃO DOS SISTEMAS/MÓDULOS:**

6.5.1. O prazo para implantação dos sistemas será de até 120 (cento e vinte) dias;

6.5.2. O prazo para efetivação dos serviços de conversão obedecerá ao prazo de Implantação.

6.5.3. Para as licitantes que desejarem inicialmente disponibilizar os módulos de Folha de Pagamento/RH e, e-Social em plataforma desktop, o prazo para a mudança de plataforma destes, para atendimento do edital em integralmente nativa web, será de 10 (dez) meses.

### **7. DA PRESTAÇÃO DE SERVIÇOS TÉCNICOS:**

#### **7.1. Dos serviços de suporte técnico e atualização tecnológica:**

1. A CONTRATADA deverá disponibilizar capacidade de chamados ilimitados para o suporte on-line.

2. Deverá ser fornecida uma Central de Atendimento (sítio na Internet, Portal de Atendimento, telefone), sem custo adicional com a contratada para solicitar informações quanto a dúvidas, funcionalidades e quanto a procedimentos de configuração dos itens contratados, aberturas de chamados técnicos para solução de problemas decorrentes de defeitos e falhas nos produtos e envio de arquivos para análise, durante o horário comercial (8h às 11h45min e das 13h30min ás 17h30min) de segunda a sexta-feira, com atendimento obrigatoriamente em Português Brasileiro.

3. O suporte on-line deverá disponibilizar ferramenta de acesso remoto e proporcionar o referido acesso quando solicitado, mediante autorização do órgão.

4. O atendimento pela Contratada deve estar disponível para todos os produtos e serviços contratados.

5. Caso a Contratada não consiga resolver o problema através de assistência remota, a critério da Contratante, deverá realizar uma ação on-site para sanar o problema e restabelecer o funcionamento normal do sistema. A Contratada, neste caso, deve prover a garantia no local (on-site) e se responsabilizar pelas despesas de deslocamento, estadia, alimentação e horas trabalhadas do especialista.

6. Os atendimentos de suporte técnico on-site devem ser providos na sede da Contratante.

7. A Contratada deverá arcar com todos os procedimentos necessários à solução do problema, incluindo a substituição de quaisquer módulos defeituosos, bem como a própria substituição se for necessário.

#### **7.2. Manutenção:**

1. Toda a manutenção, exceto as adaptações técnicas, manutenções preventivas e evolutivas, tem como fato gerador o chamado de suporte técnico.

2. Entende-se por manutenção preventiva, os casos em que a imperfeição do sistema tenha sido percebida apenas pela CONTRATADA, inexistindo chamado técnico de suporte como fato gerador.

3. A CONTRATADA deve prever rotinas periódicas de manutenção preventivas, as quais não

Tabaí, o povo faz o progresso

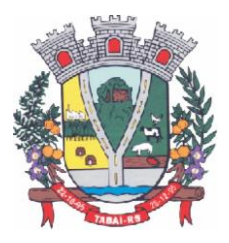

incidirão custo à CONTRATANTE.

4. As manutenções corretivas, de adaptação técnica e legal, bem como qualquer outra manutenção para adequação aos requisitos técnicos e funcionais deste edital, não implicarão em custos adicionais à CONTRATANTE, mesmo após aceite definitivo.

5. As manutenções dos sistemas, que poderão ser utilizadas durante toda a vigência do contrato, serão assim classificadas:

a. Corretiva: aquela que for necessária para o reparo de imperfeições, vulnerabilidades ou falhas no sistema, ou ainda que impeça o funcionamento adequado do sistema. Podem também estar relacionadas às características não funcionais como: desempenho, suportabilidade (servidor de aplicação, banco de dados e serviço de rede), usabilidade e segurança:

Obs: Prazo de até 01 (um) dia, quando implica em inoperância do sistema e até 10 (dez) dias para as outras situações.

b. Adaptativa – (Adaptação Legal): aquela que for necessária para adequar o sistema a um novo quadro normativo, originado por alteração na legislação municipal, estadual ou federal ou qualquer outro ato oficial, devendo seguir os prazos previstos no referido ato. Entende-se que a data da sanção ou publicação do ato legal em questão possa ser utilizada em casos onde não seja explicitado prazo para a entrada em vigor da alteração do sistema:

Obs: Prazo de até 60 (sessenta) dias para a solução ou inferior se determinado por Lei.

c. Evolutiva: aquela que for necessária visando a implementação de novas funcionalidades ou a melhoria de funcionalidades existentes apresentadas pela CONTRATADA ou solicitadas pela CONTRATANTE, não previstas em Lei, nem consideradas corretivas, a fim de atender às novas necessidades percebidas ou otimizar as existentes.

Obs: O processo ocorrerá da seguinte forma:

a. Prévia análise das necessidades pela CONTRANTE e CONTRATADA;

b. Caso seja um desenvolvimento já previsto neste Termo de Referência, a manutenção não deverá incorrer em ônus à CONTRATANTE

6. Quaisquer alterações e ou manutenções, bem como, o pagamento pelos serviços prestados (quando houver), estarão condicionados à homologação por parte da Contratante bem como ao fornecimento de documentação atualizada técnica e funcional.

#### **7.3. Serviços sob demanda para Manutenção - Desenvolvimento/Customização:**

1. Prestação de serviços técnicos para integração da solução com outros sistemas da Contratante ou desenvolvimento de novos produtos derivados da solução, rotinas específicas, novas customizações, alterações de layouts, designers/projetos e outros enquadrados na Manutenção Evolutiva.

2. Retreinamento de usuários e assessoria extra na operacionalização dos sistemas/módulos.

3. Os serviços para demandas de manutenção serão prestados através de Ordem de Serviço e/ou Solicitação de Serviços.

Tabaí, o povo faz o progresso

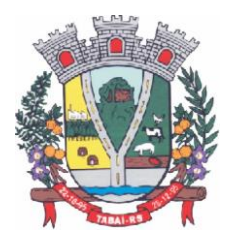

### **ANEXO II**

#### **MODELO DE PROPOSTA PREGÃO ELETRÔNICO Nº 20/2022**

### **IDENTIFICAÇÃO DO LICITANTE**

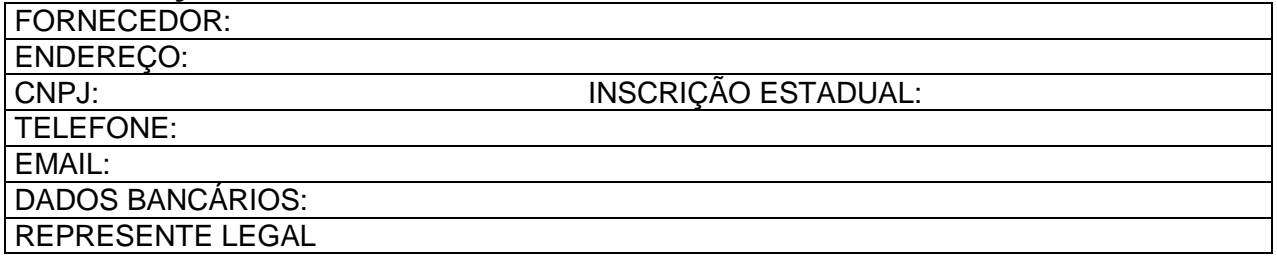

### **1. DESCRIÇÃO DOS ITENS**

Software composto por Sistemas de Gestão Pública para a Administração do Executivo e do Legislativo, incluso os custos dos serviços para disponibilização de estrutura de Data Center:

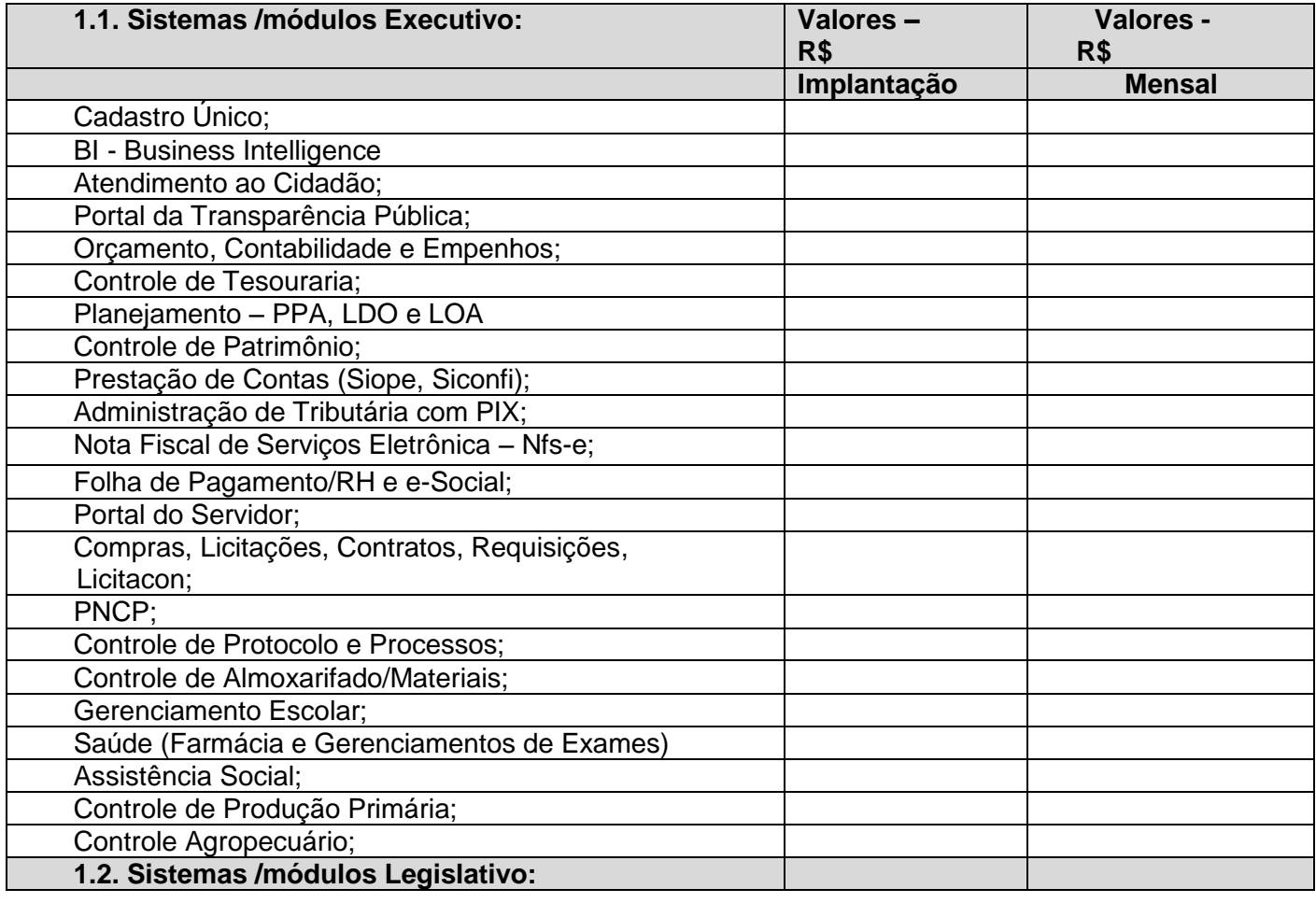

Tabaí, o povo faz o progresso

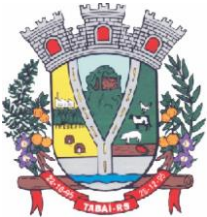

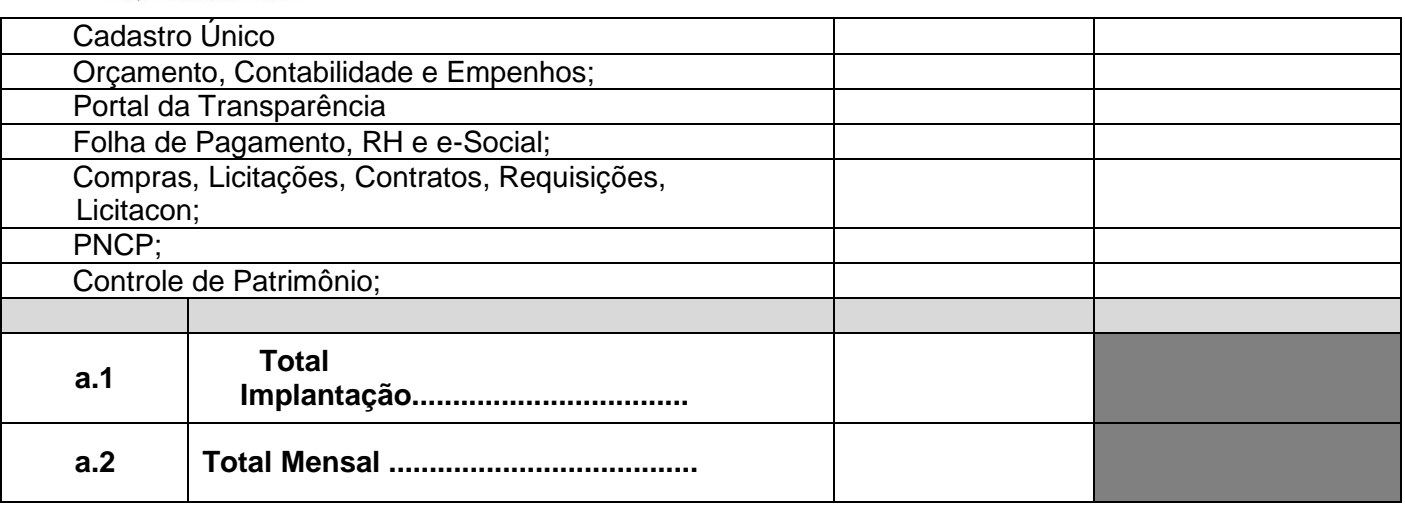

### **1.3. Serviços (Sob Demanda):**

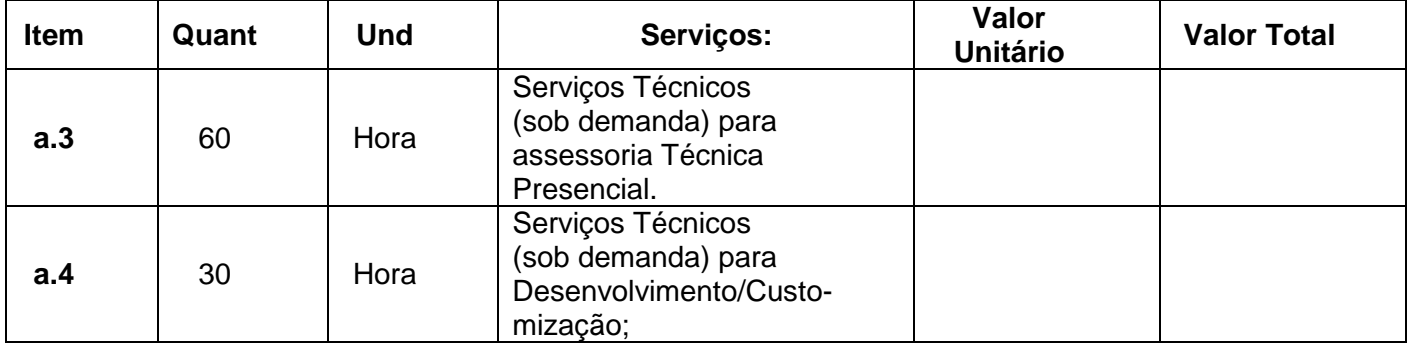

### **VALOR TOTAL GLOBAL DA PROPOSTA:**

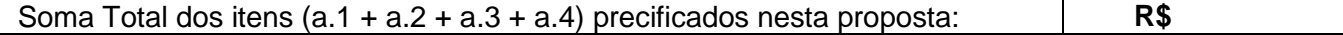

**1.4.** Nos valores propostos, deverão estar considerados todos os custos com os serviços de fornecimento e instalação do Data Center, conforme especificado no Termo de Referência:

a) Fornecimento de estrutura/serviços de IDC (Internet Data Center) – plataforma Externa.

**1.5.** O prazo de validade da proposta deverá ser de, no mínimo, 60 (sessenta) dias, a contar da sessão deste pregão, excluindo o dia do início e incluindo o do vencimento.

**1.6.** Nos preços cotados ou lances deverão estar incluídas todas as despesas, impostos, taxas e contribuições incidentes sobre objeto licitado.

**Tabaí, ..... de ......... de 2022.**

#### **Nome e assinatura do responsável legal**

Tabaí, o povo faz o progresso

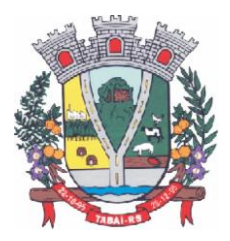

### **ANEXO III**

### **(Regras - Participação no Teste de Conformidade)**

1. A licitante classificada em primeiro lugar, com o menor preço global, deverá realizar o Teste de Conformidade, de acordo com o objeto ofertado, deverá apresentá-lo em plataforma web. Em caso de optar por disponibilizar inicialmente os módulos de Folha de Pagamento/RH e e-Social em plataforma desktop, deverá demonstrar estes módulos na plataforma desktop.

2. A demonstração faz-se necessária a fim de verificar o atendimento das especificações técnicas descritas no edital. E, é aceita em desktop para os módulos autorizados, tendo em vista que para estes, num primeiro momento a empresa poderá participar ofertando essa plataforma, o que visa atender o princípio da ampla concorrência e ampliar a competitividade. Serão analisados os itens que compõe cada módulo dos sistemas de acordo com o disposto no item 4 do Termo de Referência (Anexo I). Para acelerar os trabalhos, a avaliação dos módulos poderá ser realizada integralmente, ou parcialmente, neste caso, restará a critério da Pregoeira a solicitação de demonstração de todos ou apenas alguns dos módulos, quanto de todas ou apenas algumas das funcionalidades, e destes para aprovação do sistema o percentual aprovado deverá atingir 90% por cada módulo apresentado.

3. O teste de conformidade possui caráter eliminatório, portanto, ocorrerá a desclassificação da licitante caso a mesma não atenda às situações previstas para o teste.

4. O teste de conformidade será marcado pela Pregoeira da Prefeitura Municipal de Tabaí logo após o encerramento do julgamento dos documentos habilitatórios.

5. O teste deverá ser realizado no Município de Tabaí.

6. Caberá à licitante a responsabilidade pela infraestrutura para o teste de conformidade no que confere a servidores, notebook.

7. O Município será responsável pela disponibilização de sala ou auditório, projetor, iluminação, acesso a internet.

8. Tendo em vista as determinações da Lei nº 13.979 de 06 de fevereiro de 2020, que dispõe sobre as medidas para enfrentamento da emergência de saúde pública de importância internacional decorrente do coronavírus, responsável pelo surto de 2019, no local da apresentação (EM SALA), será permitida apenas a presença de 3 representantes da licitante que fará a demonstração e um participante de cada concorrente, para evitar aglomerações.

9. A proponente deverá demonstrar o funcionamento de sua plataforma nos seguintes sistemas operacionais: Windows (notebook ou PC) deverá ser demonstrado o funcionamento satisfatório do sistema ofertado nas seguintes versões de navegadores (padrão de mercado): Microsoft Edge (versão 25 ou superior); Firefox (versão 55 ou superior); Chrome (versão 55 ou superior); Safari (versão 10 ou superior). A instalação e disponibilização da aplicação e dados necessários para realização do teste de conformidade são de responsabilidade da licitante.

10. A sessão de teste de conformidade terá duração máxima de 03 (três) dias, (08) oito horas por dia, em datas e horários a serem previamente definidos pela Comissão.

11. O teste de conformidade será avaliado por servidores nomeados pela Autoridade Superior do Município, através de Portaria.

12. Entende-se por demonstrar plenamente a comprovação do funcionamento completo de cada funcionalidade, a realização das operações compreendidas desde a demonstração da execução de uma rotina (inclusão de registro, cálculo, etc.) até a demonstração de efetivação da mesma pela própria aplicação (consulta de registros ou cálculos, emissão de relatórios, etc.), banco de dados, log, etc.

13. No caso de determinado(s) sistema(s) ter suas funcionalidades consideradas como não

Tabaí, o povo faz o progresso

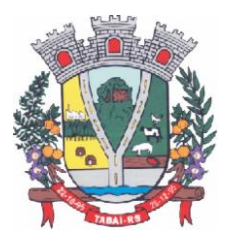

atendidas em 100% (cem por cento) e em ao menos 90% (noventa por cento) do previsto em Edital (margem de erro aceitável), será concedido à licitante se declarada vencedora do certame, até o prazo final de implantação, para adequação ao dispositivo em totalidade, independente da plataforma apresentada (web ou desktop).

14. A comissão deverá ler o item para empresa qualificada na demosntração, e a mesma deverá apresentar exatamente para a comissão o item que foi lido.

15. A empresa que estará realizando a demosntração não deverá se dirigir para a comissão á não ser para apresentação do item solicitado, não será aceito questionamentos sobre a confecção dos itens ou mesmo forma de interpretação com intuito de apresentar formas diferentes do que foi solicitado pela comissão.

16. Os servidores responsáveis pela avaliação, durante a execução do teste, não responderão a dúvidas e questionamentos quanto aos requisitos a serem demonstrados, podendo, entretanto, solicitar à licitante a realização de operações e esclarecimentos que julgarem relevantes à avaliação de cada requisito. Não emitirão pronunciamento quanto ao atendimento ou não atendimento de requisitos, tampouco quanto à aprovação ou reprovação da solução da licitante.

17. Ao término das demonstrações referentes ao teste de conformidade, será concedido o direito de manifestação recursal sobre todas as fases do certame, em ato contínuo a sessão será encerrada para deliberação quanto à aprovação ou reprovação das soluções ofertadas pela licitante.

18. A Comissão instituída para julgamento dos sistemas lavrará, em até 3 (três) dias úteis após a sessão de teste de conformidade, relatório a ser enviado ao pregoeiro comunicando da aprovação ou reprovação dos sistemas ofertados.

19. A não apresentação do sistema ou a apresentação do sistema em desacordo com as exigências deste edital implicará na automática desclassificação do licitante, sendo então convocadas as demais empresas de acordo com a classificação quando da disputa de preços, as quais terão os mesmos prazos e condições da empresa anteriormente convocada.

20. Além dos testes previstos neste roteiro, a Comissão poderá realizar diligências que considerar necessárias à demonstração de atendimento ao edital, desde que não gerem aos licitantes esforços e custos superiores ao razoável.

21. A critério da Comissão Avaliadora, outros elementos específicos poderão ser considerados válidos por meio de análise documental, desde que a comprovação por este método seja inequívoca.

22. É permitido às proponentes oferecerem produtos com características técnicas superiores às solicitadas no presente edital, bem como em quantidade e características semelhantes, conforme fração legal.

23. A Comissão constituída para avaliação técnica emitirá parecer declarando se os sistemas atendem ou não a todas as funcionalidades solicitadas, as quais foram extraídas do Edital. Em caso de atendimento, conforme as regras estabelecidas para esta demonstração, será emitida a Declaração de Aprovação Técnica.

24. O Município poderá gravar toda a fase de demonstração, opção que restará ao seu crivo.

25. É vedado aos participantes no ato da apresentação, portarem celulares, notebooks ou outros equipamentos capazes de realizar registros fotográficos ou audiovisuais. Portanto, não é permitida a realização de gravações e fotos do local da apresentação.

26. A utilização de celulares com fins de telefonemas restará ao crivo do Pregoeiro.

Tabaí, o povo faz o progresso

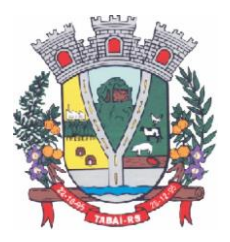

### **ANEXO IV - MINUTA DO CONTRATO Nº \_\_\_/2022**

Pelo presente instrumento o **MUNICÍPIO DE TABAÍ**, pessoa jurídica de direito público interno, inscrito no CNPJ sob nº 01.615.515/0001-69, neste ato representado pelo Sr. Arsênio Pereira Cardoso, Prefeito Municipal, adiante denominado **CONTRATANTE**, e a empresa inscrita no CNPJ sob n° \_\_\_\_\_\_\_\_\_\_\_\_\_\_\_\_\_\_, com sede na<br>\_\_\_\_\_\_\_, neste ato representada pelo(a) Sr.(a) . portador da \_\_\_\_\_\_\_\_\_\_\_\_\_\_\_\_\_\_\_\_\_, neste ato representada pelo(a) Sr.(a)\_\_\_\_\_\_\_\_\_\_\_\_\_\_, portador da carteira de identidade nº $\qquad \qquad$ , e do CPF nº $\qquad \qquad$ **CONTRATADA**, celebram o presente Contrato que foi procedido da Pregão Eletrônico nº 20/2022, objeto do processo administrativo nº 62/2022, que autorizou a contratação, subordinando-se as disposições da Lei nº 8.666/93, bem como das seguintes cláusulas e condições:

#### **CLÁUSULA PRIMEIRA – DO OBJETO**

1.1. O presente Contrato tem como objeto a contratação de empresa para prestação de serviços de Locação de Software de Sistema de Gestão Pública Integrada para os poderes Executivo e Legislativo do Município de Tabaí, conforme especificações técnicas descritas no Anexo I - Termo de Referência deste edital.

1.2. Este Termo de Contrato vincula-se ao Edital do Pregão, identificado no preâmbulo e à proposta vencedora, independentemente de transcrição.

**1.3. Descrição do objeto:** Os sistemas de informática a serem locados são: NESTE ESPAÇO SERÁ DESCRITO OS SISTEMAS QUE SERÃO CONTRATADOS PELO MUNICÍPIO

### **CLÁUSULA SEGUNDA – VALORES E PAGAMENTO**

**2.1.** Como pagamento pelos serviços, que trata a cláusula anterior, o contratante pagará à contratada a importância total de R\$ ......... (..................) pelos serviços de licenciamento/locação de sistemas e serviços/estrutura de data center, sendo o pagamento mensal, de acordo com as notas apresentadas.

a) a importância total de R\$ ......... (..................) pelos serviços de migração, implantação e treinamento inicial, neste caso, os pagamentos serão realizados conforme a entrega de cada módulo, conforme proposta de preços final.

b) a importância Por Hora de R\$ ......... (..................) pelos serviços técnicos, sob demanda, para Assessoria Técnica Presencial – na Contratrante.

c) a importância Por Hora de R\$ ......... (..................) pelos serviços técnicos, sob demanda, para Desenvolvimento/Customização.

**2.2**. O pagamento será efetuado contra empenho, após a prestação dos serviços, por intermédio da Secretaria da Fazenda do Município, em até 30 (trinta) dias após a implantação dos sistemas e o valor mensal de fornecimento dos Sistemas, suporte técnico, atendimentos, serviços extras, será efetuado, até o 10º dia do mês subsequente ao da execução dos serviços, e mediante apresentação da Nota Fiscal/Fatura.

#### **CLÁUSULA TERCEIRA – VIGÊNCIA**

**3.1.** O presente contrato terá duração de 12 (doze) meses, contados a partir de sua assinatura,

Tabaí, o povo faz o progresso

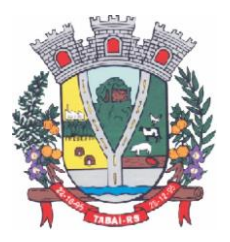

podendo ser prorrogado até o máximo de 48 (quarenta e oito) meses, conforme previsto no art. 57, IV da Lei nº 8.666/93.

**3.2.** O reajuste dos valores contratados se dará a cada período de 12 (doze) meses, tendo como base o índice IPCA acumulado nos 12 (doze) meses imediatamente anteriores à data da prorrogação, desconsiderando-se índices negativos onde deverão permanecer os valores vigentes, podendo ainda, ser observado o previsto no § 1º e incisos do art. 57 da Lei nº 8.666/93.

**3.3.** No caso de termo aditivo visando à locação de outros sistemas, previsto no parágrafo 1.3 da Cláusula Primeira deste contrato, o reajuste se dará de forma proporcional, alinhando-se à data base de reajuste do contrato.

### **CLÁUSULA QUARTA – DOTAÇÃO ORÇAMENTÁRIA**

4.1. As despesas decorrentes da presente licitação correrão por conta da seguinte dotação orçamentária:

Órgão: Secretaria Municipal de Administração e Fazenda

Projeto Atividade: 2.008 – Manutenção das atividades da Secretaria

Categoria econômica: 3.3.90.39.00.00.00.00.0001- 65 - Outros Serviços de Terceiros PJ Categoria econômica: 3.3.90.40.00.00.00.00.0001- 66 - Serviços de Tecnologia da Informação Órgão: Secretaria Municipal da Saúde, Meio Ambiente e Assistência Social

Projeto Atividade: 2.073 – Manutenção das atividades da Secretaria

Categoria econômica: 3.3.90.40.00.00.00.00.0040- 583 - Serviços de Tecnologia da Informação Projeto Atividade: 2.238 – Manutenção das atividades da Secretaria (Programa Inf. Da APS) Categoria econômica: 3.3.90.40.00.00.00.00.4500- 665 - Serviços de Tecnologia da Informação Órgão: Câmara Municipal de Vereadores

Projeto Atividade: 2.002 – Manutenção das atividades da Câmara Municipal

Categoria econômica: 3.3.90.40.00.00.00.00.0001- 20 - Serviços de Tecnologia da Informação

#### **CLÁUSULA QUINTA – ENTREGA E RECEBIMENTO DO OBJETO**

5.1. As condições de entrega e recebimento do objeto são aquelas previstas no Termo de Referência, anexo ao Edital.

#### **CLÁUSULA SEXTA – FISCALIZAÇÃO**

6.1. A fiscalização da execução do objeto será efetuada por Comissão/Representante designado pela CONTRATANTE, na forma estabelecida no Termo de Referência, anexo do Edital.

#### **CLÁUSULA SÉTIMA – OBRIGAÇÕES DA CONTRATANTE E DA CONTRATADA**

**7.1.** DA CONTRATADA:

a) executar os serviços e entregar os produtos de acordo com as especificações constantes neste contrato, no pregão eletronico nº 20/2022, em especial seu Termo de Referência e proposta apresentada;

b) cumprir todas as orientações do MUNICÍPIO para o fiel desempenho das obrigações assumidas;

c) sujeitar-se a mais ampla e irrestrita fiscalização por parte do órgão municipal encarregado de acompanhar a prestação dos serviços, prestando todos os esclarecimentos solicitados e atendendo as reclamações formuladas;

d) corrigir, reparar, remover, reconstituir ou substituir, às suas expensas, no todo ou em parte, o

Tabaí, o povo faz o progresso

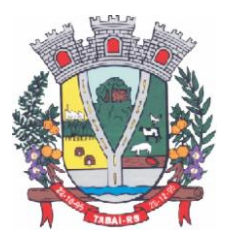

objeto do contrato em que se verificarem vícios, defeitos ou incorreções resultantes da execução ou dos materiais empregados;

e) todas as despesas decorrentes do contrato, tais como, materiais, mão- de-obra, máquinas, equipamentos, instrumentos, locomoções, seguros de acidentes, impostos, contribuições previdenciárias, encargos trabalhistas e quaisquer outros que forem devidos relativamente à prestação dos serviços e aos empregados;

f) manter-se, durante toda a execução do presente contrato, em compatibilidade com as obrigações assumidas, todas as condições de habilitação e qualificação exigidas na licitação;

g) responder por danos e desaparecimentos de bens patrimoniais, bem como avarias que venham a ser causadas por seus empregados ou prepostos a terceiros ou ao MUNICÍPIO, desde que comprovada a culpa daqueles;

h) responsabilizar-se por quaisquer acidentes que venham a ser vítimas seus empregados quando em serviço, por tudo quanto às leis trabalhistas e previdenciárias lhes assegurarem e demais exigências legais para o exercício da atividade objeto do presente contrato, ficando, ainda, isento o MUNICÍPIO de qualquer vínculo empregatício com os mesmos;

i) responsabilizar-se, no que se refere aos seus empregados, pela alimentação, transporte, atendimento médico ou outro benefício de qualquer natureza, ficando tais encargos por conta da CONTRATADA, de acordo com a legislação em vigor;

j) adotar todos os critérios de segurança, tanto para os funcionários quanto para a prestação dos servicos:

k) manter sigilo em relação a todos os dados e informações de que tomar conhecimento por decorrência da execução do presente contrato, declarando seu reconhecimento expresso de que tais dados e informações são confidenciais e pertencem ao Município;

l) limitar a utilização dos dados e informações disponibilizados exclusivamente para o cumprimento deste contrato não prestando declarações ou informações a terceiros, quaisquer que sejam, exceto por ordem judicial, sem prévia autorização por escrito do MUNICÍPIO a respeito do presente contrato e dos serviços a ele inerentes;

m) não usar os dados e informações confidenciais em proveito próprio ou alheio, seja por si, por seus representantes legais, sócios administradores e quotistas, procuradores, funcionários e por qualquer outro terceiro, pessoa física ou jurídica, contratado por si e que tomar conhecimento dos dados e informações sigilosos em decorrência do presente Contrato.

n) manter, durante toda a execução do contrato, a segurança dos dados que lhe foram confiados, devendo devolvê-los ao Município em condições que permitam a continuidade dos servicos, em caso de rompimento ou término do contrato.

o) responsabilizar-se, inclusive perante terceiros, por ações ou omissões de seus empregados, prepostos e contratados, das quais resultem danos ou prejuízos a pessoas ou bens, não implicando corresponsabilidade do MUNICÍPIO;

p) responder, civil e penalmente, por quaisquer danos pessoais ou materiais ocasionados, à Administração e/ou a terceiros por seus empregados;

q) observar as demais disposições constantes do edital de licitação, em especial seu anexo I (Termo de Referência).

r) É VEDADA A SUBCONTRATAÇÃO DO OBJETO PRINCIPAL (Sistemas de Informática) para outros serviços a possibilidade de subcontratar se dará apenas com a anuência do Município, qualquer parte do objeto deste edital.

#### Tabaí, o povo faz o progresso

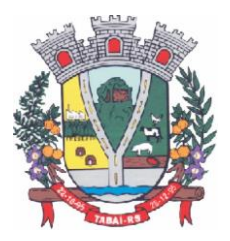

s) No caso da contratada optar por disponibilizar inicialmente os módulos de Folha de Pagamento/RH e e-Social em plataforma desktop, apenas para estes módulo, poderá utilizar a estrutura de hardware constante no município.

#### **7.2.** DA CONTRATANTE:

a) Efetuar o pagamento em dia de acordo com o Edital e a PROPOSTA DE PREÇOS FINAL.

b) Fiscalizar a execução dos serviços, mediante termo de aceite nos serviços de: implantação, conversão, treinamento, ajustes legais, customizações, melhorias.

c) Não fazer ou permitir que outros façam engenharia reversa, desmontagem, decomposição ou decompilação das cópias, não permitir acesso a terceiros estranhos a contratação, bem como não praticar ou permitir que outros façam a prática de qualquer ato que implique violação de direitos de propriedade intelectual dos programas de computador, bem como atos que desrespeitem a Lei Geral de Proteção de Dados, sob pena das implicações legais, como: multa no valor equivalente a 2000 cópias e reparação de danos.

d) Assegurar o livre acesso dos técnicos da CONTRATADA em todos os locais onde se fizerem necessários os serviços, prestar os esclarecimentos que eventualmente sejam solicitados e demais atos que se fizerem necessários para a execução do presente contrato.

e) Tornar disponível o acesso a documentações, aplicações e informações necessárias ao desempenho das atividades.

f) Providenciar canais de comunicação entre a CONTRATADA e terceiros cuja colaboração seja necessária para a integração do sistema.

g) Informar a Contratada formalmente sempre que se fizer necessária à interação de terceiros nos sistemas locados, em respeito a LGPD.

h) Motivar mediante pedido formal e apresentação da normativa, alterações legais que gerem modificação nos sistemas, bem como fiscalizar mediante Termo de Aceite a execução.

i) Realizar conferência, análise e autenticação dos serviços realizados pelos profissionais da contratada. Entre as conferências e autenticações devem ser verificados os dados convertidos de um sistema para outro, o desenvolvimento e configuração de relatórios e de fórmulas de cálculo, as integrações e exportações de dados, enfim todo procedimento que gere alterações na estrutura. Ato que deve ser validado pelo servidor responsável por cada área onde o sistema esteja em uso.

j) Indicar servidor que fará o gerenciamento e fiscalização do contrato por parte da Administração.

#### **CLÁUSULA OITAVA – SANÇÕES ADMINISTRATIVAS**

8.1. Pelo inadimplemento das obrigações, seja na condição de participante do pregão ou de contratada, as licitantes, conforme a infração, estarão sujeitas, dentre outras, às seguintes penalidades:

8.1.1. Deixar de apresentar documentação exigida no certame: suspensão do direito de licitar e contratar com a Administração pelo prazo de 2 (dois) anos e multa de 10% sobre o valor estimado da contratação;

8.1.2.Manter comportamento inadequado durante o pregão: afastamento do certame e suspensão do direito de licitar e contratar com a Administração pelo prazo de 2 (dois) anos;

8.1.3.Deixar de manter a proposta (recusa injustificada para contratar): suspensão do direito de licitar e contratar com a Administração pelo prazo de 2 (dois) anos e multa de 10% sobre o valor estimado da contratação;

8.1.4.Executar o contrato com irregularidades, passíveis de correção durante a execução e sem prejuízo ao resultado: advertência;

Tabaí, o povo faz o progresso

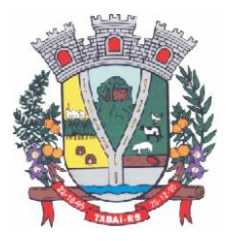

8.1.5.Executar o contrato com atraso injustificado, até o limite de 20 (vinte) dias, após os quais será considerado como inexecução contratual: multa diária de 0,5% sobre o valor atualizado do contrato e suspensão de licitar pelo prazo definido no item 8.1.1.;

8.1.6.Inexecução parcial do contrato considerada: multa de 8% sobre o valor correspondente ao montante mensal, atraso da execução menor que 20 (vinte dias), se persistir incorrerá nas sanções descritas do subitem 8.1.5.;

8.1.7.Causar prejuízo material resultante diretamente de execução contratual, agir com dolo ou aplicar fraude (na condição de licitante ou contratada): declaração de inidoneidade cumulada com a suspensão do direito de licitar e contratar com a Administração Pública pelo prazo de 2 (dois) anos e multa de 10% sobre o valor atualizado do contrato;

8.1.8.As penalidades serão registradas no cadastro da contratada, quando for o caso;

8.1.9.Nenhum pagamento será efetuado pela Administração enquanto pendente de liquidação qualquer obrigação financeira que for imposta ao fornecedor em virtude de penalidade ou inadimplência contratual;

8.2. Da aplicação das penas caberá recurso no prazo de 05 (cinco) dias úteis, contados da intimação; exceto nos casos previstos no subitem 8.1.7. onde caberá recurso no prazo de 10 (dez) dias úteis, contados da intimação;

8.3. A defesa prévia ou pedido de reconsideração relativos às penalidades dispostas neste item serão dirigidas ao Sr. Prefeito Municipal, o qual decidirá o recurso no prazo de 05 (cinco) dias úteis.

#### **CLÁUSULA NONA – RESCISÃO**

9.1. O presente Termo de Contrato poderá ser rescindido:

9.1.1. Por ato unilateral e escrito da Administração, nas situações previstas nos incisos I a XII e XVII do art. 78 da Lei nº 8.666, de 1993, e com as consequências indicadas no art. 80 da mesma Lei, sem prejuízo da aplicação das sanções previstas no Termo de Referência, anexo ao Edital;

9.1.2. Amigavelmente, nos termos do art. 79, inciso II, da Lei nº 8.666, de 1993.

9.2. Os casos de rescisão contratual serão formalmente motivados, assegurando-se à CONTRATADA o direito à prévia e ampla defesa.

9.3. A CONTRATADA reconhece os direitos da CONTRATANTE em caso de rescisão administrativa prevista no art. 77 da Lei nº 8.666, de 1993.

#### **CLÁUSULA DÉCIMA – VEDAÇÕES**

10.1. É vedado à CONTRATADA:

10.1.1. Caucionar ou utilizar este Termo de Contrato para qualquer operação financeira;

10.1.2. Interromper a execução contratual sob alegação de inadimplemento por parte da CONTRATANTE, salvo nos casos previstos em lei.

#### **CLÁUSULA DÉCIMA PRIMEIRA - ALTERAÇÕES**

11.1. Eventuais alterações contratuais reger-se-ão pela disciplina do art. 65 da Lei nº 8.666, de 1993.

11.2. A CONTRATADA é obrigada a aceitar, nas mesmas condições contratuais, os acréscimos ou supressões que se fizerem necessária, até o limite de 25% (vinte e cinco por cento) do valor inicial atualizado do contrato.

11.3. As supressões resultantes de acordo celebradas entre as partes contratantes poderão exceder o limite de 25% (vinte e cinco por cento) do valor inicial atualizado do contrato.

Tabaí, o povo faz o progresso

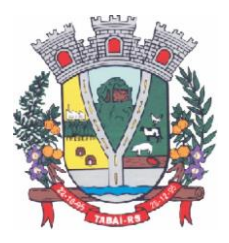

### **CLÁUSULA DÉCIMA SEGUNDA – DOS CASOS OMISSOS**

12.1. Os casos omissos serão decididos pela CONTRATANTE, segundo as disposições contidas na Lei nº 8.666, de 1993, na Lei nº 10.520, de 2002 e demais normas federais de licitações e contratos administrativos e, subsidiariamente, segundo as disposições contidas na Lei nº 8.078, de 1990 - Código de Defesa do Consumidor - e normas e princípios gerais dos contratos.

### **CLÁUSULA DÉCIMA TERCEIRA – DA VINCULAÇÃO E DA REGÊNCIA**

13.1. O presente contrato vincula-se ao Pregão Eletrônico nº 20/2022 e seus anexos; e rege-se pelas normas constantes deste contrato e pelas normas da Lei nº 8.666/93.

#### **CLÁUSULA DÉCIMA QUARTA – DO FORO**

14.1. O foro do presente contrato é o da Comarca de Taquari-RS.

Assim, justos e contratados, mandaram lavrar o presente instrumento, em duas (02) vias de igual teor e forma, que após lido e achado conforme, vai devidamente assinado.

Tabaí, de de 2022.

\_\_\_\_\_\_\_\_\_\_\_\_\_\_\_\_\_\_\_\_\_\_\_\_\_\_ \_\_\_\_\_\_\_\_\_\_\_\_\_\_\_\_\_\_\_\_\_\_\_\_\_\_\_\_ MUNICÍPIO DE TABAÍ CONTRATADA CONTRATANTE

Tabaí, o povo faz o progresso